FACULTATEA DE INGINERIE ELECTRICĂ ŞI

ŞTIINŢA CALCULATOARELOR

*Inginerie Electronică, Telecomunicații și Tehnologii Informaționale*

ing. **Radu FECHET**

# TEZA de DOCTORAT

**--- rezumat ---**

# **Contribuții la creșterea și îmbunătățirea performanțelor sistemelor de monitorizare a microclimatului în celulele de joasă și medie tensiune**

Conducător științific:

Prof. univ. dr. ing. **Adrian-GRAUR**

Suceava, 2023

Pagină lăsată în mod intenționat nescrisă

Această lucrare a beneficiat de suport logistic prin proiectul *"Centrul integrat de cercetare, dezvoltare și inovare pentru Materiale Avansate, Nanotehnologii și Sisteme Distribuite de fabricație și control (MANSiD)"*, contract nr. 110/30.01.2019, cofinanțat din Fondul European de Dezvoltare Regională (FEDR) prin Programul Operațional Sectorial "Creșterea Competitivității Economice"

Această lucrare a beneficiat de suport logistic și financiar prin contractul de cercetare nr. 2752/172/08.02.2021 între Universitatea "Ștefan cel Mare" din Suceava în calitate de prestator și S.C. Electro Alfa International în calitate de beneficiar.

Această lucrare a beneficiat de suport logistic din partea S.C. Egger Romania srl - Rădăuți (jud. Suceava).

Această lucrare a beneficiat de suport logistic prin proiectul *"PROINVENT"*, cod proiect 153299, proiect cofinanțat din Fondul Social European prin Programul Operațional Capital Uman 2014-2020, Axa prioritară 6 - Educație și competențe, Apel: POCU/993/6/13 - *Program pentru creșterea performanței și inovării în cercetarea doctorală și postdoctorală de excelență.*

Pagină lăsată în mod intenționat nescrisă

## **Cuprins rezumat**

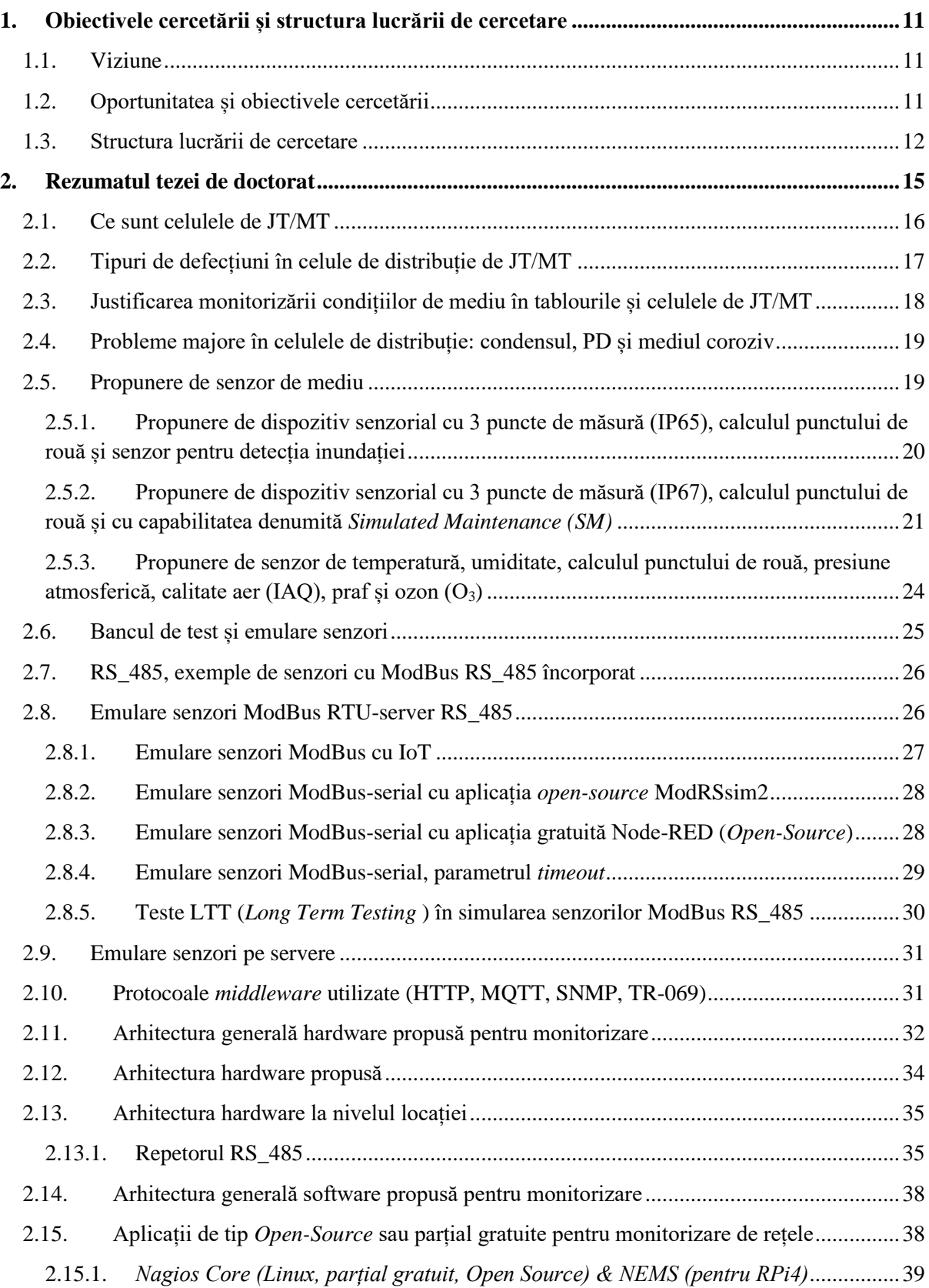

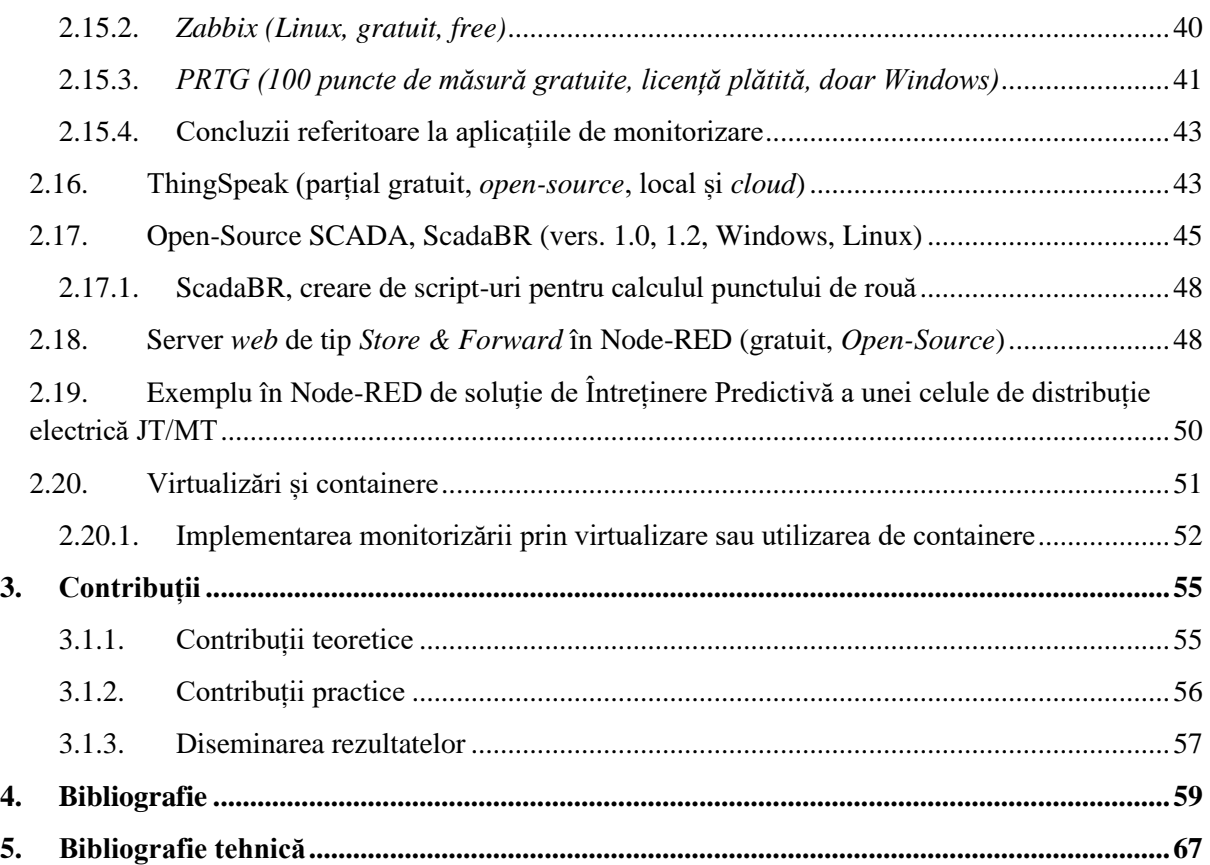

## **Cuprins teză de doctorat**

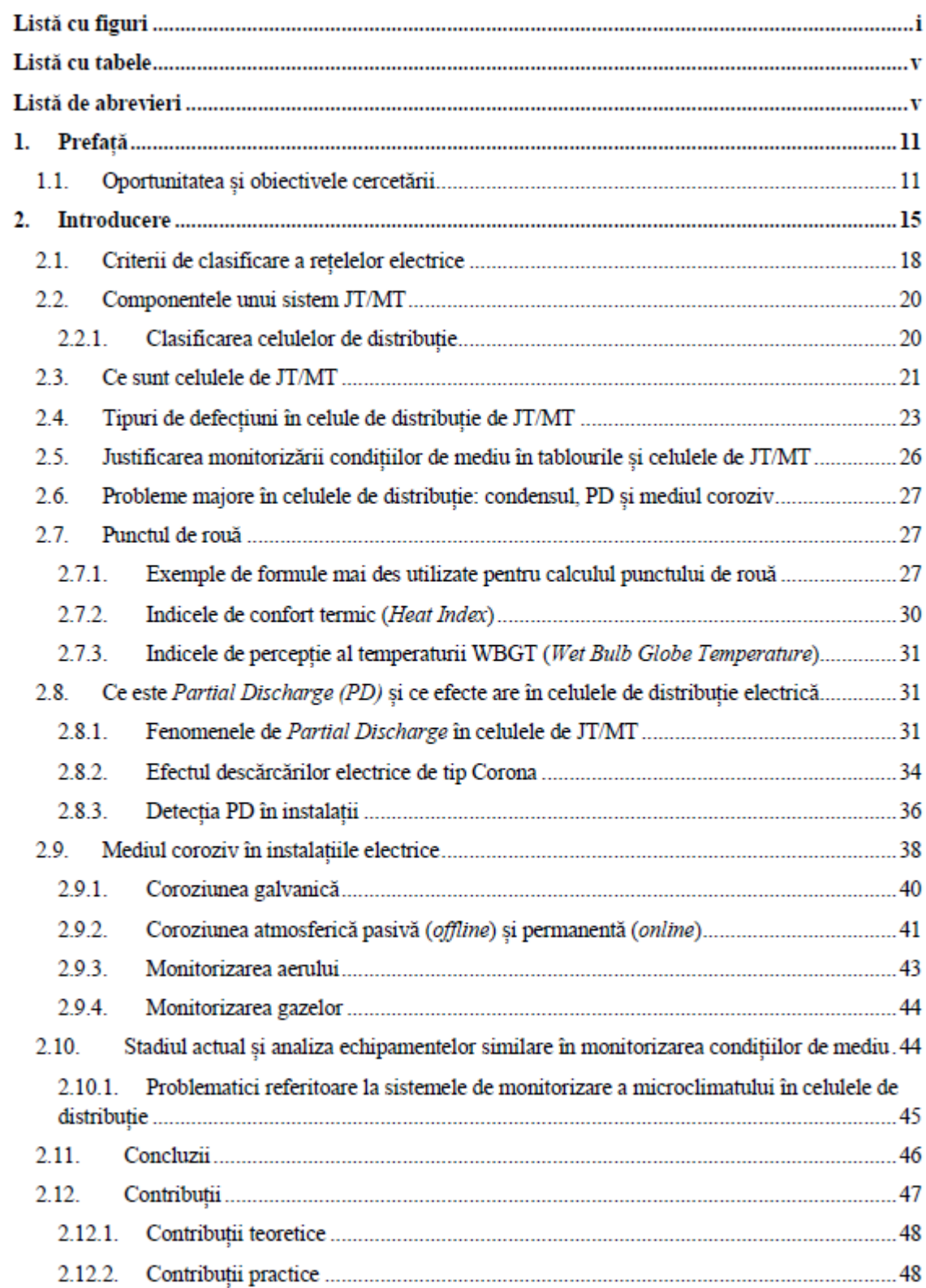

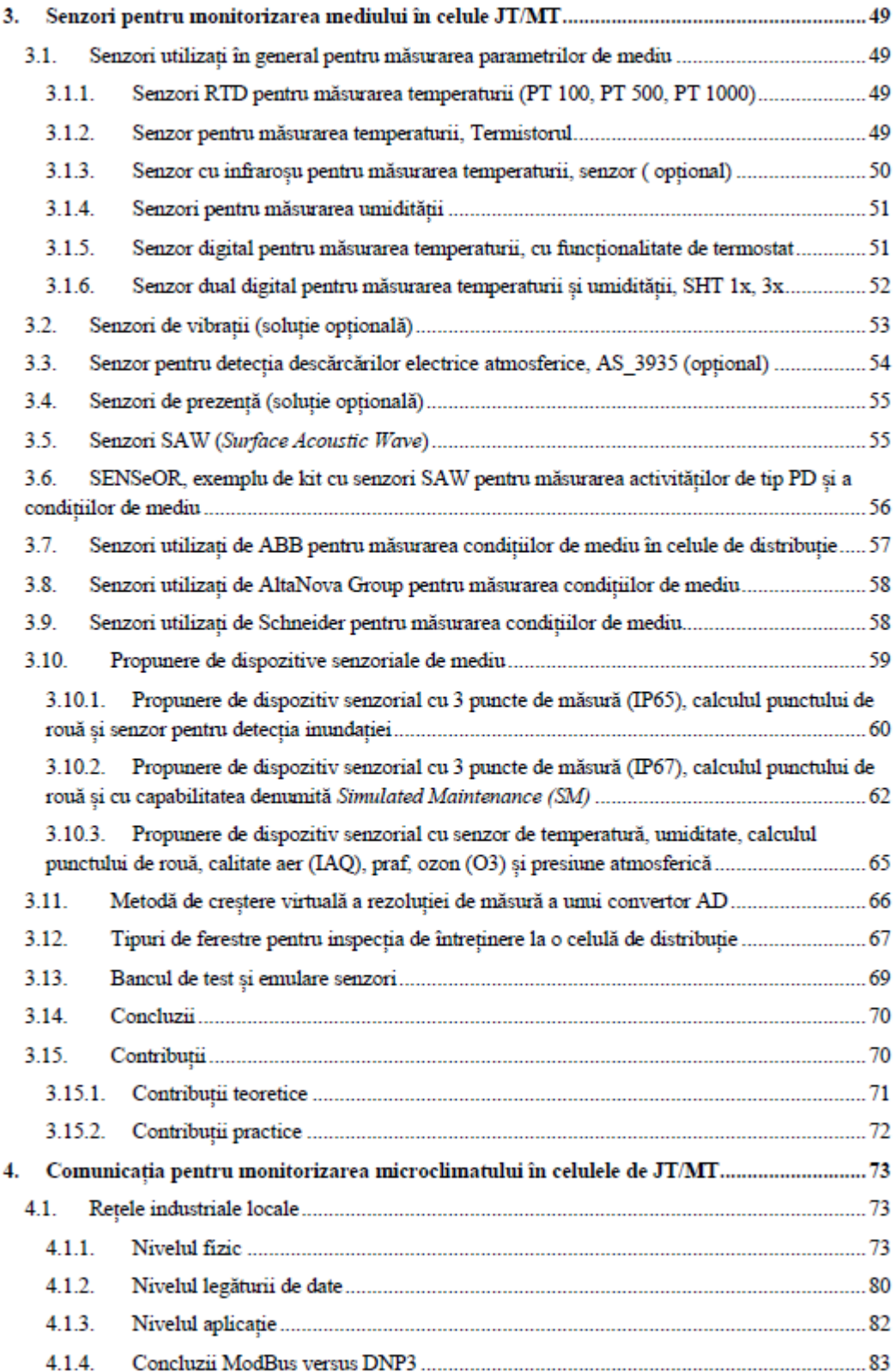

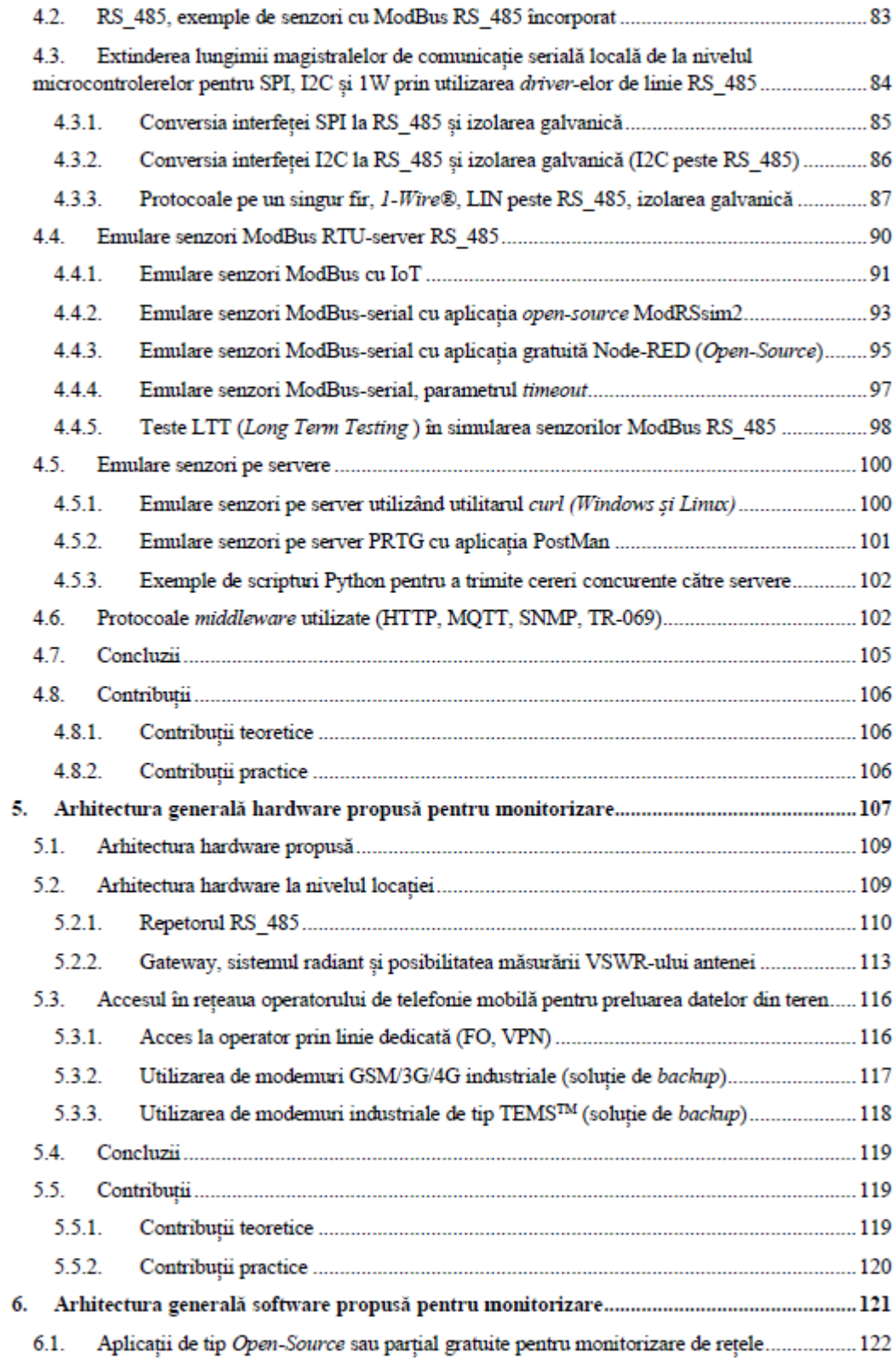

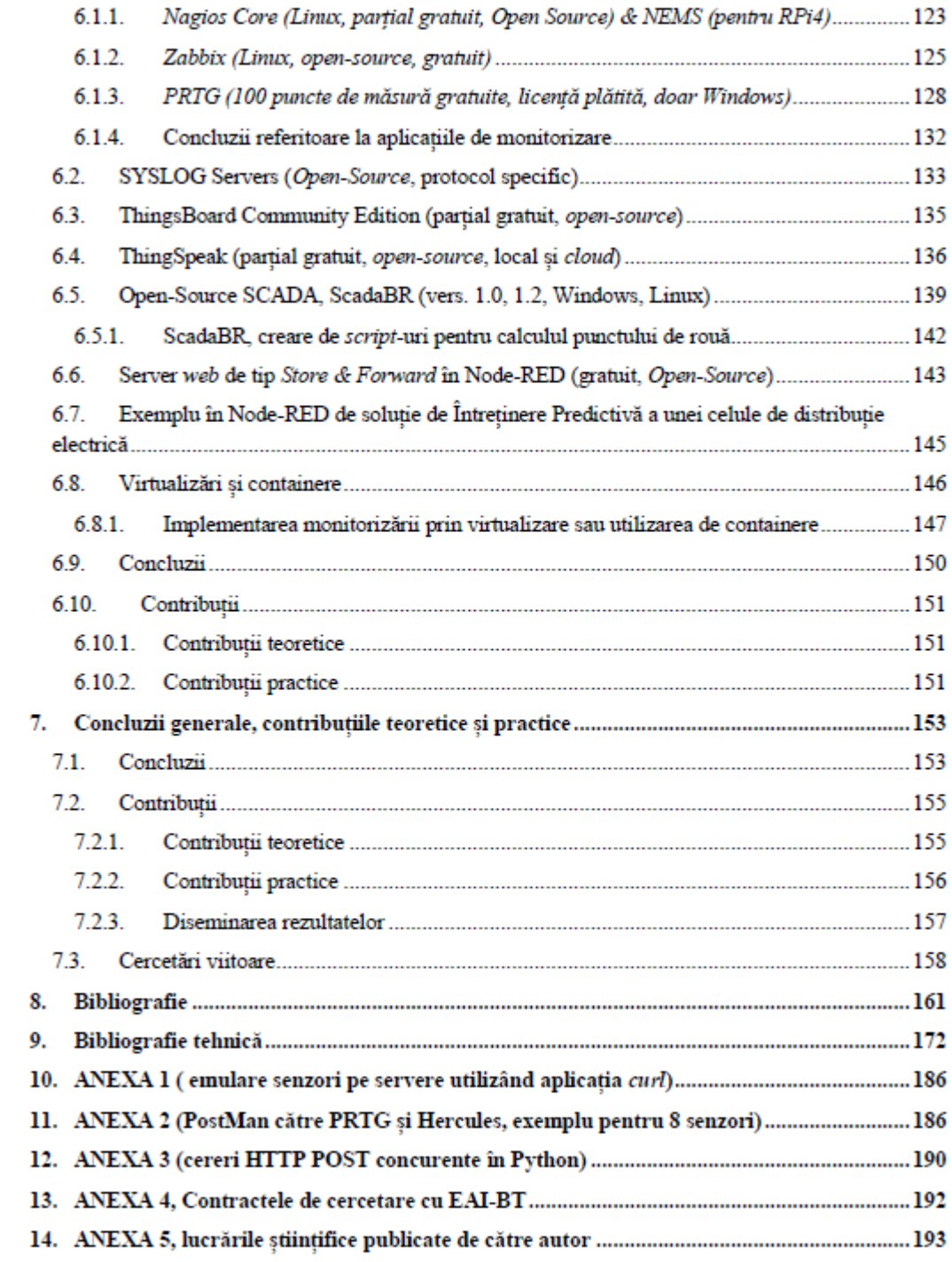

## <span id="page-10-0"></span>**1. Obiectivele cercetării și structura lucrării de cercetare**

## <span id="page-10-1"></span>**1.1. Viziune**

Energiile regenerabile și mobilitatea inteligentă au avut un impact profund în dezvoltarea viitoarelor rețele de distribuție. Fluxul în creștere al energiei bidirecționale pune presiune pe dispozitivele din rețeaua de distribuție, în special pe dispozitivele de distribuție de medie tensiune. Acest lucru necesită dezvoltarea de strategii de întreținere îmbunătățite pentru a preveni defecțiunile critice. Una dintre aceste strategii este întreținerea predictivă care se bazează pe datele privind starea curentă a dispozitivelor. Generațiile noi de senzori pot acoperi aspectele termice, mecanice și ale descărcărilor parțiale ale dispozitivului de comutare. Astfel se facilitează monitorizarea continuă a stării unuia dintre cele mai critice elemente ale unei rețelei de distribuție. În combinație cu algoritmi de învățare automată pot fi gestionate cerințele impuse rețelei de distribuție. În această lucrare se va prezenta stadiul actual și aspectele legate de monitorizarea condițiilor de mediu pentru celule de distribuție de joasă și medie tensiune (JT/MT). *Rezultatele cercetărilor industriale se vor concretiza prin dezvoltarea unui sistem de monitorizare al condițiilor de mediu care să includă senzori noi, un banc de test mobil pentru simularea diverselor comportamente ale senzorilor împreună cu software-ul aferent, estimarea duratei de viață și o predicție bazată pe factori externi de degradare și îmbătrânirea naturală a dispozitivelor de comutare*. Prin monitorizare continuă, infrastructura existentă a rețelei de medie și joasă tensiune poate fi adaptată la noile nevoi cerute de piață.

## <span id="page-10-2"></span>**1.2. Oportunitatea și obiectivele cercetării**

Apariția tehnologiilor IoT și dezvoltarea lor în multe domenii inclusiv în sectorul industrial (IIoT), vor avea o influență pozitivă și în distribuția de energie electrică [\[1\].](#page-58-1) Apariția în piață a prizelor inteligente dotate cu microcontrolere IoT și a soluțiilor pentru monitorizarea consumurilor energetice casnice reprezintă un prim pas spre eficientizarea energetică la nivel micro care se poate extinde și la nivelurile următoare, la distribuție și chiar producție [\[2\],](#page-58-2) [\[3\],](#page-58-3) [\[4\].](#page-58-4)

Datele primite de la diverși senzori trebuie prelucrate, interpretate, monitorizate și salvate pentru o analiză ulterioară, lucru care ne duce spre construcția unui sistem flexibil care să se poată adapta la diverse arhitecturi de senzori și care să poată îngloba în viitor și algoritmi de AI (Artificial Inteligence) prin utilizarea de tehnologii de tip *cluster*. Având o bază de date consistentă și cu informații diverse, algoritmii de AI pot fi utili în predicția viitoarelor defecte în instalații și vor putea oferi sugestii pentru luarea de măsuri preventive în avans, lucru care va determina micșorarea costurilor de întreținere a instalațiilor și creșterea duratei de viață în exploatarea echipamentelor.

Politica energetică europeană cere ca sistemul de electricitate să fie mai eficient, ecologic și să fie privit ca o sursă de energie disponibilă pentru toată lumea. În același timp, viitoarea revoluție a mobilității electrice are și va avea un impact semnificativ asupra utilizării rețelei. Mobilitatea electrică, conform definiției guvernului german și a planului lor național de dezvoltare pentru mobilitatea electrică (NEP), cuprinde toate vehiculele stradale care sunt alimentate de un motor electric și își obțin energia în principal din rețeaua electrică, deci pot fi reîncărcate extern. Acestea includ vehicule pur electrice, vehicule care au în combinație un motor electric și un mic motor cu combustie (vehicule electrice cu autonomie extinsă – REEV) și vehicule hibride care pot fi reîncărcate din rețeaua electrică (vehicule electrice hibride plug-in – PHEV). În plus, planul național german de dezvoltare pentru mobilitatea electrică nu privește doar vehiculele specifice ci și sistemul în ansamblu. Pe lângă mașinile electrice, în definiția mobilității electrice această așa numită abordare sistemică include și partea furnizării de energie, precum și infrastructura de încărcare și de transport, deoarece acele componente sunt interconectate și împreună ar trebui să conducă la o mobilitate sustenabilă. Un lucru pe care toate definițiile îl au în comun este interpretarea termenului de vehicule electrice, care se bazează pe ideea de electricitate ca și "combustibil". Atunci când se ia în considerare întregul lanț energetic, numai electricitatea oferă avantaje de eficiență și atâta timp cât o mare parte va proveni din surse regenerabile, se vor reduce semnificativ și emisiile de CO2. Ca urmare, vor exista schimbări substanțiale ale caracteristicilor sistemului de distribuție european și național.

Un rol esențial în transportul bidirecțional al energiei este dat de celulele de distribuție electrică, care vor avea un rol cheie în rețea. Datorită estimării creșterii numărului acestora în exploatare și pentru a avea un control mai amplu asupra funcționării lor, acestea vor trebui monitorizate. Pe lăngă alți parametrii de natură electrică, monitorizarea celulelor de distribuție va implica și monitorizarea de la distanță a condițiilor de mediu. În această lucrare se propune o soluție pentru monitorizarea microclimatului atât în anumite compartimente aflate în interiorul celulelor de distribuție cât și monitorizarea unor parametri de mediu aflați în exteriorul celulei de distribuție. Monitorizarea parametrilor de mediu aflați în exterior poate ajuta la predicția unor comportamente ale microclimatului din interiorul celulelor de distribuție electrică.

#### <span id="page-11-0"></span>**1.3. Structura lucrării de cercetare**

În **capitolul 2**, se evidențează faptul că din cauza apariției în ultimii ani a mașinilor electrice se va pune o presiune substanțială atât pe producția de energie electrică cât și pe distribuție și întreținere. Există o cerere neobișnuit de mare pentru îmbunătățiri din zona de medie tensiune. Aceasta se datorează mobilității electrice crescute și a producției de energie electrică descentralizată care afectează în principal modelele de comutare și performanțele la vârf de sarcină în domeniul de medie tensiune. Pentru a evita perturbările și defecțiunile, va fi nevoie să se pună în aplicare un sistem eficient de monitorizare atât pentru componentele existente, cât și pentru cele noi. Din cauza numărului mare de evenimente și neregularități în echipamentele de comutare, componentele esențiale pentru rețelele electrice cum ar fi de exemplu, aparatura de comutare și întrerupătoarele, nu mai pot fi întreținute la intervale fixe de timp. În general, există trei strategii de întreținere a echipamentelor (telecomunicații, echipamente industriale etc.) și anume: reactivă, preventivă și **întreținerea predictivă**. În continuare sunt prezentate tipurile de defecțiuni mai des întâlnite la celule de distribuție electrică de la alți fabricanți de talie mondială și se realizează o analiză a problemelor ridicate de producătorul local de astfel de celule. În urma analizei s-au putut identifica și încadra problemele pe care le au în exploatare în diagrama generală și s-au propus unele soluții de îmbunătățire a structurii actuale prin utilizarea unei monitorizări permanente a condițiilor de mediu. Această monitorizare permanentă este justificată prin faptul că poate scoate în evidență din timp dacă condițiile de exploatare sunt necorespunzătoare și poate atenționa asupra acestor aspecte. Un alt scop al acestei monitorizări continue este acela ca beneficiarii unor astfel de echipamente să conștientizeze importanța exploatării echipamentelor cu MTBF de 20 de ani în condiții conforme cu datele de catalog și să ia măsuri când aceste condiții duc la o degradare prematură. Tot în același capitol, în urma unor cercetări mai aprofundate, s-au evidențiat și alte cauze externe care pot duce la degradarea prematură a echipamentului.

Cauzele principale evidențiate sunt: fenomenele de tip PD (*Partial Discharge*) care pot fi declanșate de o umiditate ridicată, mediul coroziv și condensul, prezentându-se și metode de a preîntâmpina aceste fenomene nedorite. În urma analizei împreună producătorul local s-a ajuns la concluzia că pentru monitorizarea microclimatului în anumite compartimente și detecția condensului, soluțiile existente în piață ori sunt prea costisitoare ori nu pot acoperi în întregime cerințele fabricantului. Pentru determinarea condițiilor de mediu mai există și indicele de confort termic (HI = *Heat Index*) și indicele WGBT (*Wet Bulb Globe Temperature*), cu precizarea că pentru calculul indicelui HI se pot utiliza senzorii de temperatură și umiditate propuși în această teză. Pentru calculul indicelui WGBT este nevoie de senzori suplimentari.

În **capitolul 3**, se prezintă și se analizează diferitele tipuri de senzori utilizați în celulele de distribuție electrică de către alți fabricanți. Astfel s-au prezentat pe scurt senzori pentru măsurarea temperaturii (analogici, digitali) și tehnologie SAW, a umidității, senzori duali (temperatură și umiditate), senzori cu funcționalitate suplimentară de termostat, senzori de prezență, senzori de vibrații și senzori pentru detecția descărcărilor electrice atmosferice. Pentru măsurarea condițiilor de mediu s-a evidențiat modul de implementare a altor fabricanți și s-a observat că pentru îndeplinirea cerințelor producătorului local (măsurarea punctului de rouă în trei compartimente interne celulei) soluțiile identificate în piață sunt prea costisitoare. Ca urmare, în urma cercetărilor efectuate și a mai multor încercări s-a reușit realizarea unui prototip care să îndeplinească cerințele impuse prin proiectare de către producător (RH 100%). De asemenea se propune extinderea acestui prototip prin utilizarea de senzori digitali cu protocol pe un singur fir și *se propune o altă abordare de utilizare și montare a acestor senzori, abordare pe care ceilalți fabricanți nu o au momentan*. Astfel, dispozitivul senzorial propus în această teză are trei puncte de măsură, două pentru temperatură și umiditate pentru a calcula punctul de rouă și al treilea punct de măsură pentru temperatură. Condensul nu apare atâta timp cât temperatura unui corp este deasupra punctului de rouă (al treilea punct de măsură în cazul nostru). În plus, dispozitivul senzorial propus se poate interfața cu un senzor de prezență și cu un senzor de detecție al inundației. Pentru a testa periodic serverul de monitorizare sau a testa serverul în urma unor *update*-uri de securitate, în dispozitivul senzorial propus s-a implementat o funcție specială denumită SM (*Simulated Maintenance*). Această funcționalitate mai poate fi denumită și *Artificial Data Mode*. Funcție specială trimite date predefinite către server, în varianta actuală de *firmware* fiind date incrementale pe tot domeniul de măsură pentru temperatură și umiditate. Pentru a avea o viziune mai amplă asupra mediului în care funcționează o celulă, s-a propus de asemenea extinderea senzorilor de mediu. În acest sens s-au propus senzori pentru presiune atmosferică, calitate aer (IAQ), ozon (O3) și praf. Dacă se va dori și măsurarea cantității de praf, se va putea utiliza sistemul de măsură al gradului de înfundare al unui filtru din instalațiile de aer condiționat (se utilizează un senzor de presiune diferențială). Pentru crearea unui mediu de test al senzorilor asemănător cu cel al unei celule de distribuție, s-a proiectat un banc de test mobil care poate fi populat cu 512 de dispozitive senzoriale ModBus RS\_485 de dimensiuni medii.

În cadrul **capitolului 4**, se analizează tipurile de comunicație utilizate în cadrul celulelor de distribuție electrică, se analizează și se face o comparație între ModBus și DNP3, ambele protocoale fiind utilizate în energetică. Din cauză că procesele propuse spre monitorizare sunt lente, dispozitivul senzorial propus va utiliza protocolul ModBus serial RS\_485. De asemenea se analizează diferitele aspecte legate de RS\_485, *Fail-Safe* și izolarea comunicației, inclusiv comunicațiile locale la nivel de microcontroler: SPI, I2C, *One-wire* și LIN. Pentru a se putea simula diferite defecte de senzori și de comunicație s-au propus în teză 3 metode de emulare a dispozitivelor senzoriale care au fost completate cu teste LTT (*Long Term Testing*) de anduranță pentru a se verifica stabilitatea în timp a metodelor de emulare. Legat de procesul de emulare al senzorilor pe serverele de monitorizare, se prezintă mai multe metode de a realiza aceste cerințe. În final se stabilesc 4 protocoalele *middleware* utilizate și se ia în considerare și modul în care se va implementa *upgrade*-ul de *firmware* la *gateway*-urile din teren.

În c**apitolul 5** se propune arhitectura generală hardware pentru monitorizarea microclimatului. In prima parte este prezentată o schemă bloc generală a sistemului de achiziție propus, ca ulterior, schema bloc să fie detaliată la nivelul unei celule de distribuție electrică. Pentru a avea adapatabilitatea și flexibilitatea de a se putea utiliza și scala diverse platforme software, în schema bloc generală se propune utilizarea unui server intermediar de tip *store & forward*. Acesta are rolul de a primi datele din teren și de a le retransmite către diverse aplicații de monitorizare ale clienților inclusiv în *cloud*. Pentru a crește nivelul de securitate și redundanță în cadrul arhitecturii propuse, se propune utilizarea de SIM-uri cu APN privat și utilizarea de modemuri GSM industriale dual SIM.

La **capitolul 6** este propusă arhitectura software în care în urma mai multor cercetări și analize mai detaliate s-a ajuns la recomandarea de a se utiliza 3 sisteme de monitorizare și a unui sistem SCADA. În plus se recomandă utilizarea unui server intermediar care a fost implementat cu ajutorul platformei Node-RED, platformă care a fost utilizată ulterior și în cadrul propunerii aplicației de predicție a duratei de viață a unei celule de distribuție. Această aplicație se dorește să fie implementată în sistemul global de monitorizare și să utilizeze algoritmi AI. Pentru implemetările industriale cu volum mare de date se propune utilizarea virtualizărilor, iar pentru anumite servicii (de exemplu broker MQTT) utilizarea tehnologiilor containerelor. Arhitectura software propusă are în vedere o monitorizare globală care să includă senzorii și g*ateway*-urile din teren, infrastructura de comunicație, starea mașinilor virtuale (utilizând agenți software) cât și starea diverselor servicii din interiorul containerelor.

În **capitolul 7** sunt prezentate concluziile, contribuțiile teoretice, practice, diseminarea rezultatelor în reviste de specialitate și propunerile pentru cercetările viitoare.

## <span id="page-14-0"></span>**2. Rezumatul tezei de doctorat**

În contextul actual când energia electrică devine tot mai vitală, mai scumpă și mai extinsă, creșterea ca întindere și ca putere generată a rețelelor de distribuție electrică atrage după sine și o creștere a volumului de muncă în dezvoltare și întreținere. *Apariția în ultimii ani a mașinilor electrice va pune o presiune substanțială atât pe producția de energie electrică cât și pe distribuție și întreținere*. În general, personalul de întreținere nu crește proporțional cu mărirea numărului de echipamente din rețeaua de distribuție electrică. Cu scopul de a crește eficientizarea pentru producție și exploatare, una dintre metode este aceea *de a asigura monitorizarea cât mai extinsă a sistemelor de distribuție*, lucru care necesită investiții suplimentare.

În aparatele de comutare de medie tensiune, pot fi evidențiate trei provocări principale privind aplicarea conceptului de întreținere predictivă [\[13\],](#page-58-5) [\[14\],](#page-58-6) [\[15\].](#page-58-7) *Prima provocare este accea de a găsi senzori adecvați, capabili să măsoare cantitățile fizice critice într-un mod fiabil și robust pe toată durata de viață a celulei de distribuție*. În plus, senzorii trebuie să reziste la condiții extreme de mediu în care aparatele de comutare sunt operate la nivel global în toată lumea. *O altă provocare* este dată de *lipsa datelor de măsurare*. *Pentru celulele de distribuție, monitorizarea temperaturii prin măsurători continue este rară sau chiar inexistentă de-a lungul duratei sale de viață*. În ceea ce privește monitorizarea acționării întreruptorului, operațiunile de comutare sunt efectuate numai de câteva ori pe an, mai ales în scopuri de întreținere. Prin urmare, datele de măsurare sunt rar disponibile pentru ambele cazuri de utilizare. Aceste date reprezintă fundamentul în dezvoltarea algoritmilor AI/ML. În monitorizarea antrenării întreruptorului, situația este agravată și mai mult de faptul că durata operației de comutare este extrem de scurtă și are loc în intervalul a zeci de milisecunde. Astfel, interpretarea datelor măsurate și dezvoltarea unor algoritmi fiabili de predicție este foarte dificilă.

Pentru analiza datelor, ajutorul la simplificarea și inițierea suportului decizional din seturi de date industriale complexe [\[19\],](#page-59-0) [\[20\]](#page-59-1) este determinat de utilizarea metodelor de inteligență artificială (AI) [\[21\]](#page-59-2) și de o infrastructură defragmentată pentru analiza volumului mare de date. Combinarea metodelor de AI industrială cu elemente senzoriale moderne, va crea o tehnologie de actualitate care va permite soluții economice și tehnice noi, cum ar fi monitorizarea stării și întreținerea predictivă [\(Figura 2-1\)](#page-14-1). Mai mult, combinarea analizei datelor cu sistemele de informații geografice (GIS) accelerează procesul de întreținere [\[22\].](#page-59-3)

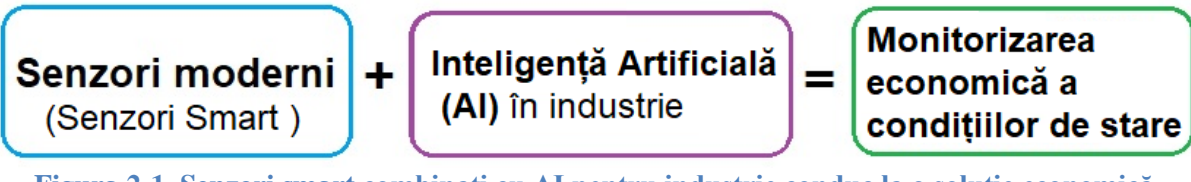

<span id="page-14-1"></span>**Figura 2-1. Senzori smart combinați cu AI pentru industrie conduc la o soluție economică pentru monitorizarea condițiilor de mediu**

În [Figura 2-2,](#page-15-1) se prezintă o schemă generală de producție (inclusiv energie verde) și distribuție a energiei electrice în care se disting: elementele de producție, substația ridicătoare, liniile de transport de înaltă tensiune (ÎT, 500 kv, 230 kv, 138 kv), substația coborâtoare, transformatoare MT, *celule de distribuție (7.2 kV, 13 kV, 24 kV)* și consumatorii.

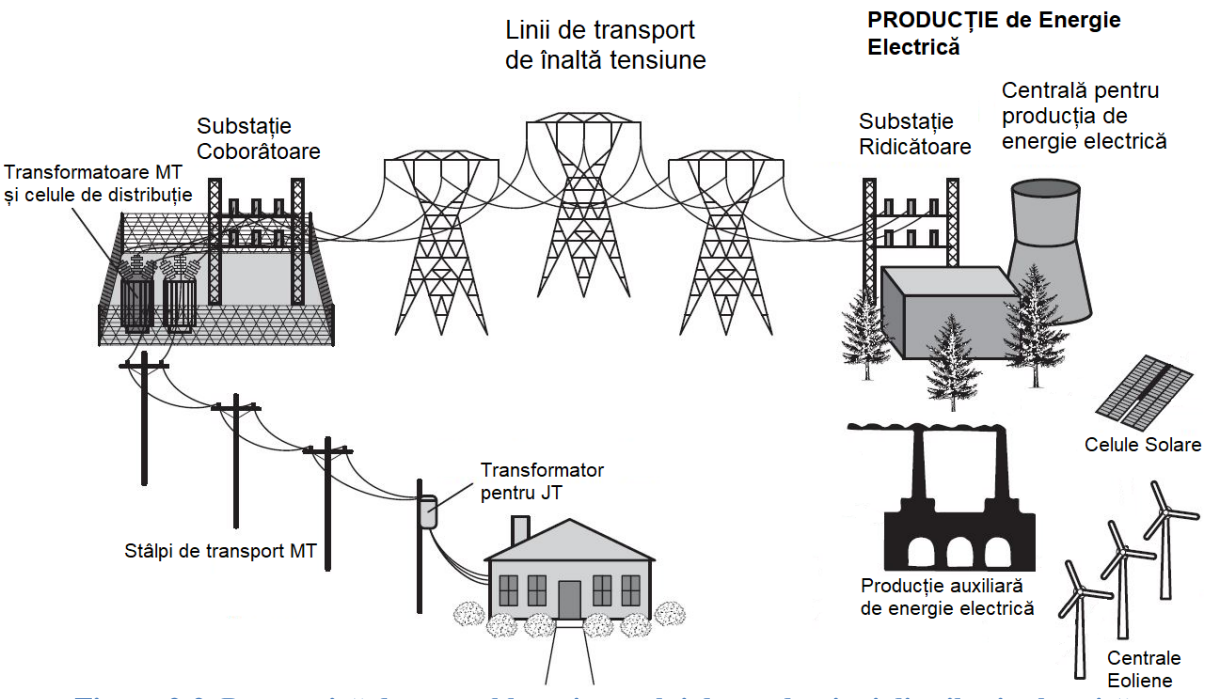

<span id="page-15-1"></span>**Figura 2-2. Perspectivă de ansamblu a sistemului de producție și distribuție electrică**

## <span id="page-15-0"></span>**2.1. Ce sunt celulele de JT/MT**

*Celulele electrice de JT/MT* sunt ansambluri modulare de aparataj electric pentru curent alternativ utilizate în rețelele JT/MT și *reprezintă în actuala perioadă soluția optimă în distribuția electrică primară și secundară [\(Figura 2-3\)](#page-15-2) [\[117\]](#page-66-1)*.

Dacă celulele sunt exploatate corespunzător, acestea sunt în general fiabile iar defecțiunile sunt rare. *Durata medie de viață a unei astfel de celule este de peste 20 de ani* și în general sunt montate una lângă alta [\[118\].](#page-66-2)

La o durată de viață așa de mare, furnizorul ar trebui să asigure piese de schimb pe toată durata perioadei, lucru care nu se întâmplă în practică (de exemplu, Schneider nu asigură piese de schimb decât pentru maxim 12 ani [\[119\].](#page-66-3)

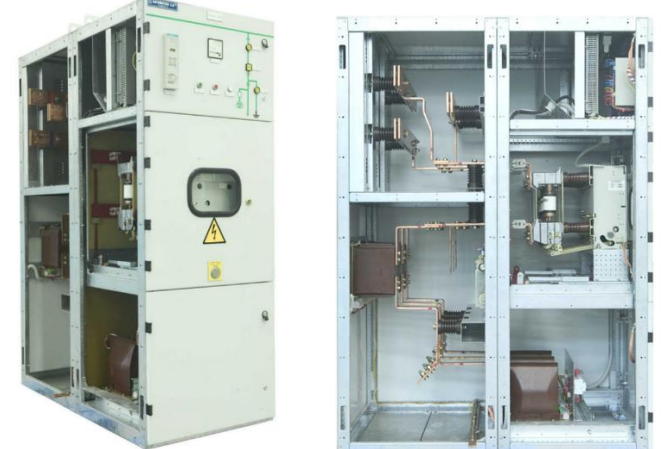

**Figura 2-3. Celula de distribuție primară, celulă electrică prefabricată de interior/exterior tip CI/CE, Automatica SA, [\[117\]](#page-66-1)**

<span id="page-15-2"></span>Cea mai expusă zonă la variații climatice este zona compartimentelor de cabluri, iar pentru a încerca să realizeze un microclimat stabil în acea zonă, producătorul local a montat un TermoHigrostat electronic cu setări manuale care comandă o rezistență de încălzire de maxim 100 W (valoarea puterii rezistenței se alege în funcție de volumul compartimentului respectiv, [Figura 2-4](#page-16-1) a,b [\[120\].](#page-66-4)

*În plus, în compartimentul de cabluri se recomandă și montarea unui senzor de inundație care să aibă comunicație și să utilizeze un protocol industrial*.

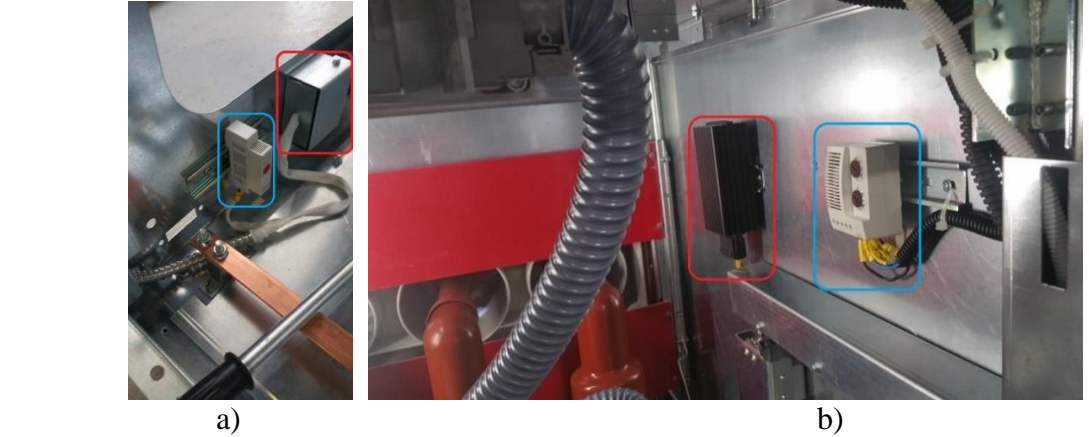

**Figura 2-4. Celula primară de distribuție, a)-Sistemul de încălzire din compartimentul de cabluri (TermoHigrostat electronic-încercuit cu albastru, încălzitor-încercuit cu roșu) și b)- Sistemul de încălzire din compartimentul de comutare [\[120\]](#page-66-4)**

<span id="page-16-1"></span>Informații suplimentare referitoare la acest subcapitol se regăsesc în [\[120\].](#page-66-4)

### <span id="page-16-0"></span>**2.2. Tipuri de defecțiuni în celule de distribuție de JT/MT**

*Principalele defecțiuni ale celulelor de distribuție JT/MT au ca și cauze fie creșterea temperaturii (defecțiuni de conectare, suprasarcină, întrerupere nereușită a scurtcircuitului, diverse armonici), fie degradarea izolației (descărcare parțială superficială-Partial Discharge-PD, PD intern, Corona PD). În cazuri mai rare pot apărea defecțiuni cauzate de animale (șoareci, șobolani, veverițe, șerpi etc.) sau păsări (ciori, berze etc.).*

În [Figura 2-5](#page-17-1) se prezintă statistici ale diferitelor tipuri de defecte mai des întâlnite la celulele de distribuție electrică în special la fabricații Schneider și ABB [\[23\],](#page-59-4) [\[121\],](#page-66-5) [\[122\].](#page-66-6) După cum se observă, pe locul întâi se consideră a fi defectele mecanice împreună cu defectele de operare eronată (30% + 8%) care adunate cu cele de pe locul doi (26%) dau o sumă de defecte ce reprezintă peste 60% din total.

Detecția problemelor mecanice într-o celulă de distribuție electrică ar fi o primă cerință în încercarea de a evita un defect, aceasta fiind benefică în protejarea echipamentului. Fenomenele legate de descărcările parțiale (PD=*Partial Discharge*) sunt pe locul doi în acest raport cu aproape 26%, iar celelalte sunt: vacuum la întreruptorul de putere = 11% (*Vacuum*), VT = 9% (VT = *Voltage Transformers*), trăsnete = 6% (*Lightning*), compartimentul de conexiuni (CB = *Cable Box*) = 6%, terminațiile cablurilor ( CT = *Cable Terminal*) = 3% și pătrunderea apei = 1% (condens, infiltrații, inundații sau apă în canalele cablurilor). În celula de distribuție, conexiunile defectuoase la un consum ridicat (sute de amperi) cum ar fi contactele imperfecte sau oxidate, cauzează o creștere a rezistenței care duce în timp la o creștere a căldurii. Dacă nu se iau măsuri preventive, creșterea continuă a căldurii va cauza defecțiunea termică a contactului respectiv, rezultând în final un eveniment major. Defecțiunea izolației apare de obicei la cablurile *jumper*, la magistrala de distribuție și la bornele de capăt ale cablurilor.

În celulele de distribuție de medie și înaltă tensiune, arcul electric reprezintă principalul factor al vătămării corporale, deoarece cauzează arsuri severe, iar dacă are loc o explozie, aceasta poate duce la pierderea auzului și memoriei, deoarece *forța degajată este echivalentă cu explozia unei grenade* [\[126\].](#page-66-7)

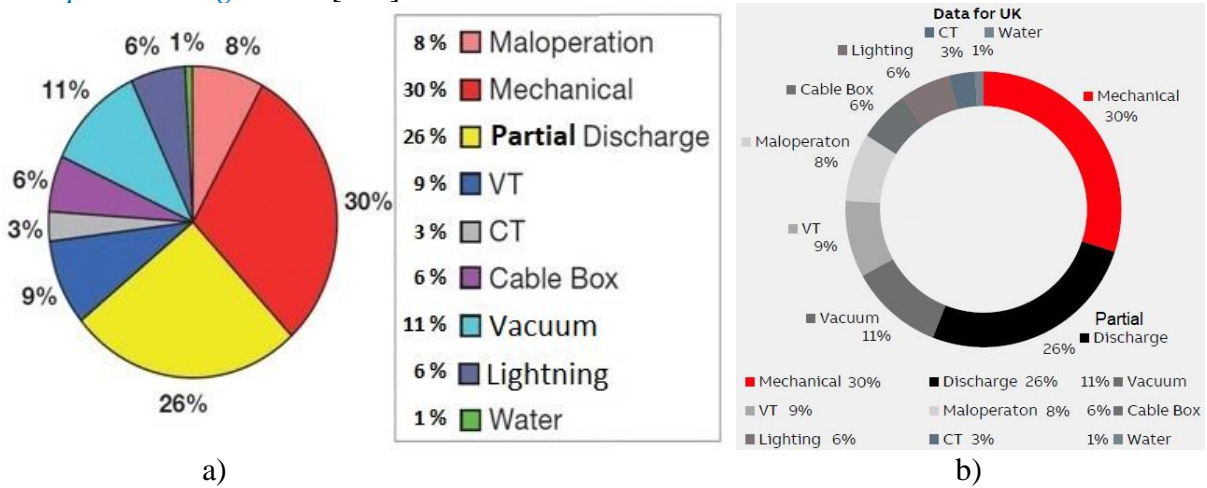

<span id="page-17-1"></span>**Figura 2-5. Diferite tipuri de defecte raportate pentru celule de distribuție, Sursa: a) [\[23\],](#page-59-4) [\[121\]](#page-66-5) și b) [\[122\],](#page-66-6) ambele figuri cu modificări minore realizate de Radu Fechet**

*Unele companii care activează în zona de întreținere a celulelor de distribuție recomandă ca la acele instalații unde există activitate PD (Partial Discharge) să nu se execute manevre manuale. În plus, pentru acele cazuri unde există PD, se recomandă consultarea procedurilor interne ale companiei de distribuție și se sugerează ca manevrele să fie executate de la distanță (remote) [\[126\]](#page-66-7)*. În [\[128\]](#page-66-8) autorii descriu o analiză a companiei ABB care *demonstrează că monitorizarea condiţiilor de mediu duce la scăderea operațiunilor de întreținere preventivă, deci a costurilor și creează calea pentru implementarea întreținerii predictive.*

Informații suplimentare referitoare la acest subcapitol se regăsesc în [\[13\],](#page-58-5) [\[14\]](#page-58-6) și [\[15\],](#page-58-7) [\[15\],](#page-58-7) [\[23\]](#page-59-4) și [\[121\],](#page-66-5) [\[122\],](#page-66-6) [\[123\],](#page-66-9) [\[124\],](#page-66-10) [\[125\],](#page-66-11) [\[126\],](#page-66-7) [\[127\],](#page-66-12) [\[128\].](#page-66-8)

## <span id="page-17-0"></span>**2.3. Justificarea monitorizării condițiilor de mediu în tablourile și celulele de JT/MT**

*Apariția sistemelor de monitorizare a condițiilor de mediu în care funcționează echipamentele de distribuție electrică* a fost determinată de marile companii care se ocupă de întreținerea rețelelor de electricitate. Cauza creșterii consumului electric se datorează dezvoltării industriale, apariției altor surse generatoare de energie și *dezvoltării tehnologiilor pentru încărcarea automobilelor electrice*.

Astfel, *soluția de monitorizare a echipamentelor electrice pentru întreținerea predictivă pe piețele energetice oferă următoarele avantaje*:

- $\triangleright$  Economii de până la 12% la reparațiile planificate
- ➢ Costuri de întreținere reduse cu până la 30% și prelungirea termenului de întreținere preventivă până la maxim 6 ani (recomandare ABB în cazul monitorizării continue)
- ➢ Timp de nefuncționare neplanificat redus cu până la 75% și prevenirea evenimentelor de nefuncționare

*Pentru monitorizarea echipamentelor electrice sunt necesare informații din teren, iar soluțiile actuale pe plan mondial utilizează următoarele tipuri de senzori*:

➢ senzori de temperatură fără baterie (senzori SAW) pentru a măsura temperatura pe barele de distribuție a energiei electrice.

- ➢ senzori pentru măsurarea temperaturii, a umidității și calculul punctului de rouă pentru unele compartimentele din celule. Senzorii pot fi alimentați extern, pot fi cu baterie sau fără baterie (senzor SAW doar pentru temperatură).
- ➢ senzori UHF pentru detecția descărcărilor parțiale (PD=*Partial Discharge*).
- ➢ platformă IoT modulară pentru achiziția de date, analiză și conectivitate.

<span id="page-18-0"></span>Informații suplimentare referitoare la acest subcapitol se regăsesc în [\[127\],](#page-66-12) [\[129\].](#page-66-13)

## **2.4. Probleme majore în celulele de distribuție: condensul, PD și mediul coroziv**

Defectele mecanice la întreruptor depind de construcția fizică a respectivului întreruptor și referitor la acest aspect, fiecare fabricant are propriile probleme de rezolvat din cauza multiplelor părți mecanice din care este construit. Identificarea problemelor mecanice se poate face cu senzori de vibrații (se va prezenta la alt capitol). În schimb, apariția fenomenelor de *Partial Discharge* într-o celulă de distribuție sunt probleme comune la fabricanți și pot duce la o rată de defectare destul de ridicată de peste 25% (a se vedea [Figura](#page-17-1)   $2-5$ ).

#### <span id="page-18-1"></span>**2.5. Propunere de dispozitive senzoriale de mediu**

În cazul în care senzorul de umiditate este plasat în exterior și se pot primi informații și de la senzorul de presiune atmosferică, aceste doua mărimi pot duce la identificarea din timp a apariției precipitațiilor. De asemenea, în celula de distribuție dotată cu senzori de acest fel, se poate observa în timp evoluția microclimatului din compartimente. Pe baza datelor experimentale se poate identifica un model matematic de evoluție al microclimatului pe compartimente și se poate realiza o predicție astfel încât să se poată lua măsuri în avans pentru a menține microclimatul în valori normale de exploatare, extinzând astfel durata medie de bună funcționare a produsului.

Pentru testarea reală a serverului care gestionează datele trimise, senzorul propus are capabilitatea de a trimite temporar valori predefinite către server, putându-se testa tot lanțul de comunicație de la sistemul de achiziție și până la server. Perioada temporară poate fi programabilă, iar rata de transmitere a pachetelor de date de către senzor poate fi mărită temporar. Liniile de comunicație pot fi monitorizate de același server care primește și datele, rezultând de aici un sistem de monitorizare total integrat. Liniile de comunicație monitorizate pot include: nivelul semnalului de recepție specific tehnologiei mobile folosite (2G, 3G, 4G, 5G), calitatea semnalului recepționat (QoS = *Quality of Service*), codul stației mobile recepționate de către gateway, distanța până la stația mobilă (doar în 2G cu o incertitudine de 500 m, parametru denumit *time advance* = TA), lățimea benzii mobile, timpul de *uptime gateway*, diverși parametri interni de la routere și switch-uri prin care trec pachetele de date până la server.

*Această capabilitate a senzorului de a furniza date predefinite către un server s-a denumit în această lucrare Simulated Maintenance (SM). O altă denumire propusă poate fi și Artifical Data Mode (ADM).* Datele predefinite generate pot fi: valori incrementale, decrementale, aleatorii (RND-randomize), aleatorii *browniene*, tabelate, etc. Pentru a se observa comportamentul serverului la apariția diverselor alarme din teren, datele predefinite trebuie să conțină și valorile extreme din domeniul de măsură cum ar fi cele de prealarmă și apoi alarmă sau de genul: *warning*, *major* și *critical*. În momentul în care pe server apar *update*-uri periodice (de securitate de exemplu), sau se face întreținerea periodică al acestuia,

utilizând protocolul MQTT sau un alt agent software specific, se va putea activa distant și aproximativ în același moment trecerea tuturor senzorilor din teren în starea SM (*Simulated Maintenance*). În momentul activării funcției SM, se poate mări și rata de trasmitere a datelor (de exemplu la 1 s), putându-se observa real, pe server, dacă acesta face față la recepția întregului traficul de date din teren și la apariția noilor alarme. Timpul în care senzorul va sta în starea SM va trebui să fie temporar (de exemplu 120 minute) și să poată fi declarat în *firmware* ca fiind parametrizabil cu valori dorite de client. *Metoda de testare a serverului care se bazează pe datele predefinite trimise de senzorii din teren are avantajul de a nu mai necesita programe sau scripturi de test suplimentare de la alte sisteme și care geografic vorbind, nu pot avea răspândirea pe care o au deja senzorii în teren. Un alt avantaj este reprezentat de faptul că se primesc date din teren pe server de la diverse stații de telefonie mobile sau locații fixe, iar timpul pe care îl parcurge un pachet de date de la senzor la server este în general diferit de la un punct de achiziție la altul.*

În momentul în care senzorul intră în starea de SM, se pot abandona sau nu măsurătorile obișnuite (se pot folosi regiștrii ModBus diferiți), această decizie trebuind să fie stabilită încă de la început de către arhitectul de sistem. *Funcționalitatea de tip SM, pe lîngă faptul că trebuie să fie temporară, se poate activa și automat la anumite intervale de timp bine stabilite (de exemplu, utilizarea unui script în crontab în gateway cu OS Linux care să se activeaze automat din 6 în 6 luni).*

*Dezavantajul acestei metode de SM este reprezentat de faptul că modifică datele istorice medii statistice reale din teren* și ar trebui analizat de exemplu, ce influență ar avea funcționarea temporară de 120 minute a serviciului de SM în analiza istorică a mediei statistice pe 6 luni. Dacă de exemplu se fac măsurători la 1 minut, în 6 luni sunt aproximativ 60\*24\*30\*6=259200 măsuratori și influența celor 120 de măsurători de tip SM s-ar putea să nu fie prea deranjantă (procentual, cele 120 de măsurători reprezintă 0,0463% din totalul măsurătorilor pe 6 luni).

*Nu s-au identificat alți fabricanți de senzori cu comunicație ModBus care să ofere capabilitatea de a putea furniza date predefinite pentru diverse simulări pe server sau întreținere periodică. Furnizarea de date deja tabelate și modificabile în interiorul senzorului ModBus se consideră o soluție flexibilă care poate acoperi diverse cerințe în teren.*

#### <span id="page-19-0"></span>**2.5.1. Propunere de dispozitiv senzorial cu 3 puncte de măsură (IP65), calculul punctului de rouă și senzor pentru detecția inundației**

*Un prim prototip de implementare al unui astfel de senzor care măsoară temperatura, umiditatea și calculează punctul de rouă cu carcasă IP65 este prezentat în [Figura 2-6a](#page-20-1)*, iar în [Figura 2-6b](#page-20-1) este prezentat un senzor de inundație. Senzorul propus [Figura 2-6a](#page-20-1) reprezintă elementul de bază în monitorizarea microclimatului și va trebui să fie dotat cu două puncte de măsură pentru temperatură și unul pentru umiditate. *Un punct de măsură este direct pe tabla peretelui de exterior al compartimentului celulei, măsurătoarea efectuându-se dinspre interior. Celălalt punct de măsură este în interiorul compartimentului, la o distanță de aproximativ 20 mm față de peretele exterior din tablă*. Senzorul va comunica prin ModBus serial RS 485 și va trebui să detecteze și să comunice dacă se atinge punctul de rouă în compartimentul în care este instalat (dacă se atinge o diferență mai mică de 2 °C între T\_perete\_exterior și T\_punct-de-rouă). *Ca variante opționale, la acest senzor se pot îngloba și funcții SW și HW pentru a-l transforma în TermoHigrostat Digital și/sau senzor de detecție al inundației* dacă va fi nevoie.

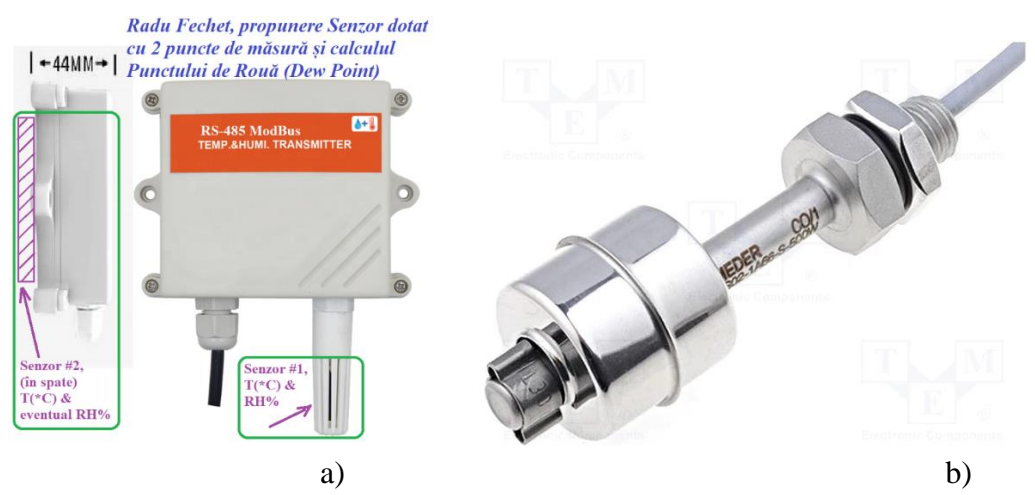

<span id="page-20-1"></span>**Figura 2-6. a) Vedere de ansamblu a propunerii unui prototip de senzor de mediu ambiant cu trei puncte de măsură și comunicație ModBus RS\_485, carcasă IP65 [\[111\],](#page-65-0) b) Senzor de inundație (marca Meder) [\[193\]](#page-70-0)**

În [Figura 2-7](#page-20-2) se prezintă modul de amplasare al dispozitivelor senzoriale în interiorul unei celule de distribuție. După cum se observă în [Figura 2-7,](#page-20-2) inițial s-a dorit montarea lor în 4 compartimente și anume: compartimentul de cabluri (stânga jos), compartimentul întreruptorului, compartimentul de bare și compartimentul de utilități de joasă tensiune (dreapta sus). În urma unor ședințe cu producătorul local s-a stabilit ca pentru început să se monitorizeze doar 3 compartimente, compartimentul la care s-a renunțat fiind cel de utilități de joasă tensiune.

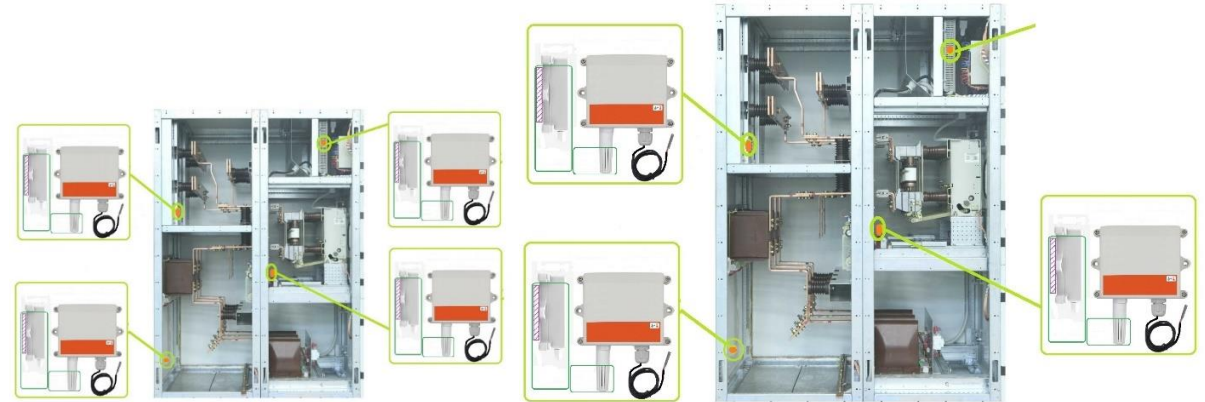

<span id="page-20-2"></span>**Figura 2-7. Vedere de ansamblu a amplasării senzorilor (IP65) în interiorul unei celule de distribuție de medie tensiune [\[111\]](#page-65-0)**

Tot în cadrul ședințelor s-a mai stabilit ca dispozitivul senzorial să aibă o carcasă mai rezistentă mecanic care să asigure o protecție mai bună la umiditate, fiind mai adecvată o carcasă cu grad de protecție IP67 față de carcasa IP65 proiectată inițial. Ca urmare, acest prim prototip propus nu a mai fost implementat fizic și s-a trecut la realizarea celui de al doilea dispozitiv prototip, cel cu carcasă IP67, dispozitiv care se va prezenta ulterior.

*Ca și opțiune, dispozitvul senzorial propus în această lucrare cu carcasa IP67, oferă posibilitatea de a funcționa și ca TermoHigrostat sau se poate interfața și cu un senzor de detecție al inundației, lucru util doar pentru acel dispozitiv care se va monta în compartimentul de cabluri (compartimentul cel mai de jos).*

<span id="page-20-0"></span>**2.5.2. Propunere de dispozitiv senzorial cu 3 puncte de măsură (IP67), calculul punctului de rouă și cu capabilitatea denumită** *Simulated Maintenance (SM)*

Conform noilor cerințe de la producătorul local, pentru ca dispozitivul senzorial să reziste în funcționare la o umiditate de peste 80%, în colaborare cu UTC, s-a realizat o versiune prototip îmbunătățită. Noul dispozitiv are o carcasă mai rezistentă mecanic, mai bine etanșeizată (IP67) și rezistă până la o umiditate de 100% [\(Figura 2-8\)](#page-21-0).

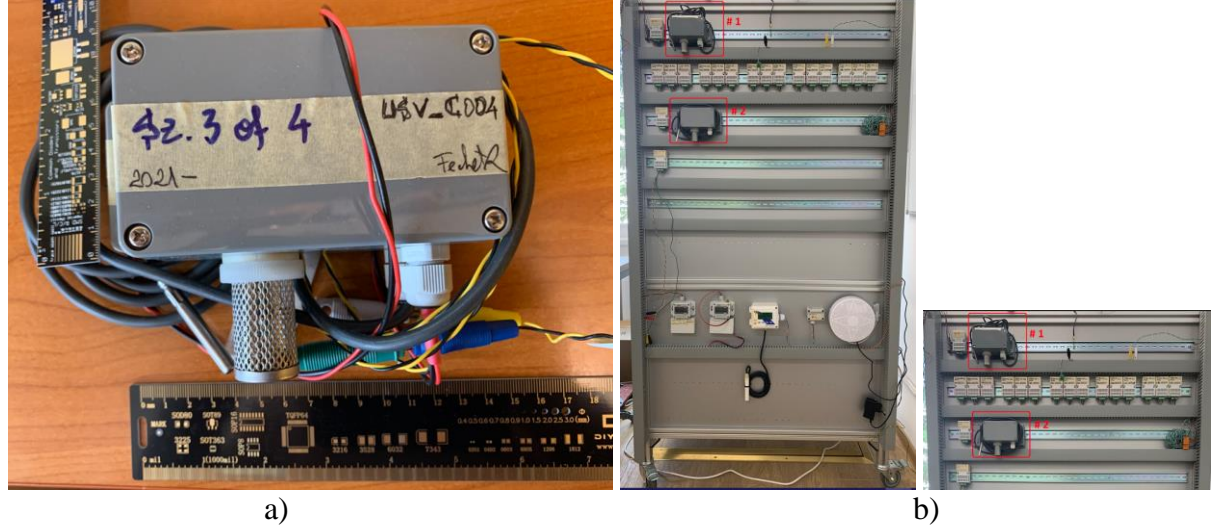

**Figura 2-8. Dispozitivul senzor prototip cu 3 puncte de măsură și carcasă IP-67, calcul punct de rouă și comunicație ModBus RS\_485 a) Vedere de ansamblu, b) Amplasare pe bancul de test**

<span id="page-21-0"></span>Caracteristicile funcționale ale noului dispozitiv senzorial prototip propus sunt:

- ➢ tensiune de alimentare: 6 12 Vdc
- $\geq 2$  sonde pentru măsurarea temperaturii (a mediului din compartiment =T1 și a unuia dintre pereții acestuia = T2) și a umidității relative a aerului (RH) din compartiment. Perioada de eșantionare a senzorilor se face la 10 secunde.
- ➢ calculul punctului de rouă pe baza mărimilor T și RH de la sonda care măsoară temperatura ambientală din compartiment
- ➢ carcasă IP67 rezistentă la umiditate relativă de 100%
- ➢ interfață ModBus RTU serial RS\_485 cu impedanța de linie de 1/2 UL (24 kΩ)
- ➢ specificații traductoare:
	- umiditate relativă

interval de măsurare 0% ÷ 100% (carcasă IP67) precizia măsurării: ±2% (10% ÷ 70%), ±3% (maxim) interval de functionare: -20  $^{\circ}$ C ÷ 85  $^{\circ}$ C

- temperatură

interval de măsurare 20 °C ÷ 85 °C

- precizia măsurării: ±0.2 °C (Tipic), ±0.4 °C (maxim)
- interval de funcționare: -20 °C ÷ 85 °C
- $\triangleright$  comenzi interpretate:
	- citirea celor 4 mărimi măsurate
	- citirea punctului de rouă calculat

- citirea a 4 contoare incrementale pe 16 biți la fiecare măsuratoare efectuată cu succes

- citirea a 4 contoare incrementale pe 16 biți la fiecare măsuratoare neefectuată. Măsurătorile invalide (senzor întrerupt) vor raporta valoarea -2555 (valoarea este deja multiplicată cu 10 și echivalentă cu 0xF605 în complement față de 2).

- citire/scriere dată/oră

- citirea unui contor pe 32 biți care indică durata de funcționare (în secunde) a senzorului de la ultima resetare

- schimbare adresă ModBus
- posibilitate de resetare software prin intermediul unei comenzi

- posibilitate de activare pentru o anumită perioadă de timp a unui mod de generare al semnalului rampă, cu valori din tot domeniul de măsurare al traductoarelor (facilitatea SM = *Simulated Maintenance*)

*Ar mai fi util ca dispozitivul să-și poată măsura și propria tensiune de alimentare* și să i se aloce un registru ModBus pentru a se putea prelua această informație. Acest lucru este eficient în momentul în care senzorii sunt alimentați în lanț, ultimul având tensiunea de alimentare cea mai mică. Maparea cerințelor în regiștri ModBus este prezentată în [Tabel 2-1.](#page-22-0)

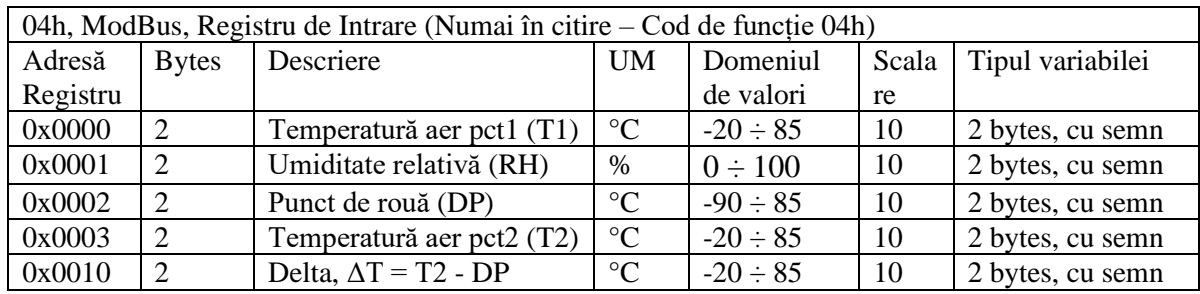

#### <span id="page-22-0"></span>**Tabel 2-1. Maparea regiștrilor la senzorul propus**

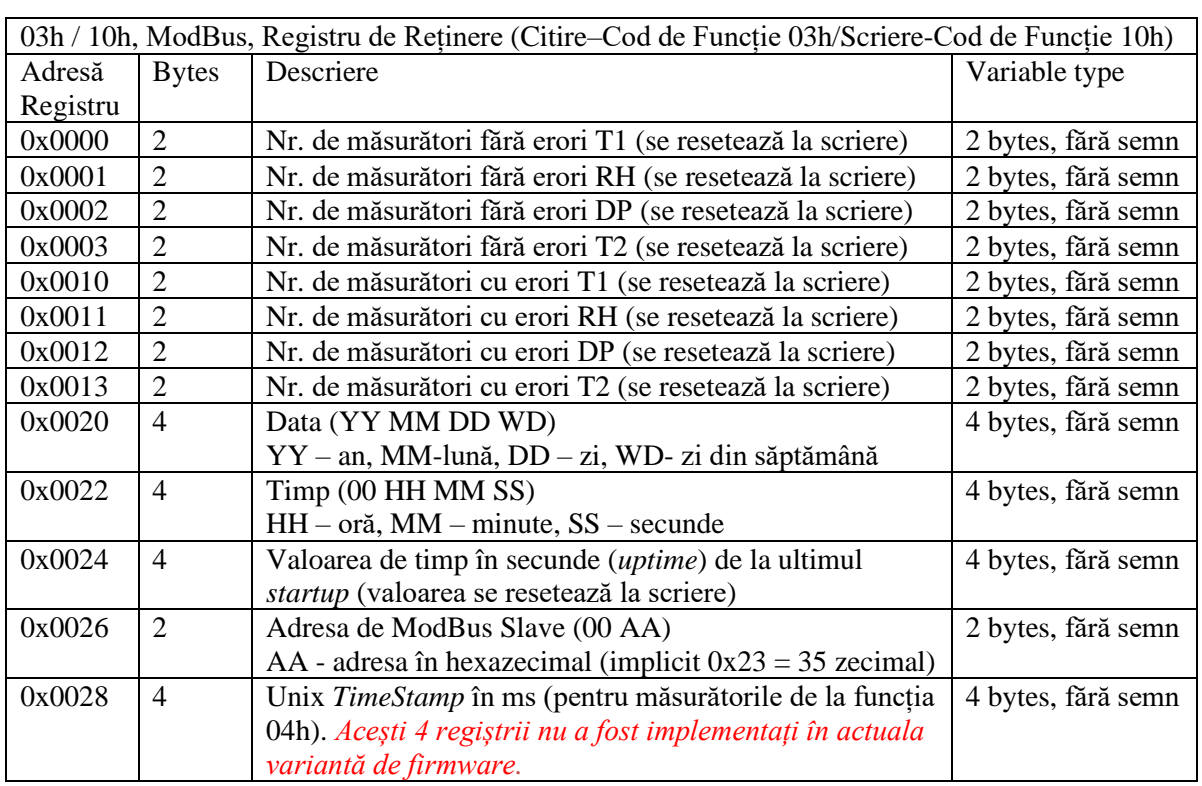

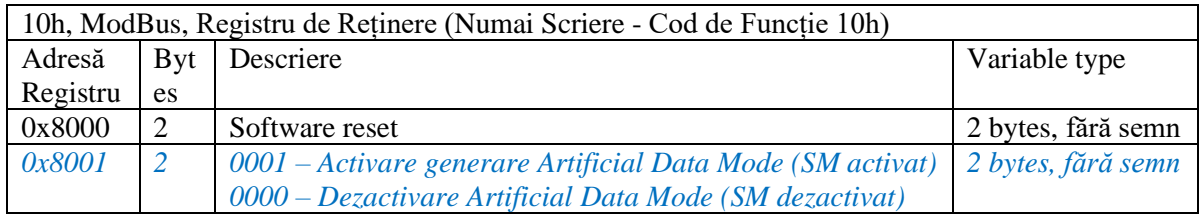

Alte informații utile referitoare la dispozitivul prototip sunt:

- ➢ al doilea senzor pentru măsurarea temperaturii este analogic de tip PT1000 (*platinum resistive transducers*). Pentru a se garanta o eroare absolută mai mică de 0.4 °C pe domeniul de măsură de -10 °C - +40 °C, s-a utilizat un ADC de 16 biți și o rezistență cu clasă de precizie de 0.1%.
- ➢ valorile scalate cu 10 vor trebui împărțite la 10 în monitorizare pentru a se afișa valoarea reală
- $\triangleright$  adresa implicită din fabricație este 0x23 (35 zecimal)
- ➢ timpul implicit de eșantionare pentru T1, RH%, T2 este de 10 secunde
- ➢ dacă un senzor local din dispozitiv se defectează, se întrerupe un fir sau nu răspunde la interogarea microcontrolerului, valoarea care se va salva în registrul ModBus corespunzător este reprezentată pe 2 bytes și are valoarea -2555, valoare scalată cu 10 (0xF605 în complement față de 2)

Acest tip de dispozitiv cu senzori a fost folosit și în [\[89\]](#page-63-0) pentru monitorizarea climatului întrun *GreenHouse* iar caracteristicile mai importante sunt sumarizate în [Tabel 2-2.](#page-23-1)

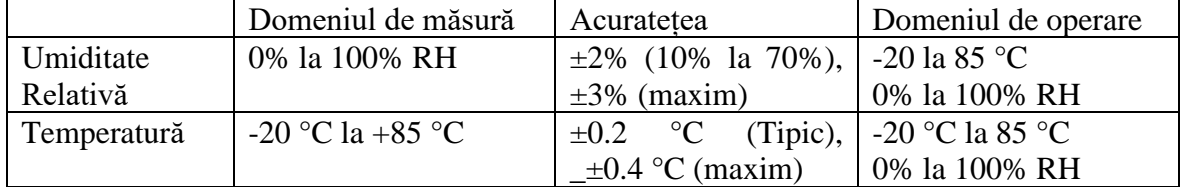

#### <span id="page-23-1"></span>**Tabel 2-2. Caracteristici tehnice ale dispozitivului propus**

Momentan, dispozitivul senzorial propus nu a fost implementat și în teren pentru a se observa evoluția sa reală, dar s-au făcut teste și diverse simulări de laborator care au constat în testarea funcționalităților, configurarea regiștrilor ModBus și preluarea mărimilor măsurate pentru a fi trimise pe un server de monitorizare.

Informații suplimentare referitoare la acest subcapitol se regăsesc în [\[89\],](#page-63-0) [\[111\],](#page-65-0) [\[193\].](#page-70-0)

#### <span id="page-23-0"></span>**2.5.3. Propunere de senzor de temperatură, umiditate, calculul punctului de rouă, presiune atmosferică, calitate aer (IAQ), praf și ozon (O3)**

În cadrul laboratorului condus de s.l.dr.ing. Adrian Petrariu de la USV s-a proiectat și un al treilea dispozitiv prototip care înglobează următorii senzori: temperatura, umiditatea, presiunea atmosferică, calitatea aerului (IAQ = *Index Air Quality*),. praf (PM2.5 și PM10) și  $ozon (O<sub>3</sub>)$ .

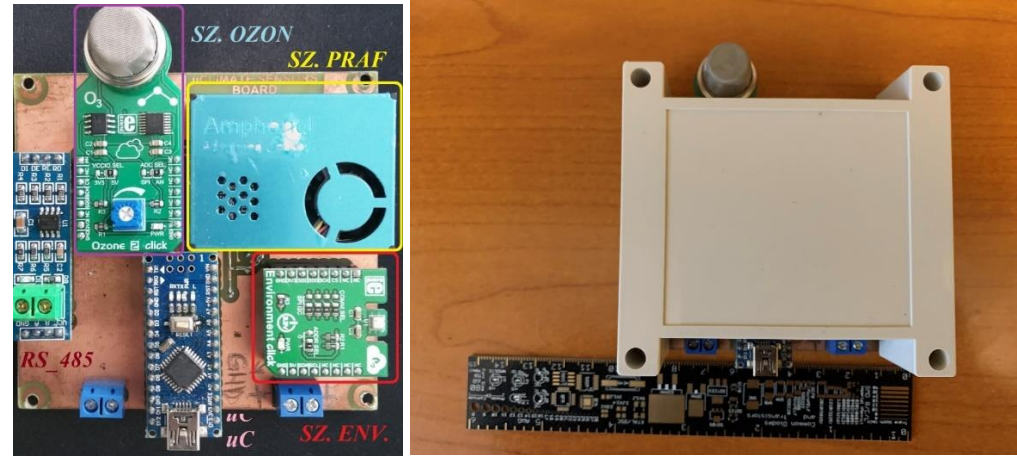

**Figura 2-9. Vedere de ansamblu a unui prototip de dispozitiv cu senzori pentru mediu, compus din BME680, senzor de praf, senzor de Ozon (O3) și comunicație ModBus RS\_485 [\[12\]](#page-58-8)**

Dispozitivul are în componență următoarele elemente principale: un senzor de mediu (BME\_680), un senzor de ozon (O3, compatibil MQ\_131) și un senzor de praf (compatibil PMSx003) care măsoară doar dimensiunea particolelor de praf dar nu și cantitatea de praf. Prototipul este funcțional, are interfață ModBus RS\_485 și a fost testat în sistemul de monitorizare [\[12\],](#page-58-8) [\[112\],](#page-65-1) [\[113\].](#page-65-2) Dezavantajul acestui prototip este legat de faptul că nu a fost proiectat să reziste la o umiditate relativă RH > 80%, întrucât la momentul proiectării nu se specificase această cerință de către beneficiar.

La acest prototip trebuie aduse îmbunătățiri în software la unele biblioteci, iar la hardware este necesară îmbunătățirea schemei, a PCB-ului și repoziționarea unor elemente.

Informații suplimentare referitoare la acest subcapitol se regăsesc în [\[12\],](#page-58-8) [\[112\],](#page-65-1) [\[113\].](#page-65-2)

#### <span id="page-24-0"></span>**2.6. Bancul de test și emulare senzori**

Pentru a fi cât mai aproape de condițiile de exploatare din teren, s-a proiectat un banc de test în care s-au luat în considerare următoarele aspecte: numărul maxim de dispozitive senzoriale ModBus RS\_485 care pot fi monitorizate (60 de senzori), distanța fizică dintre dispozitive și tipul de cablu folosit, alimentarea senzorilor, UPS, *gateway* și antenele de comunicație, greutatea întregului sistem și dimensiunile fizice ale ușilor laboratoarelor și ale ușilor liftului din corpului C al USV.

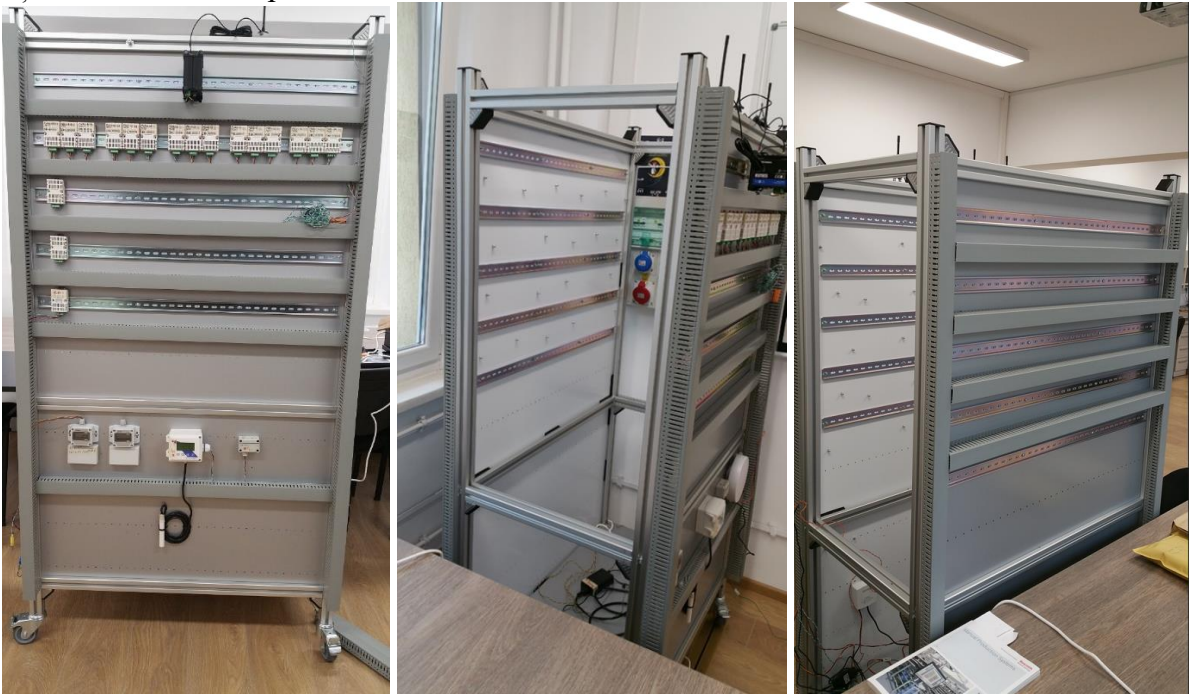

**Figura 2-10. Vedere de ansamblu a Bancului de Test. Maxim 512 senzori de dimensiuni moderate, montați pe cele 4 fețe ale bancului de test [\[114\]](#page-65-3)**

<span id="page-24-1"></span>Astfel, dimensiunile aproximative obținute sunt: lățime 900 mm, adâncime: 500 mm și înălțime 1900 mm cu tot cu roți.

În articolul [\[114\]](#page-65-3) se prezintă mai detaliat și alte aspecte ale acestui banc de test. Întrucât acești senzori au fost achiziționați înainte de a se stabili cu producătorul local criteriile de mediu în care vor funcționa, conform foii de catalog a senzorilor deja montați pe bancul de test, majoritatea acestora sunt garantați a fi utilizați într-un mediu cu o umiditate de maxim 85%. Tipul de senzori folosiți pe bancul de test și condițiile extreme de mediu în care este garantată măsurătoarea lor sunt (*working temperature*): senzori de temperatură și umiditate (- 20 °C < T < +70 °C, 10% < RH < 85%), senzor de praf (Sensirion SPS30, PM 1.0, 2.5, 4, 10, -10 °C $\lt$ T $\lt$ +60 °C, 0% $\lt$ RH $\lt$ 95%), senzor de ozon (-20 °C $\lt$ T $\lt$ +50 °C, 15% $\lt$ RH $\lt$ 90%).

Informații suplimentare referitoare la acest subcapitol se regăsesc în [\[114\].](#page-65-3)

## <span id="page-25-0"></span>**2.7. RS\_485, exemple de senzori cu ModBus RS\_485 încorporat**

În [Figura 2-11](#page-25-2) [\[239\]](#page-73-0) se prezintă un microsistem de dezvoltare pentru ModBus RS\_485 fără izolarea comunicației dar cu protecție suplimentară la ESD, creat în jurul microcontrolerului ATTiny441 (4 ko flash) care suportă diverși senzori digitali ce utilizează protocoale I2C, SPI și 1-*Wire*.

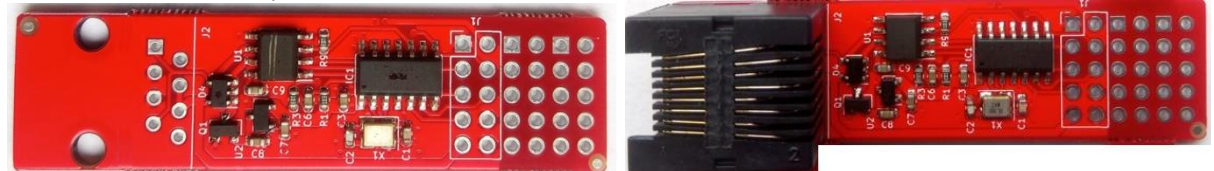

**Figura 2-11. RS\_485, Exemplu de placă de dezvoltare ModBus RS\_485 fără izolarea comunicației, având la bază microcontrolerul ATTiny441 [\[239\]](#page-73-0)**

<span id="page-25-2"></span>Acesta dispune de 5 pini de I/O pe care se pot mapa diverse funcționalități. *Avantajul acestei implementări este dat de următoarele criterii mai importante: prețul de cost, adaptabilitatea la ghiduri de cablu și posibilitatea de a schimba ușor dispozitivul senzorial fără a opri celula de distribuție (de exemplu pentru calibrare senzori), posibilitatea de a se putea izola comunicația, update local de fimware, timpul de reținere al infomației în memoria flash de 20 ani la +85 °C (100 ani la 20 °C), etc.*

O soluție asemănătoare de senzor cu ModBus RS\_485 încorporat din fabricație pe cip și în variantă industrială este furnizat de compania Sensirion [\[240\].](#page-73-1) Senzorul respectiv a fost proiectat să măsoare în special CO2, pe lângă lângă temperatură (- 40 °C – 70 °C) și umiditate (0 – 95 %RH) [\[241\].](#page-73-2) *Avantajul acestei soluții este dat de faptul că fabricantul*  poate personaliza soluția tehnică cerută de client (fără senzor de CO<sub>2</sub> de exemplu), oferă o carcasă senzorilor, iar *timpul de viață al senzorilor este de 15 ani, timp apropiat de durata de viață a unei celule de distribuție*. *Dezavantajul este dat de prețul de cost (64 \$ în 2023) și de faptul că nu se pot implementa și alte funcții ModBus suplimentare. Nu s-a identificat în documentație posibilitatea de a se putea schimba adresa ModBus a dispozitivului* [\[242\].](#page-73-3) Mai există în piață și alți producători de senzori cu ModBus încoporat, dar marea lor majoritate nu oferă măsurarea temperaturii și a umidității, ci doar a uneia dintre mărimi.

Utilizarea în celulele de distribuție a senzorilor cu protocol ModBus RS\_485 integrat de către fabricant reprezintă o soluție tehnică care poate fi luată în calcul, dacă s-ar putea reduce din dezavantajele prezentate anterior.

Informații suplimentare referitoare la acest subcapitol se regăsesc în [\[239\],](#page-73-0) [\[240\],](#page-73-1) [\[241\],](#page-73-2) [\[242\].](#page-73-3)

#### <span id="page-25-1"></span>**2.8. Emulare senzori ModBus RTU-server RS\_485**

Pentru a putea simula diverse comportamente și defecte care ar putea apărea în exploatare, este nevoie de a emula comportamentul celor 60 de senzori din cele 20 de celule de distribuție pe interfața de comunicație RS\_485 (a se vedea bancul de test din [Figura 2-10.](#page-24-1) [Vedere de ansamblu a Bancului de Test. Maxim 512 senzori de dimensiuni moderate, montați pe cele](#page-24-1)  [4 fețe ale bancului de test \[114\]](#page-24-1)

În piață există astfel de simulatoare, majoritatea necesitând achiziționarea unei licențe, iar aplicațiile fără licență permit doar simularea manuală a unor regiștrii ModBus. Aplicațiile cu licență au multiple facilități, inclusiv de simulare manuală a diferitelor defecte, dar în general nu permit definirea automată de valori în anumiți regiștri ModBus, așa cum este necesar în aplicația din această lucrare. Pentru a rezolva acest neajuns, *s-au implementat 3 metode de emulare: cu o placă IoT-ESP8266, cu aplicația open-source ModRSsim2 (Rockwell/Allen-Bradley) și cu aplicația gratuită Node-RED.*

Mai multe amănunte despre metodele implementate și modul de emulare al senzorilor pentru cele 20 de celulele de distribuție electrică, avantaje și dezavantaje sunt descrise în [\[114\].](#page-65-3)

#### <span id="page-26-0"></span>**2.8.1. Emulare senzori ModBus cu IoT**

Pentru a putea realiza teste pe server prin intermediul gateway-ului care să simuleze funcționarea senzorilor de la maxim 20 de celule de distribuție, ar fi nevoie de un minim de 60 de dispozitive senzoriale ModBus RS\_485 de temperatură și umiditate relativă (câte 3 senzori pe fiecare celulă de distribuție).

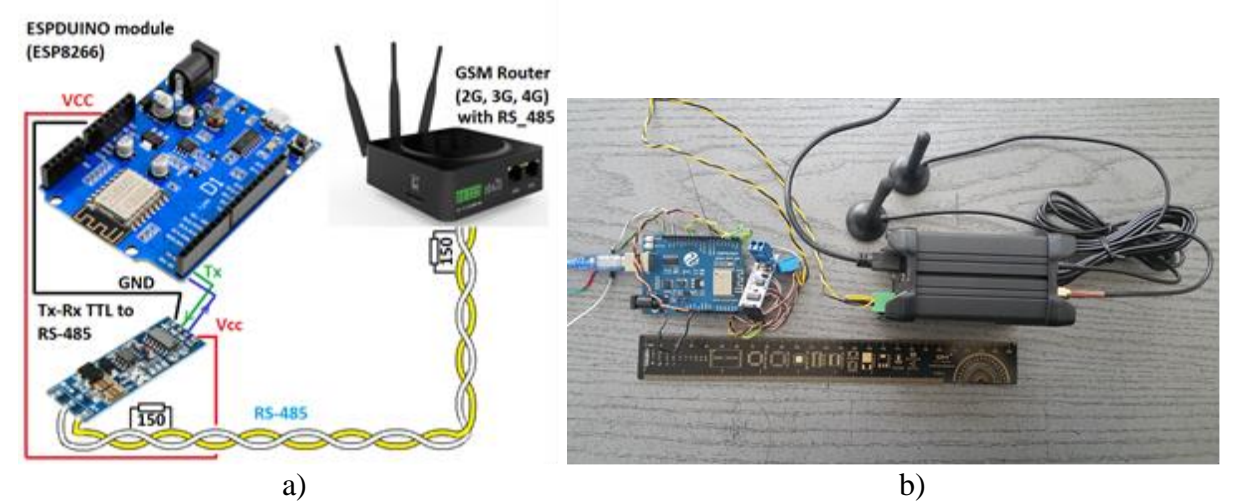

<span id="page-26-1"></span>**Figura 2-12. a) Emulare senzori ModBus RS\_485 cu IoT-ESP8266, schema bloc pentru simularea a 60 de senzori ModBus RTU-client, b) implementarea practică utilizând ca Master ModBus un** *gateway* **GSM [\[114\]](#page-65-3)**

O primă variantă este aceea în care s-a utilizat un microcontroler IoT ESP8266 pe o placă compatibilă Arduino denumită ESPDUINO, așa cum este prezentat în [Figura 2-12](#page-26-1) a. Alegerea unei plăci cu IoT în loc de o placă Arduino cu microcontroler ATMega a avut la bază faptul că placa cu IoT are deja WiFi în microcontrolerul IoT și 4MB de memorie flash pentru program și date, putându-se dezvolta ulterior o pagină *web* în care să se poată configura un simulator mai extins pentru RTU-serial ModBus.

Pentru obținerea unui timp mediu de răspuns la interogările ModBus ale unui dispozitiv real, s-a utilizat aplicația Mdbus Monitor care include și *timestamp*. Rezultate mai amănunțite, avantaje și dezavantaje obținute în urma acestei implementări sunt prezentate în [\[114\].](#page-65-3)

*Ca dezvoltare viitoare, pentru testarea mai facilă a diverselor comportamente ale senzorilor și vizualizare pe server, va fi necesar implementarea în placa IoT cu ESP8266 a unei pagini web accesibilă prin WiFi. Din pagina de web va fi necesar să se poată simula pe comunicația RS\_485 atât manual cât și automat diverse valori ale senzorilor (numere aleatoare browniene), defecte, valori extreme, erori de comunicație, etc. Soluția cu IoT reprezintă cea mai ieftină implementare pentru emularea celor 60 de senzori ModBus RS\_485.*

Informații suplimentare referitoare la acest subcapitol se regăsesc în [\[114\].](#page-65-3)

#### <span id="page-27-0"></span>**2.8.2. Emulare senzori ModBus-serial cu aplicația** *open-source* **ModRSsim2**

O altă soluție gratuită identificată pentru simularea clienților RTU ModBus-serial este prezentată în [\[280\].](#page-75-0) Inițial a fost creată de Connrad Braam pentru a simula protocolul de la PLC-urile Rockwell/Allen-Bradley, dar nu a mai fost întreținută din anul 2013. O versiune îmbunătățită de către Doug Lyons și încă întreținută (ultima activitate în 2021-01-23 ianuarie) este prezentată în [\[281\]](#page-75-1) și se numește ModRSsim2.

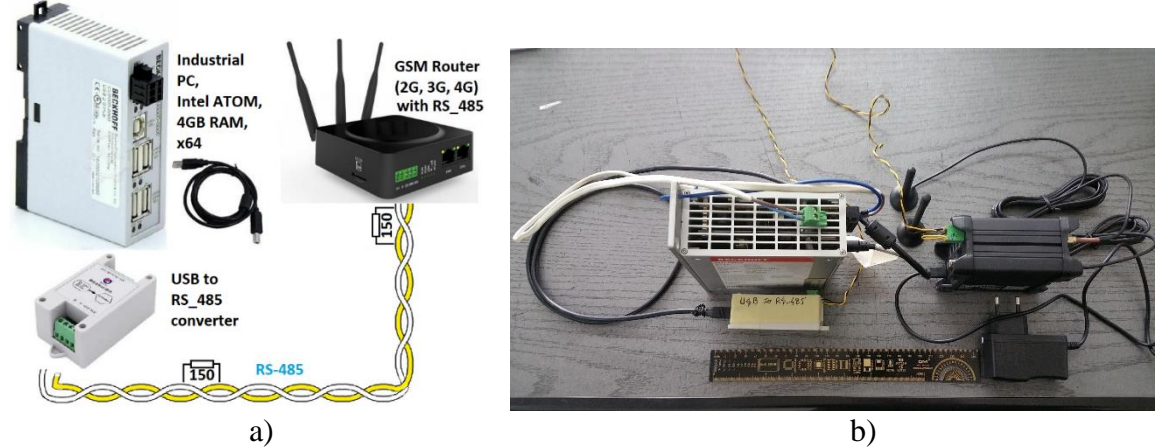

**Figura 2-13. Simulatorul ModBus serial cu aplicația ModRSsim2, schema de test [\[114\]](#page-65-3)**

<span id="page-27-2"></span>Avantajele oferite de utilizarea acestei aplicații sunt următoarele: suportă clienți RTU-serial de la 1 la maxim 255 (ModBus este restricționat la maxim 247 adrese), suportă funcțiile comune ModBus (fără ModBus ASCII) pe tot domeniul de regiștri pentru patru tipuri de date ModBus, oferă un ecran de diagnosticare în care se prezintă traficul pentru comenzile și răspunsurile Modbus, suportă atât conexiuni RS\_232, RS\_485 cât și TCP/IP și *suportă crearea de scripturi, soluție foarte utilă pentru simulări*. Există și un Help (tasta F1) destul de bine realizat și alte facilități pentru alte protocoale sau echipamente industriale. În [Figura](#page-27-2)  [2-13a](#page-27-2) se prezintă schema bloc pentru simularea senzorilor ModBus-serial RS\_485 și care este compusă din: PC-industrial Beckhoff-C6915, interfață USB la RS\_485 și un *gateway* GSM/3G/4G industrial [\(Figura 2-13](#page-27-2) b).

Rezultate mai amănunțite, avantaje și dezavantaje observate în urma implementării sunt prezentate mai pe larg în [\[114\],](#page-65-3) [\[115\].](#page-65-4)

Informații suplimentare referitoare la acest subcapitol se regăsesc în [\[114\],](#page-65-3) [\[115\]](#page-65-4) și [\[280\],](#page-75-0) [\[281\].](#page-75-1)

#### <span id="page-27-1"></span>**2.8.3. Emulare senzori ModBus-serial cu aplicația gratuită Node-RED (***Open-Source***)**

Node-RED este o aplicație dezvoltată de către IBM în 2013 (autorii originali au fost Nick O'Leary și Dave Conway-Jones), bazată pe limbajul de programare *Node.js* și se află sub licență Apache 2-0 [\[282\].](#page-75-2) Pe diverse forumuri, unii utilizatori au redefinit titlul Node-RED ca provenind de la Node-*Rapid Event Developer*.

Node-Red este un server Web bazat pe editare de fluxuri cu scopul de a crea funcții JavaScript, consumă puține resurse hardware și software, este capabil de a funcționa chiar și pe o platformă RPi2 - RPi4 și permite crearea grafică a diverselor scenarii de automatizare. Nucleul de bază al Node-RED este construit pe baza *Node.js (care este un modul cu execuție JavaScript construit pe motorul JavaScript CHROME v8)*, ceea ce face posibilă rularea acestuia cu costuri reduse pe diferite platforme hardware, cloud și computere virtuale.

S-a luat decizia de a utiliza Node-RED pe post de simulator ModBus-serial datorită unor avantaje cum ar fi: platforma este gratuită, este flexibilă, se poate instala sub diverse OS-uri, timp de răspuns ModBus-serial acceptabil (maxim 20 ms), se poate personaliza, se pot crea pagini web, se pot face istorice, grafice de evoluție, etc, limitările fiind legate doar de imaginația proiectantului de aplicație.

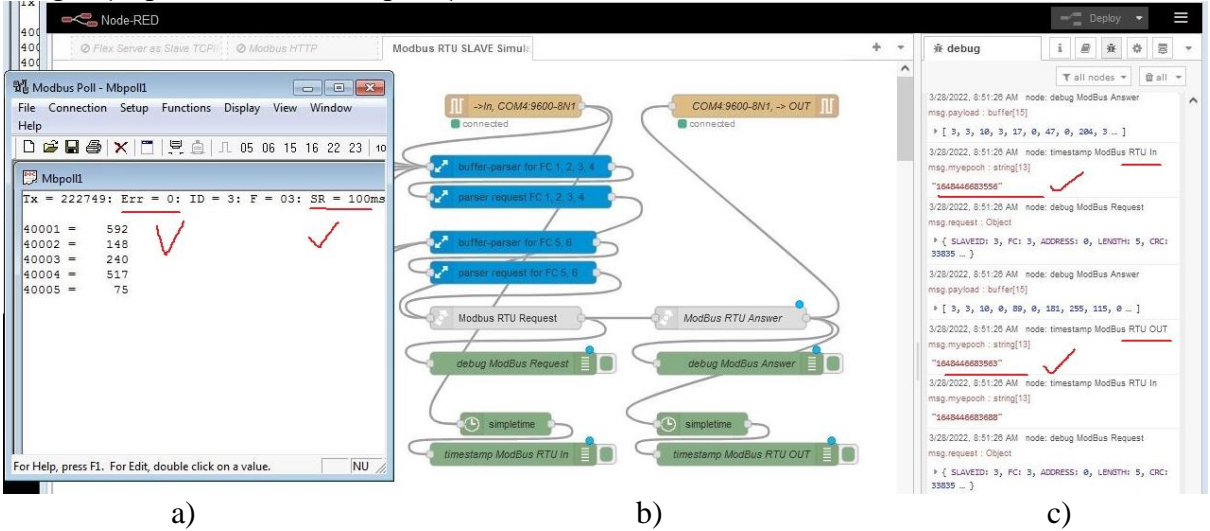

<span id="page-28-1"></span>**Figura 2-14. Node-RED, exemplu de interogare la 100 ms a senzorilor simulați ModBus RTUclient serial**

*Pentru că aplicația Node-RED este deja utilizată în echipamente industriale, în cadrul acestei lucrări a fost aleasă pentru a simula senzori ModBus serial. Din păcate, în modulele bibliotecilor de ModBus oferite de Node-RED nu s-a identificat nicio bibliotecă care să ofere simularea unui RTU-client pe o interfață serială,* doar pe TCP ModBus. Drept urmare, *pentru a simula un RTU-client ModBus serial s-au construit în Node-RED blocuri funcționale suplimentare care au avut la bază doar bibliotecile serial in și serial out din Node-RED*. Schema finală obținută este complexă, în [Figura 2-14b](#page-28-1) fiind prezentată doar o mică parte din structura implementării folosită pentru simulator. *Timpul de răspuns al aplicației Node-RED (parcurgerea nodurilor) pe PC-ul industrial Beckhoff la o interogare ModBus serial de la Master este aproximativ de 10 – 15 ms, timp satisfăcător pentru aplicația propusă în această lucrare* [\(Figura 2-14,](#page-28-1) c). În [Figura 2-14a](#page-28-1) este prezentată aplicația Master *Mdpoll* care trimite *interogări la un interval de 100 ms*, valorile trimise de Node-RED *fiind numere pseudoaleatorii scalate cu 10 și calculul punctului de rouă, exact în același format în care ar răspunde și un dispozitiv senzorial real.* Fiind construit pe baza lui *Node-js*, *marele avantaj al platformei Node-RED este acela că aplicațile dezvoltate pot fi portate și pe alte sisteme hardware sau OS.* De exemplu, aplicația dezvoltată în Node-RED pe Windows7 care să simuleze 60 de dispozitive senzoriale ModBus cu un comportament software identic cu cel al senzorilor din teren, se poate porta pe un RPi4 care dispune pe procesor de 5 interfețe seriale, din care doar 3 pot fi disponibile pentru utilizator.

Informații suplimentare referitoare la acest subcapitol se regăsesc în [\[114\],](#page-65-3) [\[115\]](#page-65-4) și [\[282\],](#page-75-2) [\[284\],](#page-75-3) [\[285\],](#page-75-4) [\[286\].](#page-75-5)

#### <span id="page-28-0"></span>**2.8.4. Emulare senzori ModBus-serial, parametrul** *timeout*

În situația cea mai defavorabilă, pentru a putea interoga 60 de dispozitive ModBus întrun interval de timp mai mic de 60 secunde (aceasta fiind cerința beneficiarului), ar trebui ca parametrul de *time-out* să fie setat de exemplu la 500 ms. În acest caz, interogarea tuturor va dura 30 de secunde în ipoteza că nu răspunde nici unul la mesajele de la Master. Pentru aplicația din această lucrare și la o viteză de 9600 bps, o valoare de timeout de minim 100 ms pentru fiecare dispozitiv ar fi satisfăcătoare (*time-out* total de minim 6 secunde). *Din păcate, în versiunea firmware actuală din echipamentul gateway propus în această lucrare, valoarea minimă de time-out pentru ModBus serial este de 1 secundă (1000 ms), ceea ce reprezintă un neajuns.* Dacă ar fi de exemplu 120 de dispozitive declarate și care nu răspund la interogarea de la Master, ar ieși un *time-out* total de 120 secunde în versiunea actuală de *firmware* din *gateway*. *Alte programe SCADA studiate și utilizate în această lucrare oferă pentru time-out valori la nivel de ms* (de exemplu ModbusPoll, ScadaBR, ProView, PRTG, etc.).

*Ca dezvoltare viitoare, se dorește construirea unei pagini web în Node-RED pentru a avea posibilitatea de a funcționa ca un ModBus RTU-client atât manual, cât și automat. În modul manual, se va permite setarea anumitor valori pentru temperatură și umiditate, cu calculul automat al punctului de rouă și cu setare manuală a temperaturii celui de-al doilea senzor, mod identic de funcționare ca al dispozitivului senzorial propus în această lucrare* (a se vedea [Figura 2-8\)](#page-21-0).

#### <span id="page-29-0"></span>**2.8.5. Teste LTT (***Long Term Testing* **) în simularea senzorilor ModBus RS\_485**

Pentru asigurarea calității în software, testarea performanței este în general o practică care are drept scop determinarea modului în care un sistem funcționează în ceea ce privește capacitatea de răspuns și stabilitatea la o anumită sarcină de lucru.

*Prin definiție, testele LTT se referă la teste bine efectuate în timpul fazei de explorare, cu scopul exclusiv de a obține date și informații despre anumite mărimi țintă, pe un interval de timp mai mare de 72 de ore (peste 3 zile).*

Sistemul propus în această lucrare se pretează la teste de tip LTT și este compus din: PC industrial BECKHOFF model C6915 (24 Vdc, 2 A max.), Windows 7-64b, Intel Atom Quad Core cu răcire pasivă, 4G RAM, hdd 320GB, USB Hub HAMA cu alimentare externă și 4 interfețe USB la RS\_485 (chipset CH430), două interfețe pentru a testa emularea senzorilor cu ModRSsim2 și încă două pentru a testa emularea senzorilor cu Node-RED.

Datorită posibilității implementării de scripturi în Visual Basic (VB), aplicația de simulare are avantajul că se pot defini diverse comportamente la regiștrii ModBus. Ca *dezavantaj la ModRSsim2, rata de înnoire (update) a datelor din regiștrii se face la un interval fix de 500 ms și nu poate fi modificată.* Un alt dezavantaj este acela că nu se mai asigură întreținerea și modernizarea aplicației pentru noile sisteme de operare Windows care apar. Ca soluție alternativă pentru viitor, ar fi crearea unei mașini virtuale sau a unui *container* care să conțină Windows7 sau Windows10 și această aplicație.

Așa cum s-a prezentat, un avantaj în utilizarea platformei Node-RED este acela de a se putea porta și pe alte sisteme de operare pe care se poate instala Node-RED (Windows, Linux) sau *se pot rula containere ce conțin Node-RED împreună cu o aplicație de simulare*. În cazul de față, fără a lua în calcul timpul de propagare al mesajelor (aprox. 38 ms), viteza de update a datelor simulatorului ModBus-serial utilizând aplicația Node-RED este cuprinsă între 12 ms – 30 ms și depinde de micropocesor, OS și de cuanta specifică de execuție a taskurilor în Node-RED care este setată implicit la 10 ms. Proiectantul aplicației Node-RED nu recomandă schimbarea acestei cuante decât experimental și pe durate mici de timp (maxim câteva zile), deoarece aduce atingere stabilității întregului sistem [\[114\],](#page-65-3) [\[115\].](#page-65-4)

#### **Concluzii teste LTT**:

➢ *Testele efectuate pe o perioadă de minim 6 luni cu aplicațiile ModRSsim2, Node-RED și placă IoT cu ESP8266 au demonstrat stabilitatea implementării în cele 3 variante diferite a simulării dispozitivelor senzoriale ModBus serial RS\_485*. Fiecare implementare are avantaje și dezavantaje, iar ca o concluzie generală, *cea mai*  *flexibilă soluție este cea care folosește platforma Node-RED*, pentru că utilizează resurse destul de mici și oferă o paletă variată de a implementa aproape orice funcționalitate.

Informații suplimentare referitoare la acest subcapitol se regăsesc în [\[114\],](#page-65-3) [\[115\].](#page-65-4)

#### <span id="page-30-0"></span>**2.9. Emulare senzori pe servere**

Deseori apare necesitatea ca înainte de a dezvolta o aplicație care să trimită date către un server, să se testeze acel server la un nivel minimal prin alte metode care sunt mult mai la îndemână. În cazul acestei lucrări, pentru a trimite date pe servere, se va prezenta pe scurt modul de exploatare al utilitarului *cURL*, al aplicației Postman și un exemplu de script în Python. S-au mai efectuat simulări de senzori pe servere și cu aplicația Insomnia [\[287\],](#page-75-6) metodele folosite fiind asemănătoare cu cele de la Postman și din acest motiv nu au mai fost prezentate în această lucrare.

#### <span id="page-30-1"></span>**2.10. Protocoale** *middleware* **utilizate (HTTP, MQTT, SNMP, TR-069)**

Suita de protocoale TCP/IP reprezintă cel mai flexibil protocol de transport disponibil la ora actuală ce permite sistemelor de calcul să comunice între ele la nivel mondial, indiferent de tipul sistemului de operare ce rulează pe acele sisteme. Protocolul TCP (*Transmission Control Protocol*) are rolul de a fragmenta mesajele în pachete şi asigură transmiterea corectă a acestora între utilizatori. Pachetele unui mesaj sunt numerotate, putându-se verifica primirea lor în forma în care au fost transmise şi reconstituirea mesajelor mai lungi, formate din mai multe pachete.

Principalele avantaje ale stivei TCP/IP sunt: independența față de configuraţia hardware, utilizarea stivei atât pentru reţele locale (LAN) cât şi pentru reţele globale (WAN) și este un protocol standard, routabil [\[290\].](#page-75-7) Față de modelul OSI, protocolul TCP/IP are doar 4 niveluri, Reţea, Internet, Transport și Aplicaţie. Protocoalele TCP/IP utilizate în cadrul acestei lucrări HTTP, MQTT, SNMP și TR-069 au fost alese pentru că fiecare dintre ele prezintă în particular avantaje, de asemenea fiind prezentate și unele dezavantaje ale acestora [\(Figura 2-15a](#page-30-2), b, c).

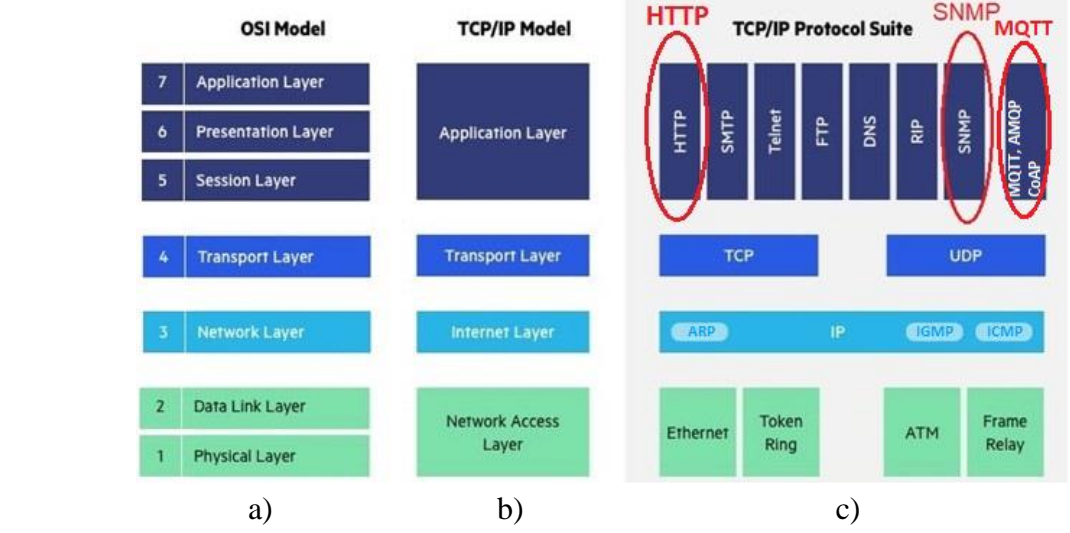

<span id="page-30-2"></span>**Figura 2-15. Identificarea protocoalelor (HTTP, MQTT, SNMP) în modelul OSI și stiva TCP/IP**

#### <span id="page-31-0"></span>**2.11. Arhitectura generală hardware propusă pentru monitorizare**

Schema bloc a arhitecturii propuse este prezentată în [Figura 2-16](#page-32-0) în care se disting dispozitivele senzoriale ModBus RTU-client RS\_485, gateway-ul GSM dual-SIM (2G/3G/4G), antene, distribuitorul de trafic (*load balancer*), serverul intermediar care are rolul de a schimba formatul mesajelor pentru aplicațiile de după el (de exemplu pentru aplicațiile clienților), serverele de supervizare și management al mașinilor virtuale care pot fi locale sau în cloud și serverele de stocare (locale sau în *cloud*). *În funcție de cerințe și din rațiuni financiare, această arhitectură se poate adapta și modifica pentru o redundanță mai scăzută, dar serverul intermediar va trebui să existe în orice configurație*. El are are rolul de a salva temporar datele de la senzorii din teren pentru ca ulterior informațiile să fie trimise în alte direcții cu format și/sau protocol schimbat. *Din rațiuni de securitate, un lucru foarte important este acela de a se utiliza SIM-uri cu APN privat (sau VPN) și cu IP fix*. Operatorii de comunicații mobile oferă companiilor facilități pentru dezvoltarea de rețele de tip Intranet în interiorul operatorilor de telefonie mobilă. Utilizarea unei astfel de soluții oferă un control mai eficient și mai sigur al echipamentelor din teren și are dezavantajul de a fi o soluție mai costisitoare decât folosirea unui profil de SIM normal cu acces la Internet. *O altă problemă care se ridică atunci când se utilizează SIM cu APN privat este aceea de a se identifica soluții tehnice în momentul în care celula de distribuție monitorizată este în altă țară de pe alt continent*. Trebuie să se specifice aceste cerințe de implementare încă de la începutul contractului cu operatorul, pentru a se putea identifica din timp un APN potrivit pentru ca acel SIM să fie recunoscut la nivel european sau chiar mondial. Tehnologiile actuale permit și declararea de eSIM-uri, dar nu toți operatori oferă această facilitate, nici măcar la nivel european și în plus, puține modemuri 3G/4G au această capabilitate.

*La alegera VPN-ului va trebui să se țină cont mai ales de capabilitățile gateway-ului GSM. Dacă se va dori un VPN care nu este deja în gateway-ul GSM, respectiva bibliotecă va trebui compilată și adăugată ulterior prin intermediul kit-ului SDK oferit de producător.*

Arhitectura propusă este flexibilă, se utilizează un *gateway* GSM la care fabricantul oferă kit SDK pentru dezvoltare, facilitând astfel posibilitatea de a instala la nevoie biblioteci și pentru alte protocoale de comunicație (de exemplu DNP3, LIN, etc.) sau biblioteci de securitate. Echipamentul *gateway* propus are două interfețe seriale care se pot configura ca RS\_485, pe o interfață putându-se declara până la 247 de senzori ModBus RTU-serial RS\_485. La nevoie, prin utilizarea celei de a doua interfețe seriale, rețeaua ModBus RS\_485 se poate extinde cu încă 247 de clienți. În arhitectura bloc generală propusă în [Figura 2-16,](#page-32-0) se poate observa că pentru a putea accesa datele din teren, este nevoie de acces în interiorul rețelei operatorului.

Serverul intermediar are rolul de a stoca temporar datele din teren pentru că marea majoritate a serverelor de monitorizare profesionale acceptă date la intervale de timp fixe pentru un singur punct de măsură (10 s, 30 s, 60 s, 90 s, etc., PRTG, Zabbix). În momentul în care se întrerupe legătura dintre senzorii din teren și serverul intermediar, *firmware-ul din gateway-ul din teren a fost conceput astfel încât să salveze temporar datele de la senzori în RAM-ul local pănă la restabilirea legăturii*. După restabilirea legăturii, datele stocate în *gateway* sunt trimise către serverul intermediar cu o cadență mult mai mare decât ar putea serverele de monitorizare să preia și din acest motiv prezența serverului intermediar este necesară în toate configurațiile ca tampon pentru date în cazuri de avarie. Serverul intermediar folosește protocolul MQTT, a fost creat în platforma Node-RED și din acest motiv nu suportă mai mult de aproximativ 100 de conexiuni concurente. *În actuala versiune software, serverul intermediar nu salvează temporar datele primite din teren, doar le schimbă formatul și protocolul*. *Ca cercetare viitoare va fi necesar crearea acestui server intermediar într-un alt mediu de programare astfel încât serverul să suporte maxim 10000 de conexiuni concurente, să salveze temporar datele primite din teren și să se scaleze pe toate nucleele disponibile ale procesorului.*

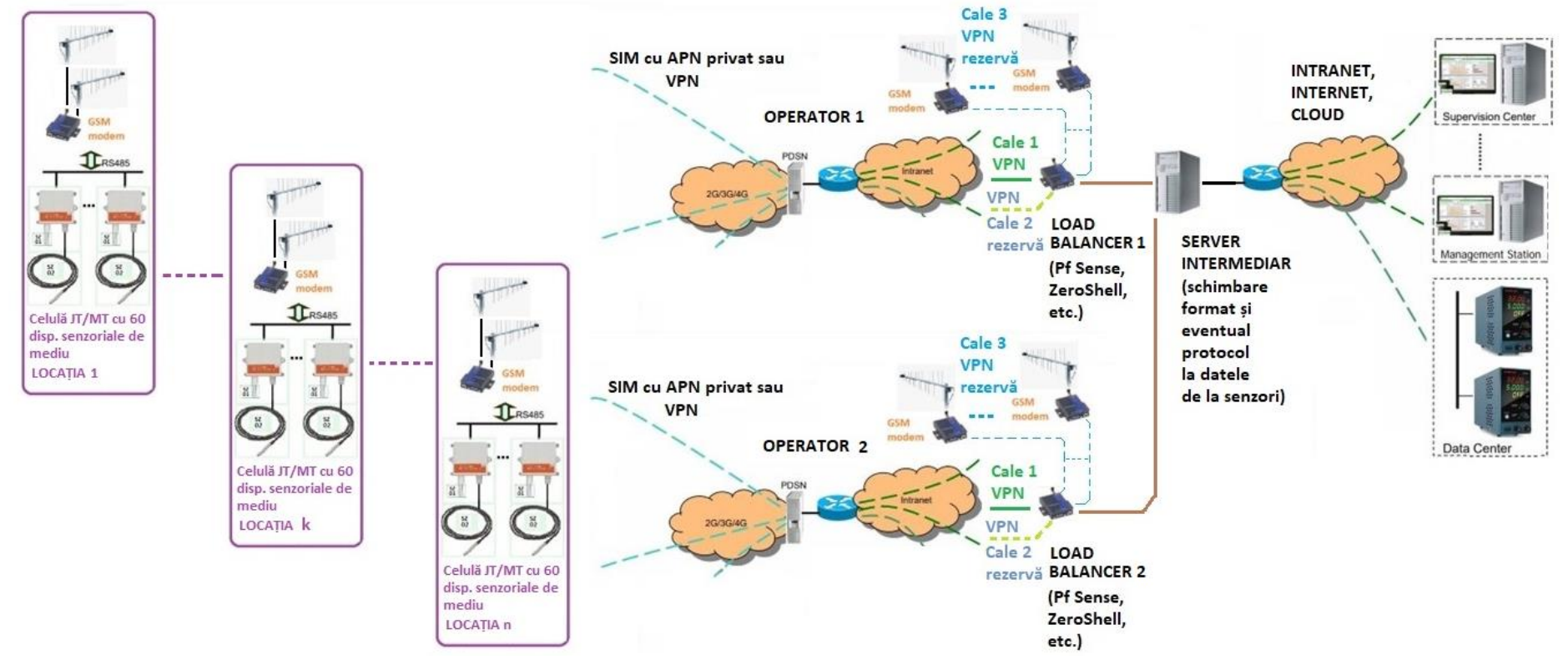

<span id="page-32-0"></span>**Figura 2-16. Schema bloc generală a arhitecturii propuse pentru monitorizarea microclimatului în celule de JT/MT**

În funcționarea normală, datele din teren sunt trimise prin intermediul *gateway*-ului către serverul intermediar la un interval regulat de 60 secunde. După o avarie, după ce s-a restabilit legătura cu *gateway*-ul din teren, serverul intermediar primește date de la senzorii din teren cu o cadență mărită, iar acestea vor trebui stocate local într-un buffer temporar în serverul intermediar. Pentru a trimite mai departe datele, serverul intermediar va trebui să mărească la rândul lui cadența spre serverele de monitorizare, acestea având în general cadențe prestabilite, iar în implementarea curentă cadența este la 60 secunde către serverele de moniotrizare (PRTG, Zabbix). În funcție de dimensiunea pachetelor de date și a numărului de senzori, va trebui să se dimensioneze zona de memorie alocată, atât la *gateway* cât și la serverul intermediar. În varianta actuală a *fimware*-ului din gateway, se pot stoca în RAM datele culese în ultimele 12h. *Pentru a putea goli buffere-le de recepție, se propune pentru serverul intermediar ca după un deranjament, datele din teren să vină cu o cadență de 1 secundă, iar cadența cu care se vor trimite mai departe spre serverele de monitorizare să fie de 10 secunde, deci de 6 ori mai repede decât în funcționarea normală*. Pentru un deranjament mai mare de 12h se rețin doar ultimele măsurători, iar prin utilizarea acestui algoritm datele vor ajunge la zi pe serverul de monitorizare după aproximativ 2h15min dacă nu mai apare alt deranjament între timp. Pentru ca informațiile din teren să poată fi identificate temporal, acestea vin împreună și cu momentul de timp în care s-a efectuat achiziția datelor (*timestamp*). Dacă sistemul de monitorizare este în fază incipientă și atâta timp cât traficul este la un nivel scăzut, pentru a prelua datele din teren de către distribuitorul de trafic (*load balancer*) se poate utiliza un *gateway* identic cel din teren și cu SIM cu același APN privat*. Pe măsură ce traficul va crește, pentru a nu congestiona sectoarele stațiilor de telefonie mobilă, se recomandă implementarea unei căi de acces în APN-ul privat direct la operator printr-o linie dedicată (linie închiriată). Ulterior, echipamentele gateway utilizate inițial pentru accesul la APN-ul privat pot rămâne ca soluție de rezervă pentru cazul defavorabil când linia principală dedicată către operator nu va fi disponibilă*.

#### <span id="page-33-0"></span>**2.12. Arhitectura hardware propusă**

Schema bloc a arhitecturii hardware generale propuse este prezentată în [Figura 2-16](#page-32-0) și se împarte în arhitectura din teren de la fiecare locație și arhitectura pe partea de acces la operator, prelucrarea și stocarea datelor primite de la senzori.

În plus față de senzorii de mediu, în arhitectura hardware s-a încercat o identificare a tuturor senzorilor care sunt utilizați pentru monitorizarea celulelor de distribuție de JT/MT de la fabricanții importanți din piață (Siemens, ABB, Schneider, EA Technology). S-a analizat posibilitatea de a putea integra acești senzori în soluția propusă în prezenta lucrare, atât din punct de vedere software cât și hardware. Scopul analizei a fost acela ca pe lângă senzorii de mediu propuși în lucrare să se poată demonstra dacă soluția propusă are adaptabilitatea și flexibilitatea de a integra și alte dispozitive senzoriale fabricate de alți producători.

Comparativ cu alți fabricanți, la arhitectura hardware din teren de la nivelul locației s-a încercat reducerea numărului de elemente de comunicație.

La arhitectura care se referă la partea de acces către operator s-a introdus elementul de rețea denumit distribuitor de trafic (*load balancer*), cu rol esențial în a dirija și a monitoriza încărcarea de bandă a traficului spre serverul intermediar.

### <span id="page-34-0"></span>**2.13. Arhitectura hardware la nivelul locației**

În [\[184\]](#page-69-0) este prezentat un exemplu de arhitectură de la fabricantul Schneider, unde se observă că pentru preluarea și prelucrarea datelor de la senzori, se folosesc 5 dispozitive de comunicație. Dispozitivele de comunicație sunt: concentratorul, PLC-ul, Wifer (WiFi cu baterie), modemul GSM și *gateway*-ul. La arhitectura generală propusă la nivelul locației unde este amplasată celula de distribuție s-a ajuns la concluzia că pentru monitorizarea microclimatului din compartimente este necesar doar un singur *gateway*, atât pentru comunicația radio cât și pentru comunicația ModBus RS\_485 cu senzorii [\(Figura 2-17\)](#page-35-0). Pentru comunicarea datelor la distanță nu s-a identificat la alți fabricanți utilizarea doar a unui singur *gateway* ceea ce face ca soluția propusă să fie una optimizată și de cost redus.

Arhitectura propusă va trebui să fie personalizată pentru cerințele producătorului local și de aceea nu vor mai fi necesare unele dintre dispozitivele care populează în general o celulă de distribuție, așa cum este la alți fabricanți. În schema din [Figura 2-17](#page-35-0) se propune și monitorizarea siguranțelor automate monofazate de alimentare, unele modele având contact auxiliar. Pentru acele cazuri în care soluția cu contact auxiliar este prea scumpă, se poate folosi pentru o alimentare monofazată, o siguranță automată cu 3 poli, polul rămas nefolosit preluând funcția de contact de tip NC (*Normal Close*). De asemenea se propune ca alimentarea generală să se facă printr-o siguranța automată cu posibilitatea de a putea fi reanclanșată de la distanță (reanclanșor telecomandat). *Comparativ cu alți fabricanți de celule de distribuție, pentru monitorizarea mediului se propun în plus următorii 6 senzori de cost redus: senzor de prezență, senzor de inundație, senzor de presiune atmosferică și calitatea aerului, senzor de praf, senzor de vibrații și senzor pentru detecția descărcărilor electrice atmosferice*. Fiecare dintre acești senzori își vor putea aduce aportul pentru a se putea crea o imagine mult mai detaliată asupra mediului în care funcționează o celulă de distribuție electrică și pe baza informațiilor culese se poate crea fundamentul unei întrețineri predictive.

Avantajul arhitecturii din [Figura 2-18](#page-36-0) este dat de faptul că *se reduce numărul de dispozitive senzoriale ModBus* la 20 în loc de 60 și nu va mai trebui segmentată rețeaua RS\_485 pe porțiuni eliminându-se astfel nevoia utilizării Repetoarelor RS\_485. Va rămâne totuși în arhitectură un singur Repetor RS\_485 amplasat imediat după *gateway* pentru a izola comunicația, întrucât acesta nu are izolare din fabricație.

#### <span id="page-34-1"></span>**2.13.1. Repetorul RS\_485**

Pentru acele cazuri în care se depășesc în monitorizare peste 30 de module senzoriale RS\_485 cu impedanța de linie de 1 UL, adică peste 10 celule de distribuție electrică monitorizate, este nevoie de introducerea unui Repetor RS\_485. Dacă se depășește numărul maxim, va fi nevoie de introducerea unui nou echipament denumit Repetor RS\_485. Informații suplimentare legate de modul identificare al direcției biților, *Fail-Safe*, scheme hardware, izolarea galvanică a liniei de comunicație și alte probleme care trebuie rezolvate se regăsesc în [\[220\],](#page-72-0) [\[312\],](#page-76-0) [\[313\],](#page-77-0) [\[314\].](#page-77-1) *Pentru a se putea controla de la distanță prin WiFi un astfel de Repetor RS\_485, se propune adăugarea în schema hardware a unui IoT având un firmware modificat de Home Automation provenit de la ESPEasy [\[315\]](#page-77-2) sau Tasmota [\[316\].](#page-77-3)* Microcontrolerul IoT are rolul de a verifica linia de comunicație RS\_485, de a comunica prin WiFi către *gateway* aceste informații și de a decupla segmentul afectat din proprie inițiativă sau în urma unei comenzi prin WiFi primite de la *gateway*.

Informații suplimentare referitoare la acest subcapitol se regăsesc în [\[220\],](#page-72-0) [\[312\],](#page-76-0) [\[313\],](#page-77-0) [\[314\],](#page-77-1) [\[315\],](#page-77-2) [\[316\].](#page-77-3)

În [Figura 2-17](#page-35-1) se prezintă *schema generală propusă care este compusă din*: *dispozitive senzoriale Modbus RS\_485 pentru temperatură și umiditate, dispozitive I/O ModBus RS\_485, siguranțelor automate (bipolare, tripolare), reanclanșor cu comandă de la distanță, UPS, gateway GSM/3G/4G, module VSWR, repetoare RS\_485 cu monitorizare WiFi (IoT), două rețele RS\_485 dar cu trasee fizice diferite dus-întors, senzor* 

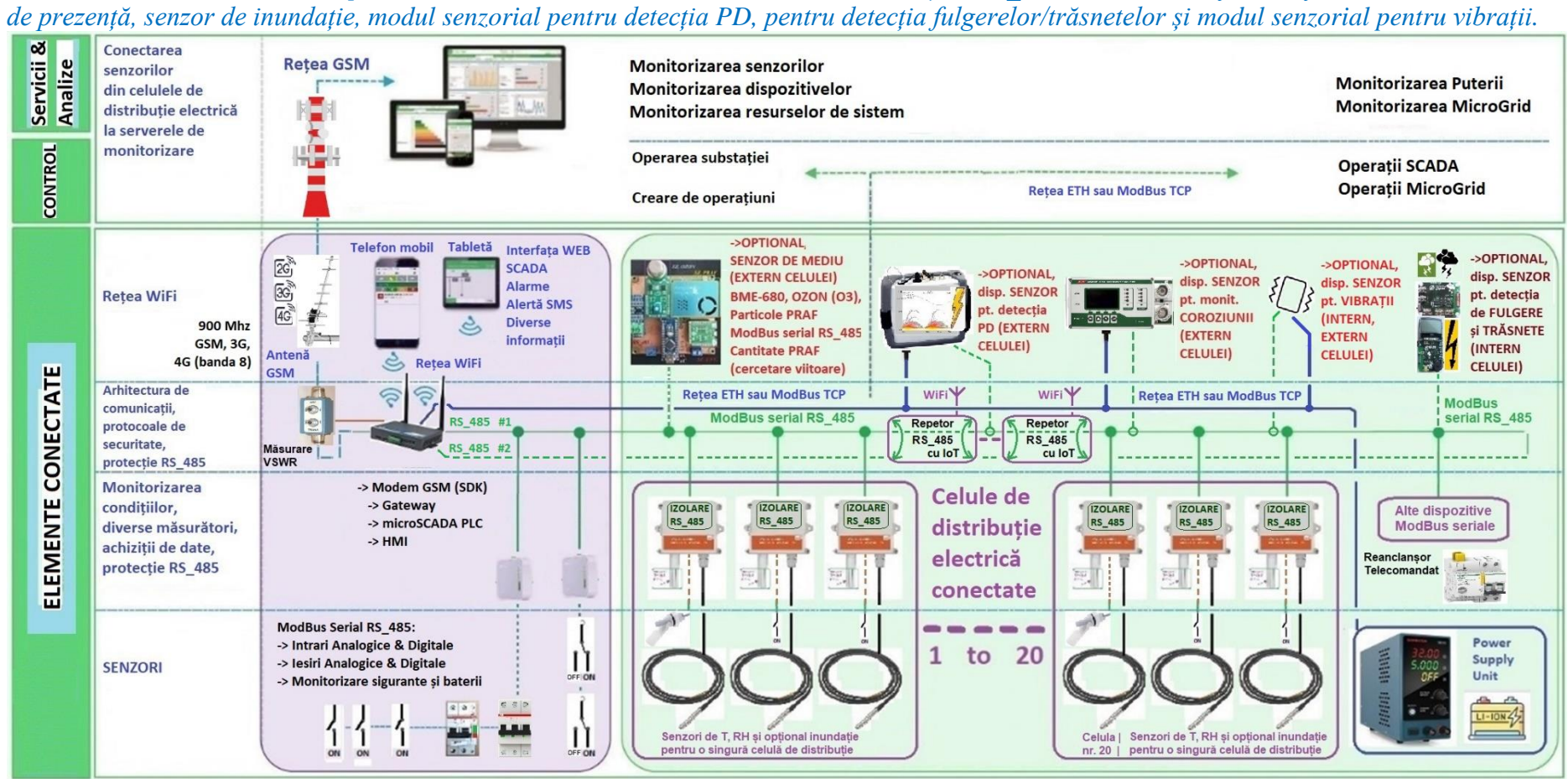

<span id="page-35-1"></span><span id="page-35-0"></span>**Figura 2-17. Arhitectura generală propusă pentru monitorizarea unei locații cu maxim 20 de celule de distribuție (soluția actuală)**
În [Figura 2-18](#page-36-0) este prezentată *varianta pentru cercetarea viitoare*. Așa cum se observă, schimbarea în arhitecura hardware este legată de utilizarea *unui singur dispozitiv senzorial ModBus RS\_485 cu izolarea comunicației pe fiecare celulă de distribuție electrică.* Senzorii utilizați vor fi toți digitali, de preferință pe un singur fir de tip *One-Wire* cu sau fără ID specific sau LIN. Senzorii digitali vor trebui aleși astfel încât să

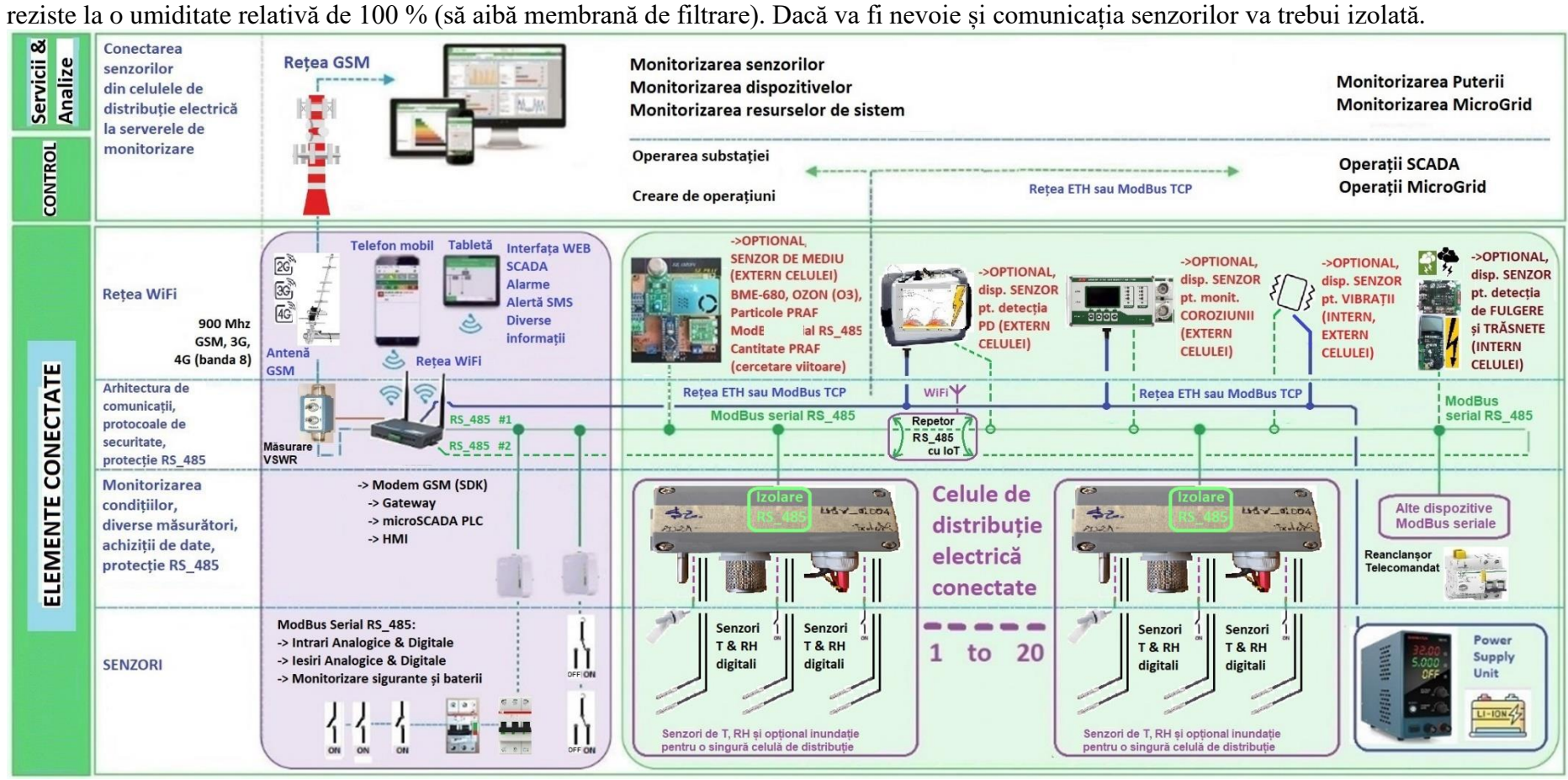

<span id="page-36-0"></span>**Figura 2-18. Dezvoltare viitoare, arhitectura generală propusă pentru monitorizarea unei locații cu maxim 20 de celule de distribuție care utilizează doar senzori digitali (de exemplu** *One-Wire***) pentru fiecare celulă**

37

# **2.14. Arhitectura generală software propusă pentru monitorizare**

Fiecare sistem de monitorizare va fi compus din câteva componente comune: baza de date și serverele de management. Dimensionarea hardware-ului depinde în mare măsură de modul în care se va intenționa monitorizarea, fiind necesar să se ia în calcul numărul punctelor de măsură și frecvența de achiziție. Utilizarea tehnologiilor de tip *cluster* pot aduce un echilibru între creșterea volumului de date și redimensionarea hardware. Alte aspecte luate în considerare la dimensionarea unui sistem de monitorizare pot fi: utilizarea sau neutilizarea de agenți software pe sistemele distante (agenții permit informații mai detaliate), monitorizarea mașinilor fizice, virtuale sau o combinație a celor două, monitorizarea echipamentelor de rețele fizice sau virtuale (PfSense, ZeroShell), etc.

*Ca o rețea să funcționeze conform așteptărilor și să fie în parametri, una dintre modalitățile de a obține acest lucru este prin monitorizare continuă*. Acest lucru asigură o privire de ansamblu și mai degrabă un management proactiv și predictiv decât să se reacționeze la probleme pe măsură ce acestea apar. Analiza va crea o perspectivă îmbogățită în luarea unei decizii cu privire la identificarea celui mai potrivit sistem de monitorizare pentru o anumită aplicație.

# **2.15. Aplicații de tip** *Open-Source* **sau parțial gratuite pentru monitorizare de rețele**

Deoarece nevoile și infrastructura IT variază de la companie la companie, există pentru monitorizare o diversitate de instrumente plătite, gratuite și/sau *open-source*. Devine o reală provocare să se aleagă cel mai potrivit sistem de monitorizare pentru o infrastructură într-o continuă evoluție. În general, sistemele de monitorizare sunt bine echipate și rentabile pentru a monitoriza în timp real starea, performanța și disponibilitatea unei infrastructuri IT. Din punctul de vedere al sistemului de operare folosit, *marea majoritate a aplicațiilor de monitorizare folosesc distribuții Linux* și mai rar Windows (de preferință Windows Server pentru un volum mare de puncte monitorizate).

În continuare este prezentată o enumerare cu cele mai importante aplicații de monitorizare de rețele din 2023 de tip *open-source*, majoritatea rulând sub distribuții Linux, iar *variantele gratuite sunt denumite în general community edition*. *Lista cu variantele gratuite de servere care au fost analizate* este următoarea: 01 Nagios-Core (https://www.nagios.org), 02 Zabbix (http://www.zabbix.com/), 03 Checkmk [\(https://checkmk.com\)](https://checkmk.com/), 04 Prometheus & Grafana (https://prometheus.io & [https://grafana.com/grafana\)](https://grafana.com/grafana), 05 Influxdb & Grafana [\(https://www.influxdata.com/\)](https://www.influxdata.com/), 06 Cacti [\(http://www.cacti.net/\)](http://www.cacti.net/), 07 OpenNMS [\(https://www.opennms.com/\)](https://www.opennms.com/), 08 Icinga2 [\(https://www.icinga.com/\)](https://www.icinga.com/), 09 Netdata [\(https://www.netdata.cloud/\)](https://www.netdata.cloud/), 10 M/Monit [\(https://mmonit.com/\)](https://mmonit.com/), 11 LibreNMS [\(https://www.librenms.org\)](https://www.librenms.org/), 12 Graphite

[\(https://graphiteapp.org/\)](https://graphiteapp.org/), 13 Observium [\(https://docs.observium.org/\)](https://docs.observium.org/), 14 Pandora FMS [\(https://pandorafms.com/en/\)](https://pandorafms.com/en/), 15 PRTG (https://www.paessler.com/).

Pentru a putea face o comparație, s-a analizat și următoarea listă a aplicațiilor de monitorizare cu licențe și subscribții plătite lunar sau anual și anume: 01 Nagios XI [\(https://www.nagios.com/products/nagios-xi/\)](https://www.nagios.com/products/nagios-xi/), 02 Solarwinds Orion [\(https://www.solarwinds.com/\)](https://www.solarwinds.com/), 03 Atera [\(https://www.atera.com/\)](https://www.atera.com/), 04 PRTG [\(https://www.paessler.com/\)](https://www.paessler.com/), 05 Zennos [\(https://www.zenoss.com/\)](https://www.zenoss.com/), 06 WhatsUp Gold [\(https://www.whatsupgold.com/\)](https://www.whatsupgold.com/), 07 Site24x7 [\(https://www.site24x7.com/\)](https://www.site24x7.com/), 08 motadata [\(https://www.motadata.com/\)](https://www.motadata.com/).

Fiecare dintre aceste aplicații de monitorizare necesită o curbă de învățare care depinde de complexitatea aplicației. *Unele companii producătoare de servere de monitorizare asigură contra cost diferite niveluri de certificare în exploatarea software-ului comercializat.*

*În urma analizei aplicațiilor de monitorizare de mai sus, s-au instalat pe serverele de virtualizare următoarele aplicații: Nagios-Core, Zabbix și PRTG*. Serverele de virtualizare implementate în această lucrare se vor prezenta în alt subcapitol. *Justificarea alegerii serverelor de monitorizare anterioare este prezentată după cum urmează. Primul ales a fost Nagios-Core (open-source, gratuit) pentru că este deja utilizat de către producătorul local în monitorizarea infrastructurii IT interne. Serverul Zabbix (gratuit) a fost ales pentru că poate fi configurat să suporte 10000 de puncte de măsură și există variante de instalare pentru procesoare arm așa cum este microsistemul RPi4. Pentru procesoarele arm există și imagini gata pregătite ce conțin aplicații de monitorizare (Pandora FMS). Din categoria serverelor cu licență plătită s-a ales serverul PRTG pentru că este gratuit pentru 100 de puncte de măsură pe o perioadă nedeterminată de timp, iar versiunile din ultimii 2 ani oferă în plus monitorizare utilizând protocoale industriale ModBus RTU și ModBus TCP*.

# **2.15.1.** *Nagios Core (Linux, parțial gratuit, Open Source) & NEMS (pentru RPi4)*

Nagios-Core pune la dispoziția clienților o aplicație de monitorizare care urmărește sistemele critice, cum ar fi componentele și aplicațiile de infrastructură. **Service Status Detail** 

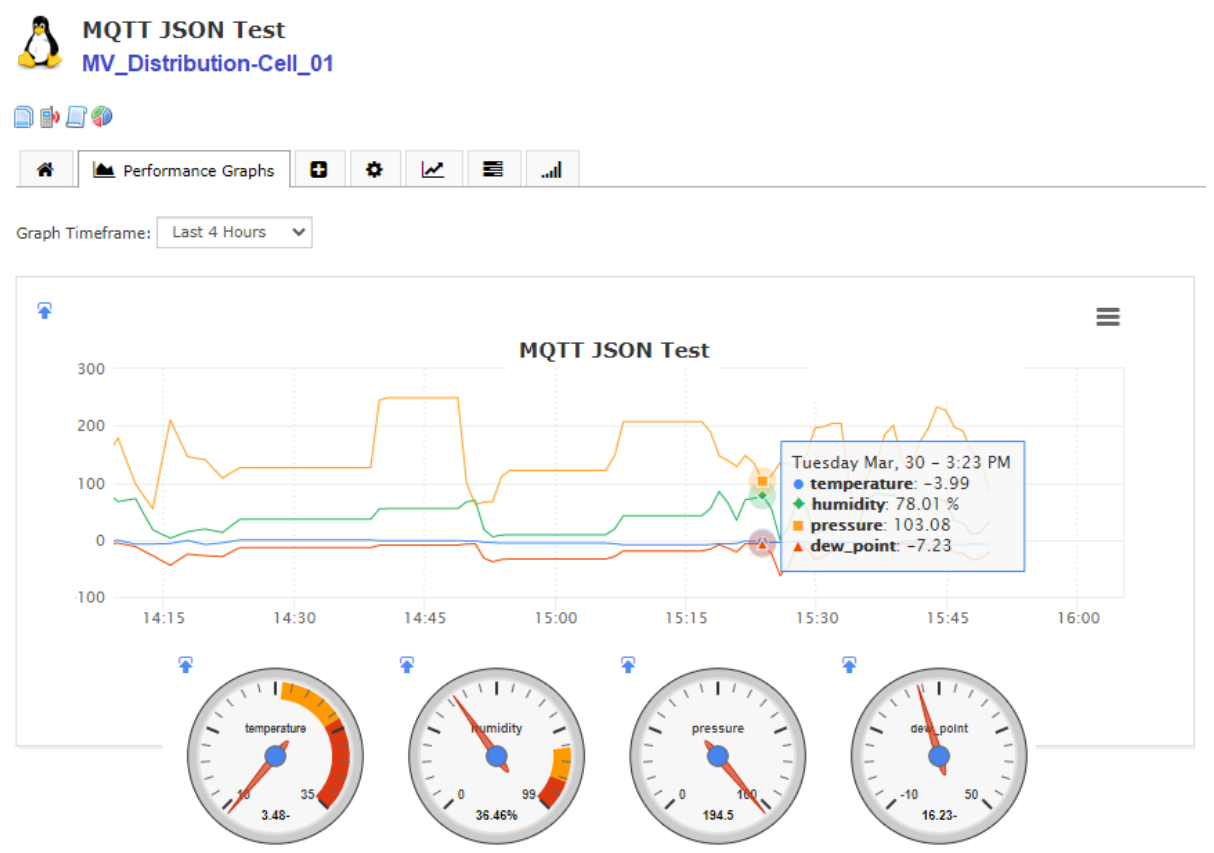

<span id="page-38-0"></span>**Figura 2-19. Exemplu de monitorizare a unei celule de distribuție utilizând Nagios-Core și protocolul MQTT [\[111\]](#page-65-0)**

Alte elemente pe care le poate monitoriza includ servicii de sisteme de operare, protocoale de rețea, indicatori de sistem (metrici de sistem), echipamente și infrastructură de rețea. NagiosCore este gratuit și din acest motiv nu are multe interfețe grafice pentru configurare, *setările trebuie făcute manual prin editarea unor fișiere specifice* [\[323\].](#page-77-0) Pentru plăcile *hardware* care au la bază microprocesoare *arm* de la RPi4 există creată platforma NEMS Linux (*Nagios Enterprise Monitoring Server*). Această platformă a fost concepută pentru a oferi o soluție gratuită, cu funcții complete și actualizată pentru Nagios, dar să poată rula pe plăci RPix și alte SBC-uri. Aplicația a fost optimizată pentru stabilitate și performanță.

*Aplicația Nagios-Core este folosită și de producătorul de celule de distribuție pentru monitorizarea infrastructurii sale de IT și de aceea s-a cercetat posibilitatea de a utiliza acest server pentru monitorizarea microclimatului din celulele de distribuție electrică*. Astfel, în aplicația Nagios-Core s-au creat și adăugat *plugin*-uri specifice pentru a se putea utiliza protocolul MQTT, grafice, scalări, istorice ale înregistrărilor parametrilor monitorizați, integrarea "ceasurilor" pentru vizualizarea mărimilor măsurate și diverse setări [\(Figura 2-19\)](#page-38-0) [\[111\].](#page-65-0) Informații suplimentare referitoare la acest subcapitol se regăsesc în [\[111\]](#page-65-0) ș[i \[323\].](#page-77-0)

### **2.15.2.** *Zabbix (Linux, gratuit, free)*

Decizia de a folosi Zabbix [\[324\]](#page-77-1) pentru cercetările referitoare la monitorizarea celulelor de distribuție electrică a fost luată după ce s-a analizat utilizarea acestui server în anul 2017 la monitorizare și diagnosticare în rețeaua de transport din Munchen pentru tramvaie și metrouri (MVG, *Munich Transport Corporation*, Germania) [\[325\].](#page-77-2) *Unele dintre problemele de monitorizare și diagnosticare la distanță, ridicate de operatorul de transport din Munchen sunt asemănătoare cu cele din celulele de distribuție electrică*. Factorii decizionali în favoarea Zabbix au fost următorii: *suport pentru multe protocoale care permit monitorizarea de dispozitive diferite, extensibilitate prin scripturi*, grad ridicat de vizualizare a datelor, *scalabilitate ridicată*, supraveghere fără agent extern, separarea funcțiilor de colectare și evaluare a datelor, identificarea problemelor și alertarea, comunitate mare de utilizatori, APIuri puternice. Pentru a se crea o vedere de ansamblu asupra *harware*-ului folosit, la monitorizarea și diagnosticarea de la MVG din Munchen s-a utilizat un sistem virtual cu 8 *Core*-uri și 32 GB RAM cu care s-au monitorizat 3796 de dispozitive, 105818 puncte de măsură și 23820 de declanșatoare de avarie [\[325\].](#page-77-2)

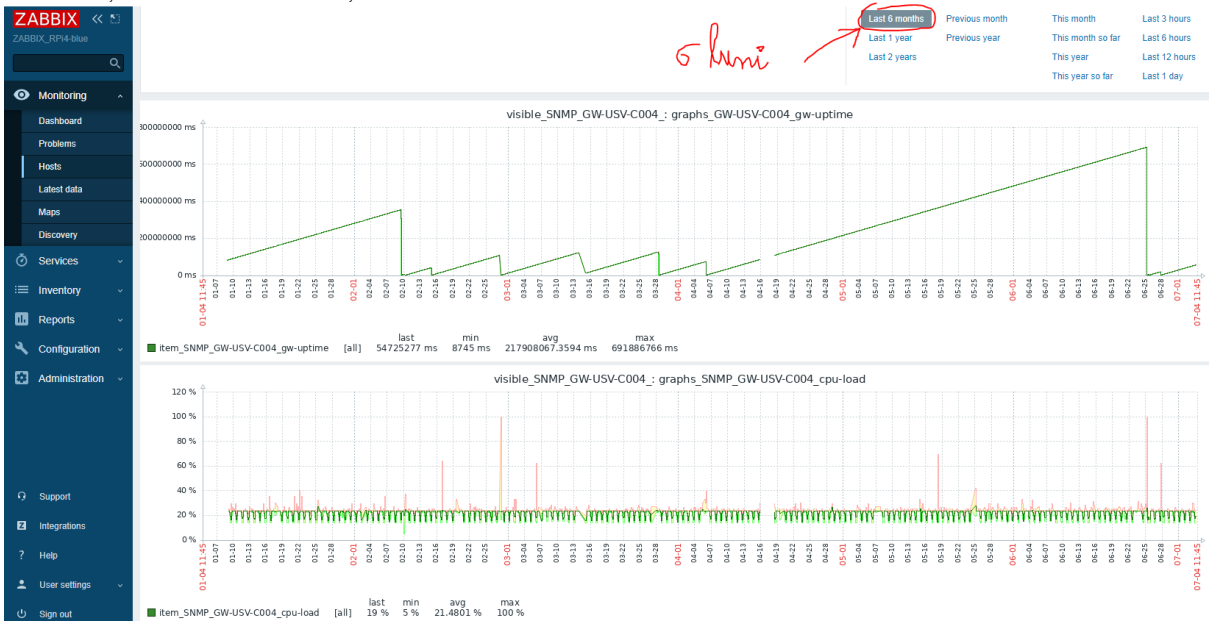

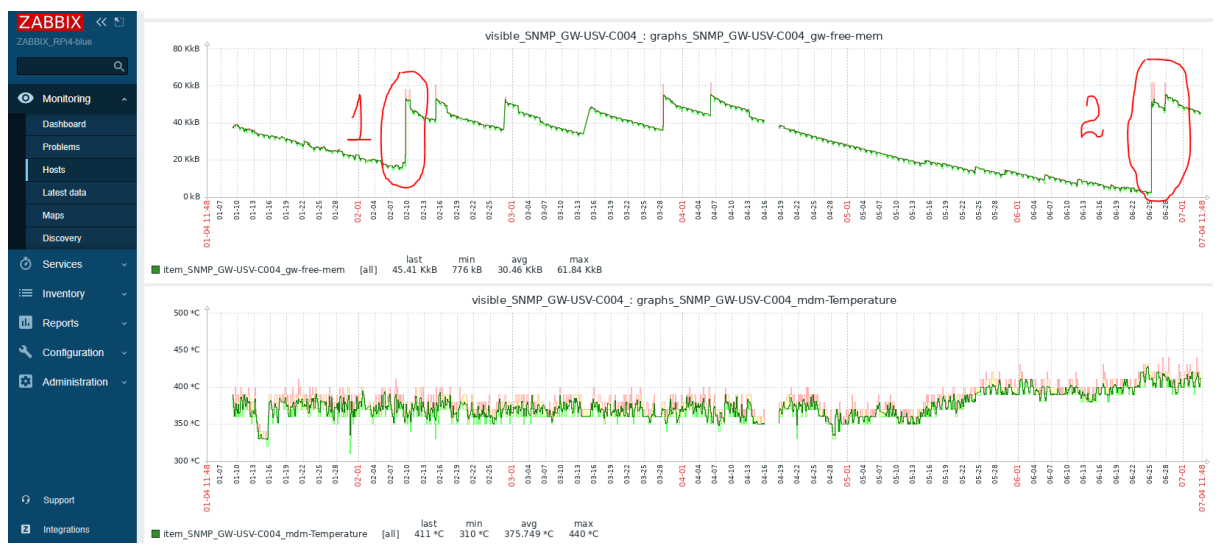

**Figura 2-20 Monitorizare cu aplicația ZABBIX 6.0 (SNMP) a** *gateway-ului* **propus în această lucrare pentru OID de** *uptime***,** *cpu\_load, cpu\_free\_meem* **și** *cpu\_temperature*

După cum se observă în al treilea grafic, în varianta actuală de *firmware* din *gateway*-ul propus în această lucrare, variabila de stare *cpu\_free\_meem* are tendință descrescătoare (încercuirile numerotate 1 și 2), fenomen care va duce în timp la resetarea echipamentului din proprie inițiativă. *Această descreștere a memoriei RAM disponibile duce la instabilitatea sistemului de operare din gateway și din acest motiv trebuie să se identifice o altă versiune de firmware mai stabilă sau o variantă de firmware personalizată utilizând kit-ul SDK pus la dispoziție de către fabricant*.

Informații suplimentare referitoare la acest subcapitol se regăsesc în [\[324\],](#page-77-1) [\[325\].](#page-77-2)

### **2.15.3.** *PRTG (100 puncte de măsură gratuite, licență plătită, doar Windows)*

Aplicația PRTG oferă o mulțime de funcții precum descoperirea automată a elementelor de rețea (utilizarea funcției *autodiscovery*), disponibilitatea, monitorizarea în timp real a stării și performanței, alertare și notificări, rapoarte, crearea hărților de rețea și a modului grafic de afișare, aplicație pe telefonul mobil Android sau iOS, etc. Recent, oferă suport pentru ModBus și pentru IoT, oferind sprijin în monitorizarea calității aerului (*Air Quality Monitor*), monitorizarea clădirilor (*Building Monitor*) și a sistemelor de irigație (*Irrigation Monitor*). PRTG Network Monitor este disponibil pentru o perioadă de încercare gratuită de 30 de zile (senzori nelimitați) și *după cele 30 de zile, poate fi utilizat fără limită de timp dar pentru maxim 100 de senzori* (100 de puncte de măsură).

Pentru a se putea interfața și monitoriza elemente din alte tipuri de rețele industriale, *aplicația Node-RED este folosită ca intermediar de conversie (gateway) între protocoalele industriale și sistemul de monitorizare PRTG. Soluția prezentată și testată în această lucrare dispune de o mare flexibilitate datorită bibliotecilor pentru rețele industriale disponibile în Node-RED*. Mai există și mici neajunsuri în Node-RED la unele biblioteci pentru crearea acelui JSON specific pentru PRTG, dar, per ansamblu se poate dezvolta o monitorizare de dimensiuni mici și medii la o rețea industrială. Serverele de monitorizare care acceptă *cereri de tip HTTP POST* (port 5050 pentru http post nesecurizat la PRTG) *solicită și un anume format al datelor* pe care le primesc și care ar trebui să fie specificat în documentație. Formatele acceptate pot fi de tip: form-data, x-www-form-urlencoded, raw, binary, GraphQL, XML, JSON. *Dacă serverul permite, se poate utiliza un script care să aducă datele în formatul dorit de aplicația de monitorizare.*

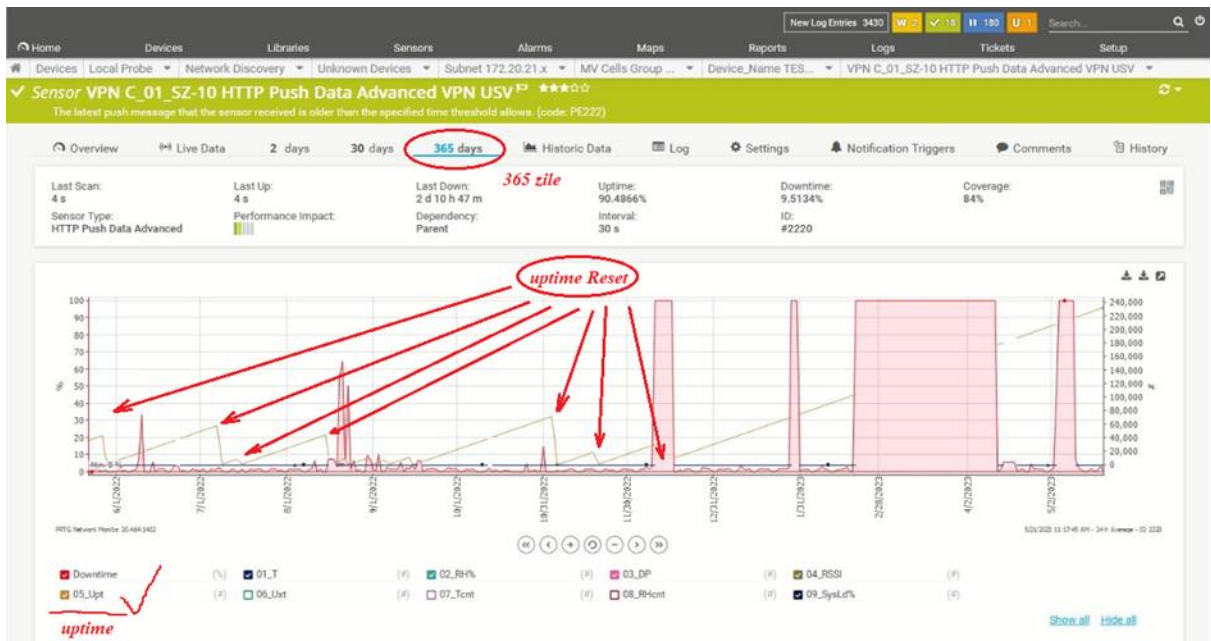

<span id="page-41-0"></span>**Figura 2-21. PRTG, exemplu de evoluție pe o perioadă de 365 zile a variabilei "***uptime***" a unui dispozitiv senzorial ModBus de mediu [\[113\]](#page-65-1)**

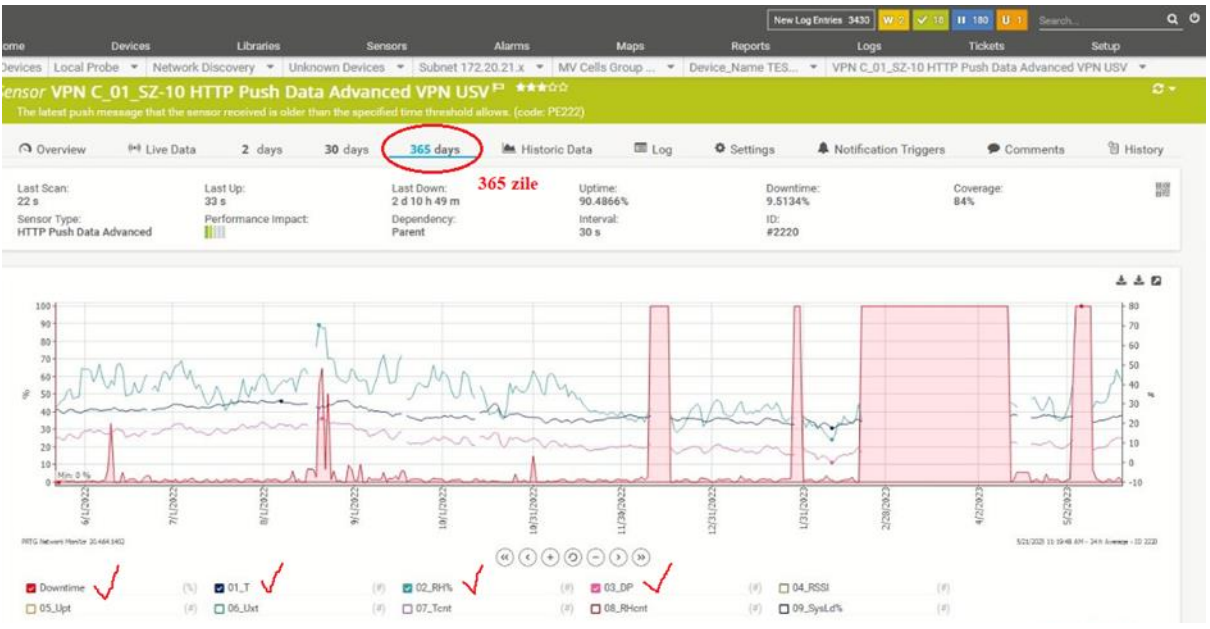

<span id="page-41-1"></span>**Figura 2-22. PRTG, exemplu de evoluție a unui dispozitiv senzorial ModBus de mediu (***downtime***, T, RH și calcul punct de rouă) [\[113\]](#page-65-1)**

*Utilizând SDK-ul, va rămâne ca în dezvoltările viitoare să se implementeze în gateway un firmware care va ajuta la configurarea sintaxei formatului JSON specific fiecărui server.* În [Figura 2-21](#page-41-0) se prezintă evoluția pe o perioadă de timp de 365 de zile a unui dispozitiv senzorial ModBus dintr-o celulă de distribuție electrică de test în care s-a filtrat pentru evidențiere variabila *uptime* (linia oblică). Această variabilă are rol important pentru a se observa stabilitatea sistemului de-a lungul timpului și în general dă o imagine asupra evoluției alimentării electrice a dispozitivului senzorial (POR). În acest caz, la prima lipsă / revenire a tensiunii de alimentare la dispozitivul senzorial, variabila *uptime* = 0 după care este incrementată la fiecare 60 secunde. În [Figura 2-22](#page-41-1) se prezintă evoluția pe o perioadă de timp de 365 de zile a aceluiași dispozitiv senzorial în care se evidențiază timpul de nefuncționare (*downtime*, VPN nefuncțional), temperatura, umiditatea relativă și calculul punctului de rouă. *Informații suplimentare referitoare la utilizarea PRTG în monitorizarea celulelor de distribuție se regăsesc în [\[12\]](#page-58-0)*.

Informații suplimentare referitoare la acest subcapitol se regăsesc în [\[12\],](#page-58-0) [\[113\],](#page-65-1) [\[326\],](#page-77-3) [\[327\].](#page-77-4)

### **2.15.4. Concluzii referitoare la aplicațiile de monitorizare**

Doar pentru că atenția a fost concentrată asupra celor 3 instrumente de monitorizare ca fiind "cele mai adecvate", nu înseamnă neapărat că acestea sunt cele mai potrivite pentru nevoile fiecăruia. De exemplu, mai există multe alte instrumente de monitorizare *open-source* cum ar fi de exemplu: OpenNMS, Cacti și Zennos și care ar trebui luate în considerare din perspectiva beneficiilor pe care le-ar putea aduce fiecăruia. Mai mult, există și alte instrumente pentru monitorizare care ar putea fi mai potrivite, dar care nu sunt *open-source*.

La companiile mari se preferă de obicei soluțiile de monitorizare plătite deoarece problemele care apar în diversele configurații complexe sunt sprijinite 24/7 de o echipă de asistență pentru respetivul produs. Înainte de a alege o soluție de monitorizare a rețelei, trebuie luate în considerare în primul rând care sunt nevoile de acoperit. Pentru cei care sunt familiarizați cu Linux/Unix și este nevoie de o soluție extrem de configurabilă *open-source*, Nagios este o soluție de luat în considerare. Dacă se dorește un nivel de personalizare Nagios, dar cu o interfață *web* mai bună, ar fi mai indicate Zabbix sau Icinga. Dacă elementele monitorizate se bazează foarte mult pe protocolul SNMP, atunci ar trebui luate în considerare LibreNMS, Pandora FMS sau CACTI.

*Recomandarea ar fi următoarea: dacă sistemul de operare al serverului și plata licențelor nu constituie o problemă financiară, PRTG este la momentul de față cea mai bună opțiune pentru monitorizare de rețele.* Este un produs intuitiv, extins și care înglobează multe protocoale.

*Ca soluție gratuită de monitorizare care nu este open-source dar este gratuită, Zabbix este un produs performant, scalabil, oferind suport și pentru procesoare arm cum sunt cele de pe plăcile RPi.*

# **2.16. ThingSpeak (parțial gratuit,** *open-source***, local și** *cloud***)**

Aplicația ThingSpeak este de tip *open-source*, este destinată pentru "*Internet of Things*" și API și a fost concepută pentru a stoca și prelua date de la senzori folosind protocolul HTTP prin Internet sau printr-o rețea locală (LAN). Cu ajutorul acesteia se pot crea aplicații care înregistrează date de la senzori mobili, aplicații de preluare de date de la o anumită locație, aceste informații putând fi ulterior stocate și actualizate periodic în *cloud*-ul pus la dispoziție de producător [\[330\].](#page-77-5) Aplicația ThingSpeak din *cloud* oferă de asemenea gestionarea fusului orar, managementul cheilor API de citire / scriere, diagrame bazate pe JavaScript și funcții Mathworks Matlab® pentru prelucrarea numerică a datelor. În plus, datele primite în vizualizările instantanee pot fi retrimise în alte direcții și se pot defini alerte care pot fi trimise ulterior folosind servicii *web* precum Twitter® sau / și Twilio®.

*Justificările alegerii acestei platforme sunt următoarele: acest server open-source se poate descărca gratuit de pe github [\[331\],](#page-77-6) în cloud se dă posibilitatea de a face export în formatele JSON, XML sau CSV, se oferă posibilitatea de a face analize Matlab la date [\[107\]](#page-64-0) și se pot utiliza gratuit 8 diagrame dar cu anumite restricții de timp*. În lucrările din [\[108\]](#page-64-1) și [\[109\]](#page-65-2) se prezintă exemple de implementări utilizând ThingSpeak, cea din [\[109\]](#page-65-2) având un număr mare de elemente și o analiză detaliată la nivel de senzori.

În [Figura 2-23a](#page-43-0) se prezintă ca exemplu modul de setare în pagina *web* al unui IoT (ESP8266) al serverului ThingSpeak. După cum se observă în figură, este nevoie de un API*key* (câmpul *Controller user*) pentru ca datele să ajungă în *cloud*-ul ThingSpeak.

Un cont gratuit în cloud *ThingSpeak* permite afișarea la un interval de 15 secunde a maxim 8 puncte de măsură. În contul creat pentru exemplificare, datele sunt trimise din serverul intermediar de tip *store & forward* realizat în platforma Node\_RED. Acestea sunt: temperatura Sz01, umiditate Sz01, temperatura Sz02, punctul de rouă Sz01 (*dew point* calculat în serverul Node-RED).

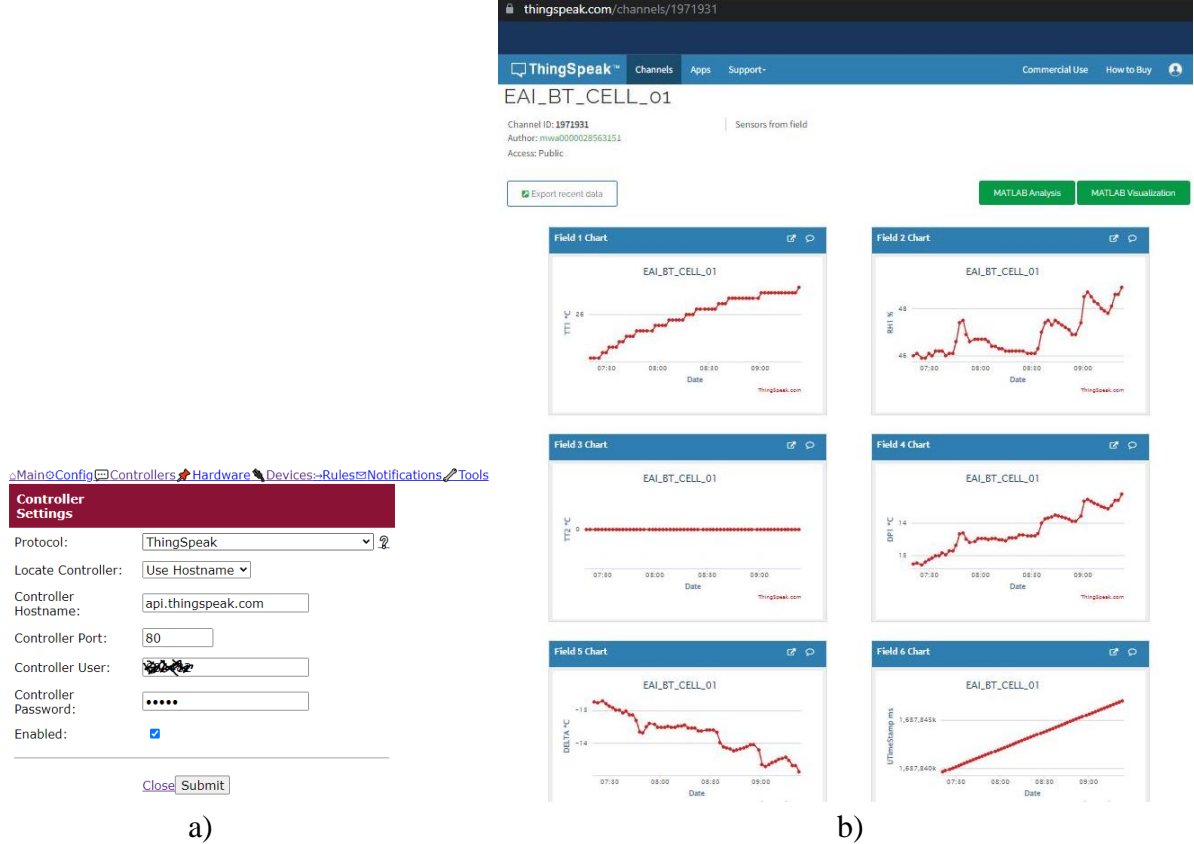

<span id="page-43-0"></span>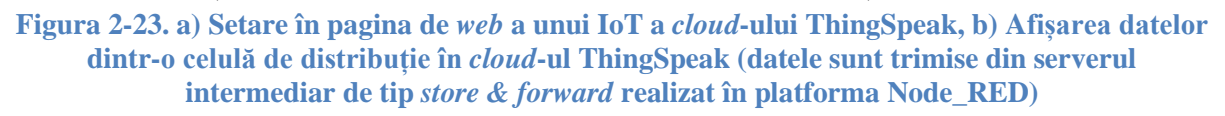

Ultima dată trimisă de către *gateway* este parametrul numit *timestamp* (în ms), este reprezentat în format Unix (*Unix timestamp*) și reprezintă momentul de timp în care au fost preluate datele de către dispozitivul senzorial ModBus. Pentru o celulă de distribuție electrică, datele de la senzori pot fi vizualitate în *cloud* la adresa *web*: [https://thingspeak.com/channels/1971931.](https://thingspeak.com/channels/1971931)

*Într-un mod asemănător și serverul intermediar propus în arhitectura din prezenta lucrare utilizează un API-key pentru a retrimite datele primite de la senzorii dintr-o celulă de distribuție electrică [\(Figura 2-23b](#page-43-0)).*

Pentru a face unele teste inițiale în *cloud*-ul *ThingSpeak* referitoare la senzorii din celulele de distribuție, s-au folosit microcontrolere IoT conectate la *gateway* prin WiFi. Ca și exemplu alternativ, în [Figura 2-24,](#page-44-0) graficele 5, 6 și 7 reprezintă temperatura, umiditatea relativă și calculul punctului de rouă, măsurate și calculate de un IoT. Senzorul folosit nu oferă alte date suplimentare în afară de temperatură și umiditate. Graficul 8 din [Figura 2-24](#page-44-0) (în partea dreaptă jos) prezintă temperatura altui punct de măsură realizat cu un IoT și reprezintă evoluția temperaturii într-un congelator. Grafice asemănătoare cu graficul 8 se pot obține dacă se plasează senzori de temperatură la o anumită distanță față de sursa de frig sau de căldură. De exemplu, pentru o instalație de climatizare, plasarea unui senzor de temperatură la o distanță cuprinsă intre 5 cm și 10 cm față de sursa de aer rece, duce la obținerea unui grafic asemănător cu [Figura 2-24](#page-44-0) graficul 8. De asemenea, un grafic asemănător se poate obține dacă se plasează un senzor de temperatură la o anumită distanță față de un sistem de încălzire. *La o celulă de distribuție, în compartimentul de cabluri, plasarea la o anumită distanță a unui senzor de temperatură față de rezistența de încălzire va duce la obținerea unui grafic asemănător cu cel din [Figura 2-24](#page-44-0) - în partea dreaptă jos.*

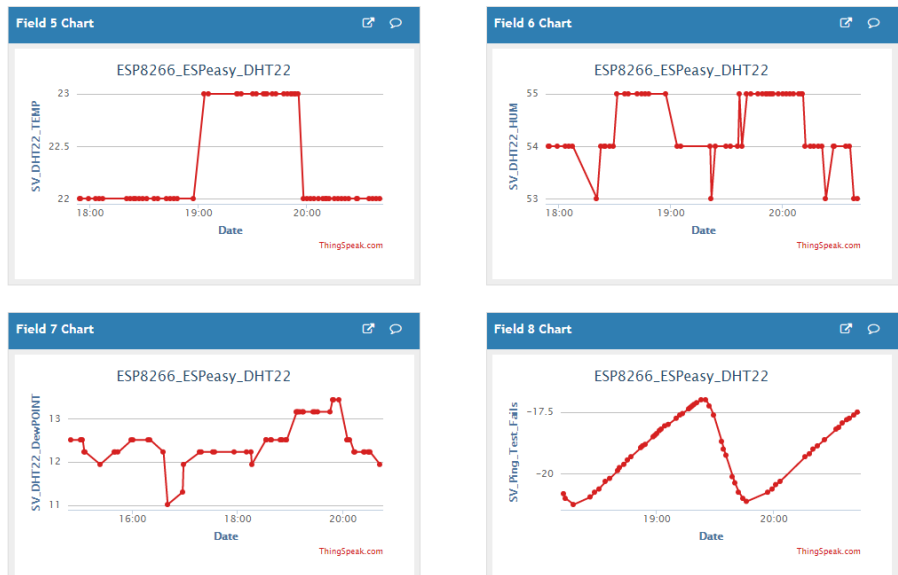

<span id="page-44-0"></span>**Figura 2-24. Exemplu de afișare a datelor dintr-o celulă de distribuție în cloud ThingSpeak direct de la un Senzor IoT**

*În cazul în care senzorul ModBus se resetează (șoc de tensiune pe alimentare-POR, sau reset de la distanță, etc.), uptime-ul senzorului și contoarele de măsurători vor reporni de la valoarea 0 și acest lucru se va putea observa în monitorizarea centrală. Dacă aceste resetări sunt mai dese decât este normal, atunci se poate pune sub semnul întrebării stabilitatea dispozitivului de măsură și în mod normal ar trebui investigată cauza acestui comportament anormal*.

Informații suplimentare referitoare la acest subcapitol se regăsesc în [\[107\],](#page-64-0) [\[108\],](#page-64-1) [\[109\]](#page-65-2) și [\[330\],](#page-77-5) [\[331\]](#page-77-6)*,* [\[332\]](#page-77-7).

# **2.17. Open-Source SCADA, ScadaBR (vers. 1.0, 1.2, Windows, Linux)**

Pentru implementarea în *gateway* a unui sistem SCADA minimal pentru cei 60 de dispozitive senzoriale utilizate în proiect, a fost nevoie să se identifice care sunt necesitățile și modul de lucru ale unui astfel de sistem. Pentru început, s-a dorit configurarera unui sistem local de management utilizând o soluție SCADA *open-source* pentru a fi utilizată la configurare și depanare locală în fabrică sau în teren. S-au identificat în piață și s-au studiat mai multe versiuni gratuite sau *open-source* de tip SCADA. În lista următoare se prezintă aplicațiile care au fost considerate mai relevante și anume: OpenSCADA [\[333\],](#page-77-8) Argos-Scada [\[334\],](#page-77-9) ProViewR [\[335\],](#page-77-10) ProViewR Ethernet PowerLink (ethernet de timp real) [\[335\]](#page-77-10) și ScadaBR [\[336\].](#page-77-11) *În urma unui studiu aprofundat s-a optat pentru varianta denumită ScadaBR pentru că prezintă la configurare o interfață web, suportă multe protocoale industriale și se* 

*pot declara senzori virtuali*. Pentru diverse teste sau simulări, senzorii virtuali pot avea valori incrementale / decrementale, aleatoare sau *brown*iene [\(Figura 2-25a](#page-45-0)).

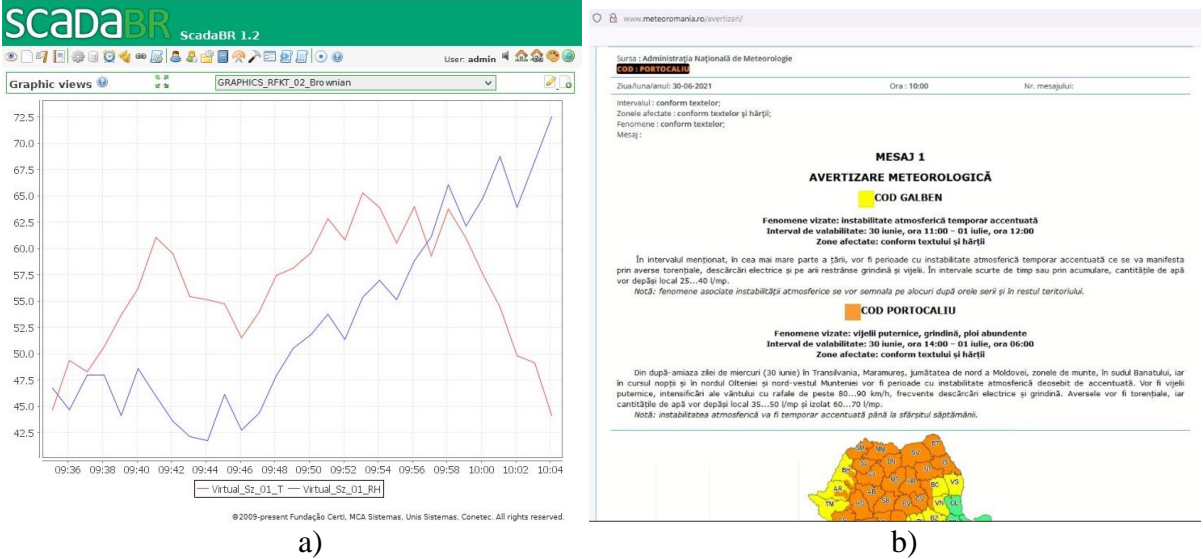

<span id="page-45-0"></span>**Figura 2-25. ScadaBR, a) ScadaBR 1.2, exemplu de senzor virtual ce utilizează** *random number generator* **(RND) de tip** *brownian numbers* **pentru emperatură (T în Celsius) și umiditate (%RH), b) Avertizare meteo națională din din 01-iulie-2021 [\[12\]](#page-58-0) [\[113\]](#page-65-1)**

Aplicația ScadaBR a ajutat la înțelegerea mecanismelor de lucru, a modului de a defini senzori virtuali [\(Figura 2-25a](#page-45-0)), a diverselor protocoale industriale și a modului de a defini, parametriza și exploata diverși senzori, focalizarea fiind pe senzori de temperatură, umiditate, ozon, presiune atmosferică și praf. Crearea de interfețe grafice de lucru și realizarea de istorice a necesitat o cercetare amănunțită, mai ales că *multe din documentații la ScadaBR sunt scrise doar în limba portugheză*, limbă care se vorbește și în Brazilia, țara de unde provine acest software *open-source*.

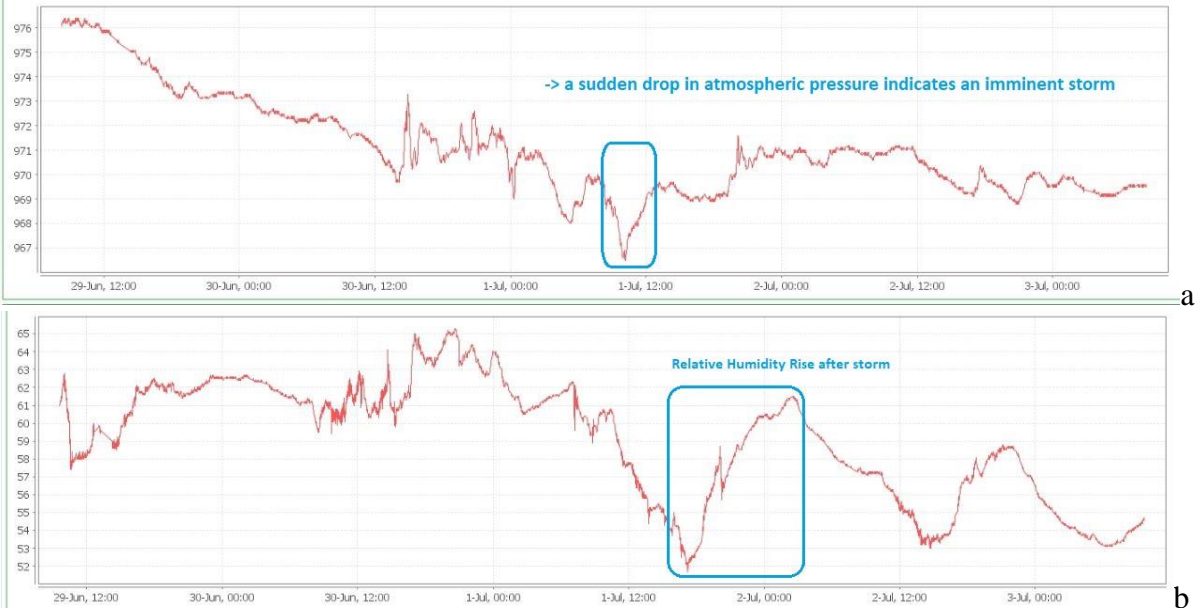

<span id="page-45-1"></span>**Figura 2-26. ScadaBR, avertizarea meteo și măsurătorile realizate în ScadaBR cu senzorii de mediu din celulele de distribuție, a) scăderea bruscă a presiunii atmosferice cu 4h înainte de furtună, b) creșterea umidității după ploi abundente [\[12\]](#page-58-0) [\[113\]](#page-65-1)**

Aplicația ScadaBR a fost utilizată experimental pentru a face o analiză pe o perioadă de câteva luni la anumiți parametrii de mediu, încercându-se a se face analogie și cu informații provenite din alte surse. Astfel, s-a luat ca exemplu atenționarea meteo din 01-iulie-2021, așa cum este prezentat în [Figura 2-26.](#page-45-1) După cum se observă în [Figura 2-25b](#page-45-0) este prezentată atenționarea meteo cod portocaliu de vijelii și ploi abundente, în [Figura 2-26a](#page-45-1) are loc o scădere bruscă a presiunii atmosferice cu 4h înainte de apariția furtunii din data de 01-iulie-2021, iar în [Figura 2-26b](#page-45-1) se observă creșterea umidității în urma ploii abundente care a avut loc, umiditate care poate pătrunde ulterior și în instalațiile electrice. *Concluzia studiului a fost aceea că la scăderea bruscă a gradientului de presiune atmosferică se avertizează cu câteva ore înainte apariția unei furtuni sau ninsori cu volum însemnat de precipitații care ar putea duce la apariția problemelor la branșamentele electrice datorate umidității sau inundațiilor*. Utilizarea *senzorilor de presiune atmosferică împreună cu senzori de temperatură și umiditate pot duce la obținerea unei vederi de ansamblu* asupra mediului înconjurător în care funcționează o celulă electrică de distribuție. Mai multe informații despre acest studiu se pot găsi în [\[12\]](#page-58-0) [\[113\].](#page-65-1)

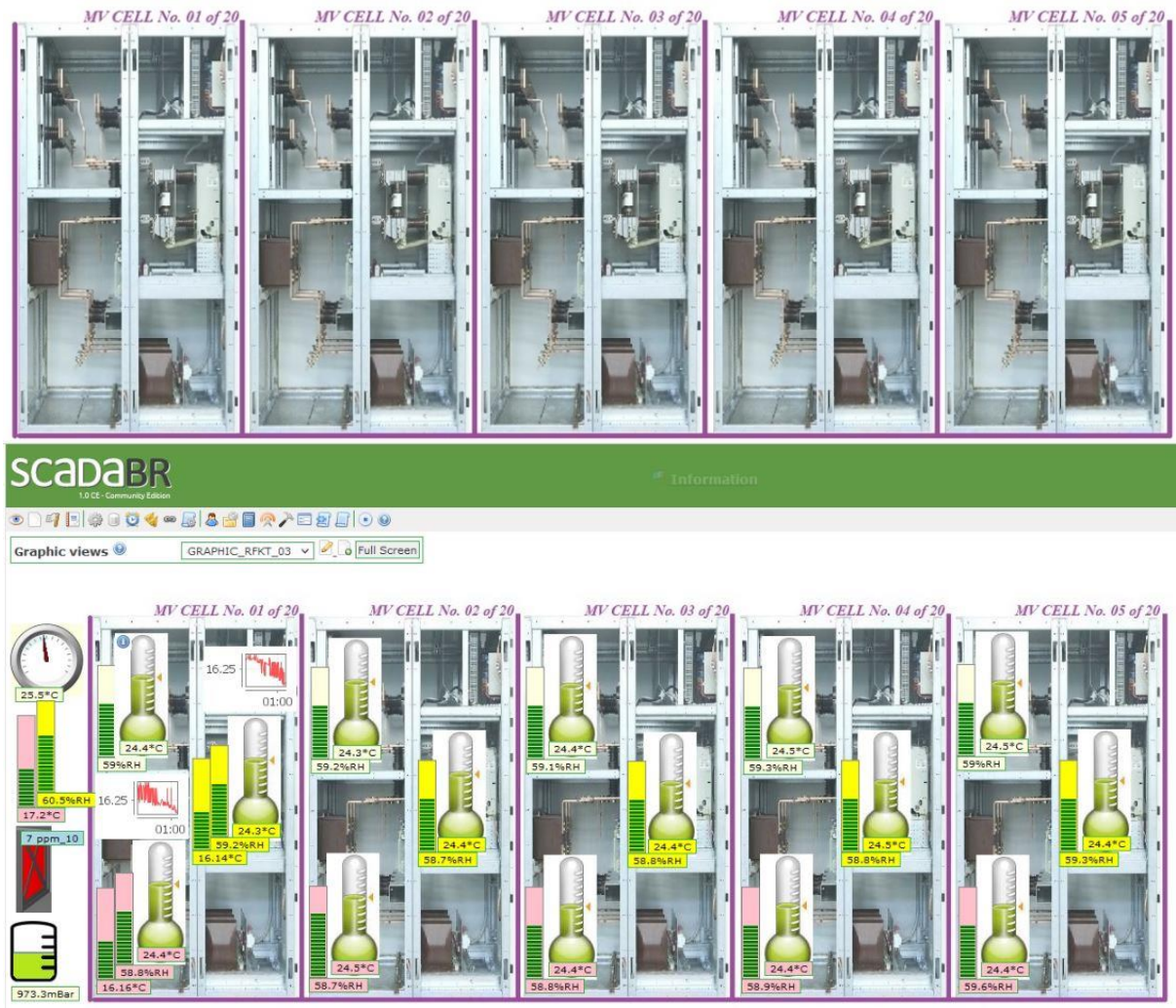

**Figura 2-27. ScadaBR, Mod de definire grafică a instalației, senzori de temperatură, umiditate, calcul punct de rouă, senzor de presiune atmosferică și dimensiunea particolelor de praf (în partea stânga cu roșu) [\[12\],](#page-58-0) [\[113\]](#page-65-1)**

<span id="page-46-0"></span>Tot în ScadaBR s-a creat și o interfață grafică *web* pentru 20 de celule electrice de distribuție [\(Figura 2-27\)](#page-46-0). Scopul a fost acela de a se implementa în mod asemănător și în *gateway*, dar trebuie luat în calcul faptul că producătorii de *gateway*-uri nu lasă prea mult spațiu în memoria flash pentru dezvoltări ulteriorare. Cercetând dimensiunea fișierelor grafice din pagina *web* creată în ScadaBR, s-a constat că dimensiunea lor este prea mare pentru a se putea implementa în mod asemănător și în *gateway* (peste 2 MB). *Pagina web pentru interogarea periodică a senzorilor care se va defini în gateway va trebui să aibă dimensiuni reduse (de exemplu maxim 16ko/32ko/64ko). Pentru a realiza acest lucru, vor trebui folosite metode și tehnologii adecvate, utilizate în special în paginile web create pentru microcontrolere de 8biți* [\[337\].](#page-77-12)

Informații suplimentare referitoare la acest subcapitol se regăsesc în [\[12\],](#page-58-0) [\[113\]](#page-65-1) și [\[333\],](#page-77-8) [\[334\],](#page-77-9) [\[335\],](#page-77-10) [\[336\],](#page-77-11) [\[337\].](#page-77-12)

### **2.17.1. ScadaBR, creare de script-uri pentru calculul punctului de rouă**

Aplicația ScadaBR suportă și integrarea de scripturi externe pentru a calcula o mărime anume utilizând informații culese de la senzori. Ca și exemple ar fi calculul de putere în curent continuu dacă primim de la senzori informații despre tensiune și curent sau calculul punctului de rouă pe baza informațiilor de temperatură și umiditate, script care a fost implementat.

# **2.18. Server** *web* **de tip** *Store & Forward* **în Node-RED (gratuit,** *Open-Source***)**

După cum s-a prezentat în arhitectura generală, datele de la senzorii din teren ajung prima dată prin APN privat sau VPN în serverul intermediar [\(Figura 2-16,](#page-32-0) [Figura 2-17\)](#page-35-0).

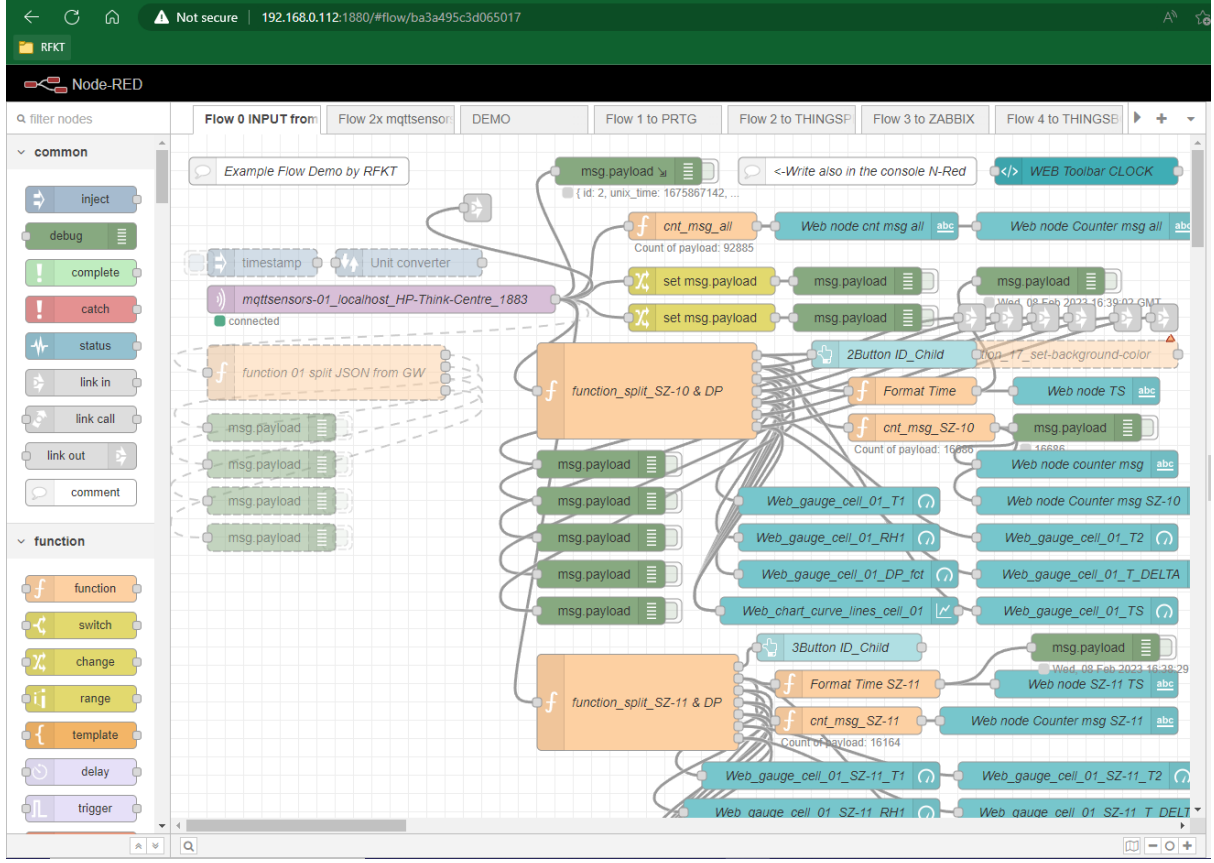

<span id="page-47-0"></span>**Figura 2-28. Crearea unui Server de tip** *Store & Forward* **utilizând paltforma Node-RED (o mică parte din sursa de program)**

Serverul intermediar are rolul de stoca temporar datele primite, urmând ca ulterior să le retrimită către serverele de monitorizare sau / și în *cloud* și din acest motiv va trebui schimbat formatul mesajelor. Datorită acestei funcții pe care o îndeplinește, serverul intermediar a fost denumit *Store & Forward* și într-o primă variantă a fost creat în platforma Node-RED [\(Figura 2-28\)](#page-47-0) pentru că se poate crea și o interfața grafică [\(Figura 2-29\)](#page-48-0). Pe parcursul dezvoltării serverului intermediar, a apărut problema de salvare temporară a datelor. În plus, s-au identificat unele limitări în platforma Node-RED referitoare la numărul maxim de conexiuni concurente suportate (în jur de 100) și a modului cum a fost creată biblioteca http pentru serverul PRTG și *cloud*-ul ThingSpeak. De exemplu, *serverul PRTG acceptă date în format HTTP-POST la un interval de timp minim 30 de secunde, iar dacă se trimit mesaje mai des, se va prelucra doar ultimul mesaj, mesajele anterioare fiind pierdute*. De aceea, *la serverul intermediar de tip Store & Forward mai trebuie aduse îmbunătățiri pentru stocarea locală a datelor în cazul în care se primesc informații cu o rată mai mare decât sunt acceptate de către serverul destinație*. În momentul în care legătura între *gateway* și serverul intermediar se întrerupe pe o perioadă mai lungă de timp, *gateway*-ul salvează local datele în RAM într-o coadă FIFO dimensionată în așa fel încât să poată stoca aproximativ 12h de măsurători. La restabilirea legăturii cu serverul intermediar, pentru a putea goli coada FIFO, datele salvate în RAM sunt trimise de către *gateway* cu o cadența mai mare decât cea normală.

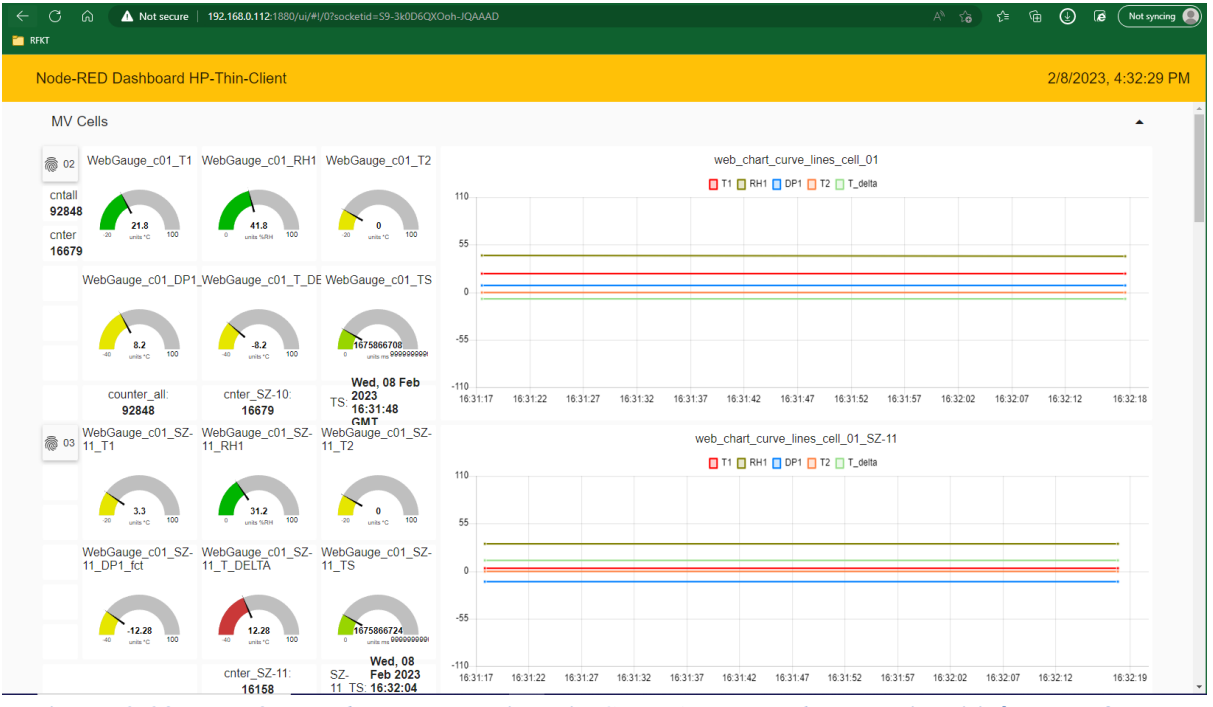

<span id="page-48-0"></span>**Figura 2-29. Interfața** *web* **a serverului de tip** *Store & Forward* **construit utilizând platforma Node-RED**

Pentru a nu fi pierdute, serverul intermediar trebuie să le stocheze temporar și la rândul lui va trebui să mărească cadența către serverele de monitorizare la valoarea maximă suportată de aceste servere (de exemplu, o rată de un mesaj la 10 s). Dezavantajul unor biblioteci de TCP/IP din Node-RED utilizate în acest proiect este dat de faptul că nu permit ca un câmp de tip API-*key* sa fie primit și retrimis ca parametru într-un pachet de tip HTTP. Momentan, așa cum sunt construite bibliotecile utilizate, câmpul de API-*key* pentru scrierea în *cloud* trebuie declarat manual. Biblioteca respectivă nu poate fi apelată și să primească API-*key* ca parametru. Pentru rezolvarea acestei probleme, pe lăngă alte date de securitate necesare, ar trebui creată o altă bibliotecă mult mai flexibilă și specializată în a trimite date în diverse *cloud*-uri care să primească API-*key* ca parametru. *Acest API-key ar trebui să fie*  *declarat în gateway-ul din teren, iar serverul de tip Store & Forward să-l considere parametru și să-l trimită mai departe în mod corespunzător spre serverul de monitorizare și / sau cloud*.

Din cauza acestor neajunsuri în platforma Node-RED, *ca cercetare viitoare va trebui să se identifice o altă soluție mult mai performantă pentru serverul intermediar care să suporte 10000 de conexiuni concurente. Schimbarea formatului mesajelor ar trebui să ofere mai multă flexibilitate astfel încât API-key să poată fi livrat direct de către gateway și să nu mai fie declarat manual în serverul intermediar*. Avantajul utilizării Node\_RED pentru acest tip de server este dat de portabilitatea codului (*flows*) pe alte platforme hardware (de exemplu *arm*) și software (Linux, Windows).

# **2.19. Exemplu în Node-RED de soluție de Întreținere Predictivă a unei celule de distribuție electrică JT/MT**

În teză, se propune a avea în monitorizare estimarea duratei de viață a unei celule de distribuție, pe baza îmbătrânirii naturale a celulei și a îmbătrânirii premature datorită factorilor externi. Factorii externi identificați care pot micșora durata de viață ar putea fi următorii: fenomenele PD, temperatura, umiditate, praf, compuși chimici corozivi și vibrațiile. Referitor la coroziunea chimică, în [\[338\]-](#page-78-0)pg.76 se prezintă un tabel cu incompatibilitatea diferitelor metale care se pot coroda în funcție de condițiile atmosferice, cauzele principale fiind determinate în special de temperatură și umiditate.

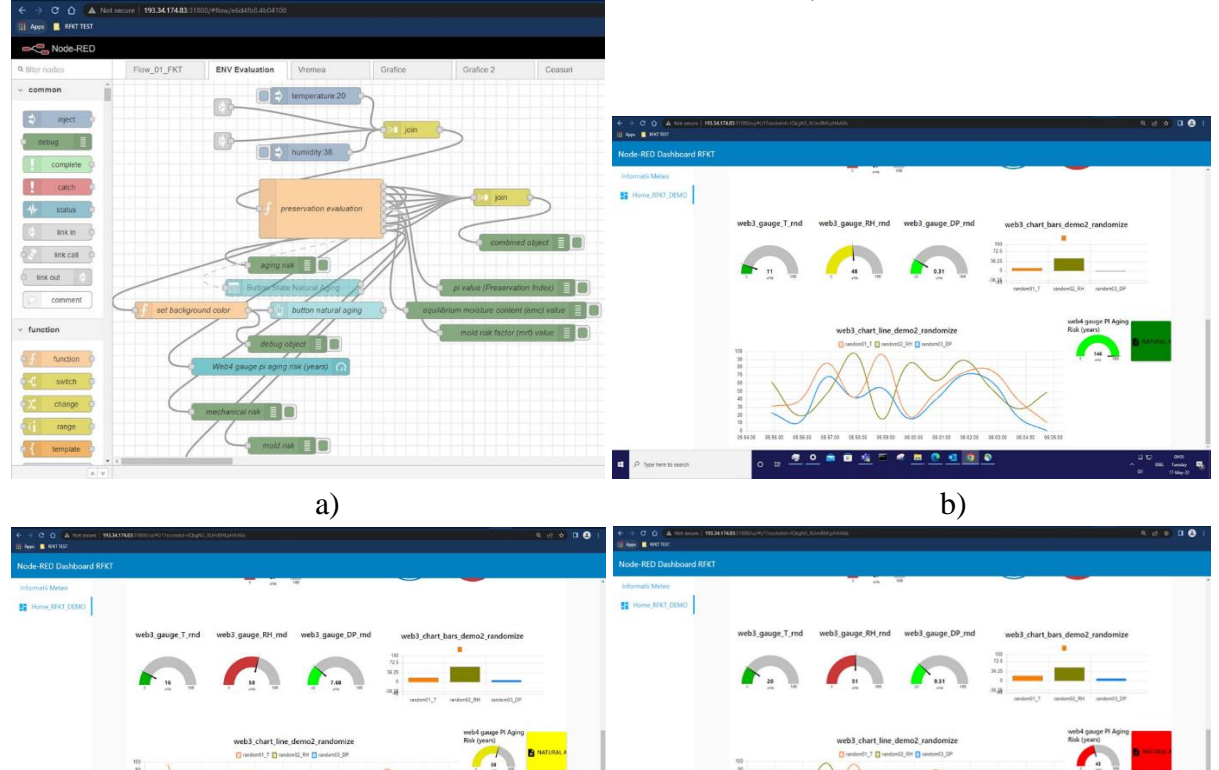

<span id="page-49-0"></span>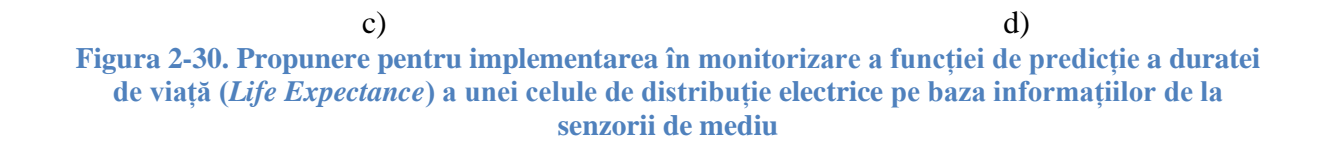

e, la

 $\bullet$ 

Pentru fenomenele de tip PD (*Partial Discharge*) s-a dovedit experimental în [\[51\]](#page-61-0) că acestea pot scădea durata de viață a unei celule de distribuție electrice la maxim 27 luni (2 ani și 3 luni), moment în care întreruptorul testat s-a defectat iremediabil.

Pentru restul factorilor externi (apă sărată, atmosferă sărată, gaze corozive cum ar fi ozonul sau diverse alte chimicale din atmosferă, etc.) nu s-au identificat studii care să estimeze ponderea cu care ar putea afecta durata de viață normală a unei astfel de celule. *În lipsa unui studiu complet asupra procentelor cu care un mediu deteriorează o celulă de distribuție electrică*, s-a ales în scop demonstrativ o *formulă utilizată pentru predicția degradării documentelor din muzee, arhive,* sau din librării [\[339\].](#page-78-1) *În această formulă de predicție se ia în calcul doar temperatura, umiditatea, punctul de rouă și îmbătrânirea naturală a materialelor. Dacă va fi necesar, în urma unor determinări experimentale, formula se va putea ajusta în funcție de fenomenele PD, de calitatea aerului și a agenților corozivi*.

După cum s-a mai prezentat, în funcție de fabricant, durata maximă de funcționare în condiții normale de lucru pentru o celulă de distribuție electrică este cuprinsă între 20 și 30 de ani, deci *formula de îmbătrânire naturală în acest caz ar putea să decrementeze un contor începând de la 20 de ani*. În [Figura 2-30a](#page-49-0) este prezentată o parte din sursa programului de predicție realizat în platforma Node-RED. În [Figura 2-30](#page-49-0) b, c, d sunt prezentate paginile *web* în care s-au generat numere pseudoaleatorii pentru temperatură și umiditate, s-a calculat punctul de rouă, iar aceste trei valori au reprezentat datele de intrare în formula de predicție a degradării documentelor din muzee și arhive. Formele pătrate din [Figura 2-30](#page-49-0) b, c, d de culoare verde (OK), galben (avertizare) și roșu (major) reprezintă predicția degradării materialelor în anumite condiții de mediu împreună cu numărul de ani estimați. Fenomenul de predicție a degradării unor materiale este apropiat de predicția duratei de viață a unui ansamblu format din acele materiale și din acest motiv se poate estima și durata de viață a unui produs finit în anumite condiții de mediu.

*Se propunere introducerea în sistemul de monitorizare a unor contoare decrementale și a unor culori specifice, pe baza cărora să se afișeze durata estimată de viață a unei celule de distribuție electrică în funcție de condițiile de mediu în care funcționează. Din cauză că factorii externi care ar putea duce la degradare sunt numeroși, se propune utilizarea pe server a unor algoritmi de AI care să ajute la predicția degradării premature a unei celule de distribuție*. În plus, pentru a se putea lua măsuri preventive sau predictive, *sistemul de monitorizare va trebui să aibă capabilitatea de a putea filtra doar acele evenimente care duc la degradarea prematură*.

Informații suplimentare referitoare la acest subcapitol se regăsesc în [\[51\]](#page-61-0) și [\[338\]-](#page-78-0)pg.76, [\[339\].](#page-78-1)

# **2.20. Virtualizări și containere**

În prezent, virtualizarea sistemelor de operare și a aplicațiilor și utilizarea tehnologiilor denumite *container* este des întâlnită în industria IT și în zona IoT datorită avantajelor pe care le au în dezvoltarea, exploatarea și întreținerea aplicațiilor.

Mașinile virtuale și containerele sunt tehnologii care determină ca aplicațiile să fie independente de resursele infrastructurii IT. O mașină virtuală este o copie digitală a unei mașini fizice. Pe o mașină fizică, pot exista mai multe mașini virtuale cu propriile sisteme de operare individuale care rulează sub un același sistem de operare gazdă denumit *Hypervisor* (VMWare, Hyper-V, ProxMox, etc.) [\[340\].](#page-78-2) Se poate crea o mașină virtuală care să conțină tot ceea ce este necesar pentru a rula o anumită aplicație. *În general, mașinile virtuale furnizează un mediu cu resurse mult mai mari decât au nevoie aplicațiile*. Un *container* este un pachet software dependent de OS-ul sub care este instalat, conține codul unei aplicații, bibliotecile acesteia și alte dependențe software necesare bunei sale funcționări. Un exemplu de astfel de aplicație pentru creare și rulare de containere este Docker [\[340\].](#page-78-2) Operația de containerizare face ca aplicațiile să fie portabile, astfel încât același cod să poată rula pe orice dispozitiv cu același OS sau OS asemănător și pe aceeași arhitectură de microprocesor. *Pentru implementarea aplicațiilor, factorii luați în considerare atunci când trebuie să se aleagă între mașini virtuale și containere sunt legați de configurarea mediului de lucru, viteza de dezvoltare a software-ului și scalabilitatea*. *Pentru a putea scala aplicațiile, se poate utiliza platforma open-source Kubernetes*. Aceasta a fost proiectată să orchestreze containerele ce automatizează implementarea, scalarea și gestionarea aplicațiilor containerizate, fiind considerată adesea "sistemul de operare pentru *cloud*" [\[341\].](#page-78-3) Platforma a fost dezvoltată la mijlocul anului 2014 de inginerii de la Google, Joe Beda, Brendan Burns și Craig McLuckie și a fost unul dintre proiectele cu cea mai rapidă dezvoltare din ultimii ani.

*Pentru dezvoltarea viitoare, se propune realizarea unui container care să conțină serverul intermediar și un alt container care să conțină serverul Node-RED împreună cu simulatorul ModBus realizat în Node-RED. Din punct de vedere hardware, se va putea utiliza miniPC-ul Beckhoff (Intel Atom Quad Core) sau RPi4 dar având un sistem de răcire adecvat.*

Informații suplimentare referitoare la acest subcapitol se regăsesc în [\[340\],](#page-78-2) [\[341\].](#page-78-3)

# **2.20.1. Implementarea monitorizării prin virtualizare sau utilizarea de containere**

Pentru realizarea de virtualizări pentru sistemele de monitorizare și diverse teste, s-au configurat următoarele echipamente într-un rack mobil de 19 inch: 2x servere HP ProLiant DL360 G7 cu 32GB RAM, 2x NAS HDD (Netgear NAS ReadyNas 3200), 1x server Beckhoff (model C5210-0010) cu OS pentru router virtual denumit PFSense, switch Cisco cu 24 de porturi și un mini-PC HP ThinCentre pentru interogari și configurări de backup [\(Figura](#page-52-0)  [2-31a](#page-52-0)). Inițial sistemul a fost conceput cu două servere HP și două NAS (*Network Attached Storage*) pentru redundanță, dar pentru a putea realiza mai multe teste de virtualizare a aplicațiilor de monitorizare s-a renunțat la redundanță și la fiecare server s-a alocat un NAS. În [Figura 2-31b](#page-52-0) și c este prezentat bancul de test în care se pot monta maxim 512 dispozitive senzoriale ModBus de dimensiuni mai mici și cu *gateway*-ul pentru comunicație împreună cu antenele aferente. Înteriorul celor două panouri [\(Figura 2-31c](#page-52-0)) se va monta UPS-ul împreună cu bateriile aferente, modelul de UPS fiind același cu cel din teren. Pe ambele sisteme server s-au instalat VMWare și ProxMox și s-au virtualizat mai multe sisteme de operare cu Windows Server 2016 și Ubuntu Server 20-04 LTS.

În lucrul cu containere, din cauză că acestea sunt aplicații de dimensiuni mici, nu se poate salva un volum mare de date în interiorul containerului. În plus, în cazul în care există mai multe noduri manager și este nevoie să se ruleze o bază de date într-un serviciu, dacă aceasta va fi direcționat să ruleze pe un alt nod față de cel pe care a fost prima oară, nu va mai avea acces la volumul de date unde a stocat inițial. În acest caz, se va crea un volum nou pe noul nod, ajungându-se astfel la inconsistență. Pentru a se putea rezolva acest neajuns este nevoie de o strategie în configurarea volumelor astfel încât să folosească un sistem de stocare extern (de exemplu NFS, GlusterFS *open-source*, Samba, Amazon S3, Kong API Gateway, etc.). Metoda cea mai simplă de a adăuga stocare externă în Docker este prin utilizarea unui NFS (*Network File System*). Pentru aceasta, este în primul rând nevoie de existența unui server NFS, care poate fi rulat fie nativ (pe una din mașinile din *cluster*-ul Docker sau undeva în exterior), fie prin intermediul unui *container* Docker. Există multiple soluții de rulare a unui server NFS folosind Docker, însă o soluție des recomandată este cea care se bazează pe Alpine Linux și care există și pentru uP *arm* de pe RPi4 [\[342\].](#page-78-4) Soluția anterioară reprezintă un *container* care rulează în mod privilegiat având acces la resursele gazdei (*host*), iar înainte de a rula containerul, trebuie să se creeze un director care va fi partajat în rețea prin intermediul NFS.

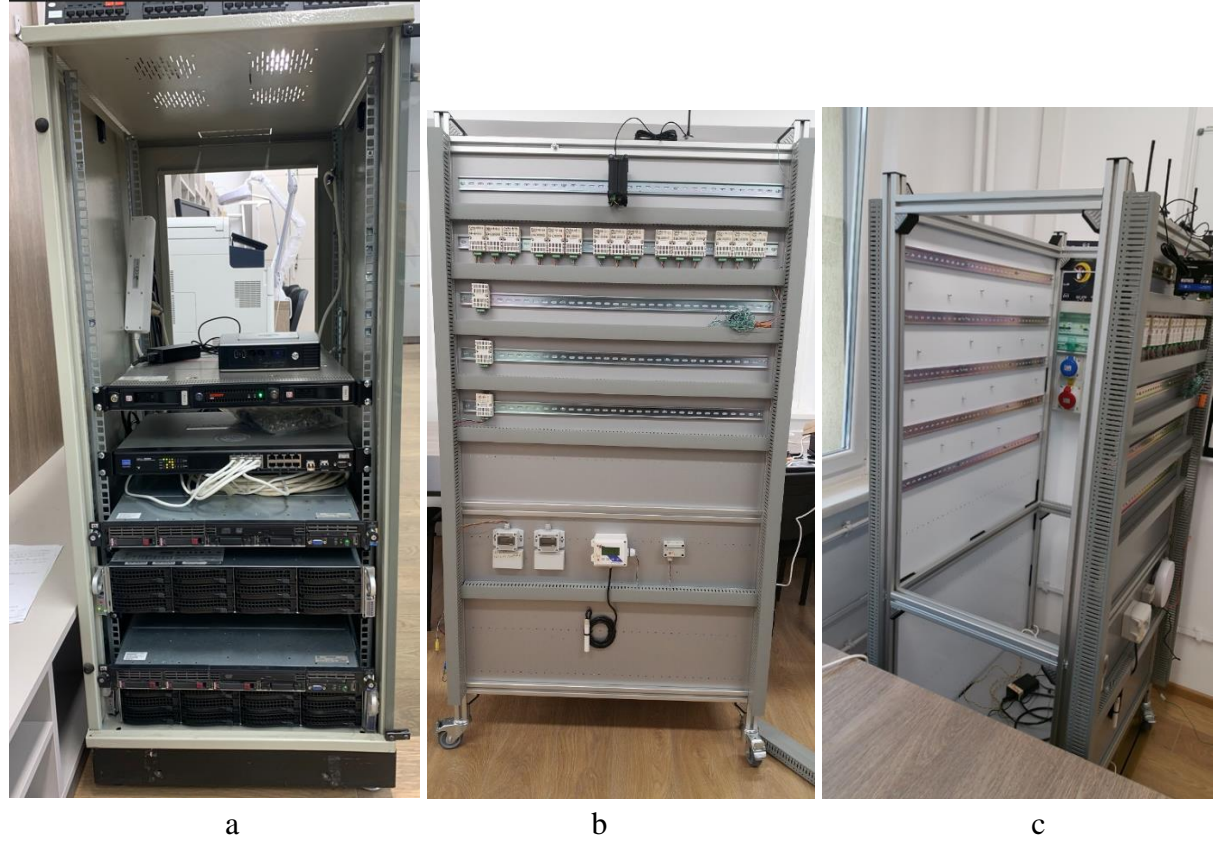

**Figura 2-31 Implementarea serverelor și mașini virtuale (VMware, Hyper-V), exemplu de servere cu redundanță (HP DL360 G7), router virtual PF Sense(Beckhoff server) și switch CISCO-24 porturi**

<span id="page-52-0"></span>În cadrul prezentei lucrări, datorită faptului că se poate rula Zabbix pe o placă RPi4, s-a utilizat și un *container* MQTT (Eclipse-MQTT, [\[343\]\)](#page-78-5) instalat sub Docker cu OS Raspbian Bullseye. Containerul MQTT face parte dintr-o platformă mai extinsă denumită IOTstack care este un constructor pentru aplicația *docker-compose* cu rol de a crea și menține cu ușurință stive IoT pe plăci RPi [\[344\],](#page-78-6) [\[345\].](#page-78-7) Pentru a putea salva datele din interiorul containerelor, s-a utilizat biblioteca *Log2RAM* care ajută la stocarea într-un buffer în RAM a *log*-urilor OS-ului. Ulterior la intervale de minim 1h poate salva pe SD card, SSD extern sau alt mediu de stocare, de exemplu în *cloud*. Acest mecanism duce la prelungirea duratei de viață a memoriei *flash* a sistemului (sau a SD card-ului) care conține și sistemul de operare, lucru foarte util în sistemele cu procesoare *arm* de tip RPi3 sau RPi4. Un alt *container* denumit IOTserver dă posibilitatea de a configura aceste mecanisme și dacă se utilizează o bibliotecă pentru lucrul în *cloud* (de exemplu *dropbox*), se poate face un backup zilnic și în *cloud* [\[345\].](#page-78-7) *Un dezavantaj în utilizarea unui container se referă la datele locale din interiorul acestuia. Dacă se închide containerul din diverse motive, datele locale se pierd pentru că ele se află în interiorul containerului. De acest motiv se recomandă maparea în container de directoare de lucru care se află fizic în afara containerului*.

*În cazul aplicației din această lucrare, datorită faptului că se utilizează containere în interiorul cărora rulează și protocoale MQTT și/sau HTTP, activitatea acestora poate fi monitorizară din exterior și se poate integra în același sistem de monitorizare cu senzorii din teren. Posibilitatea monitorizării containerelor din exteriorul mașinii pe care rulează aduce un avantaj major în extinderea și scalarea aplicației.*

### 3U 12-16 RB Pi Rack mount

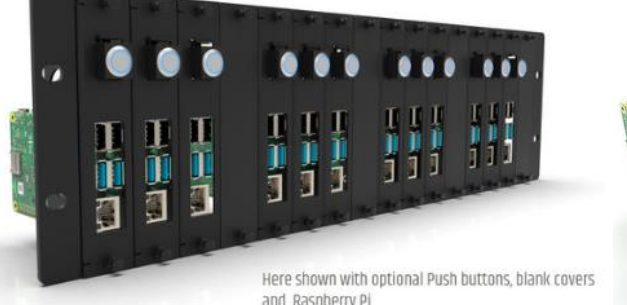

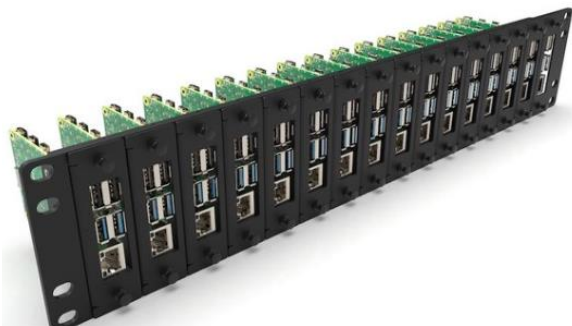

**Figura 2-32. RPi4, Exemplu de** *cluster* **cu RPi4 cu 12 sau 16 module în rack19'' 3U cu spațiu și pentru 2,5" SSD, sau 2U, Sursa: [\[346\],](#page-78-8) [\[347\]](#page-78-9)**

<span id="page-53-0"></span>*Ca cercetare viitoare se dorește ca rack-ul portabil din [Figura 2-31a](#page-52-0) să fie dotat și cu alte echipamente monitorizabile. Astfel, pentru a se obține o configurație asemănătoare cu cea dintr-un Data Center, mai puțin partea care ține de electrogenerator, rack-ul se va completa cu: UPS trifazat (APC), senzori pentru temperatură și umiditate, echipament pentru analiză armonică, măsurare de tensiuni, consum pe faze și consum total (echipament Janitza).*

*Pentru că sistemele de tip RPi4 pot funcționa și pe post de server cu capabilități medii și cu un consum energetic destul de mic (sub 6W), pentru creșterea puterii de prelucrare, acestea se pot grupa împreună astfel încât să poată forma un cluster cu RPi4*. Din punct de vedere sofware, pentru a gestiona un astfel de *cluster* se poate utiliza aplicația sub Linux K3s (*light* Kubernetes) care este derivată din aplicația ce rulează în *cloud*. Din punct de vedere hardware, există deja în piață sisteme pentru RPi4 care se pot monta in *rack* standardizat de 19 inch [\[346\]](#page-78-8) și există și versiuni (3U) care au loc rezervat și pentru SSD de 2,5" așa cum este prezentat în [Figura 2-32.](#page-53-0) De exemplu, pentru un *cluster Kubernetes (K3s, light Kubernetes) cu 16 plăci de tip RPi4 cu 8 GRAM (un Master și 15 noduri de lucru, worker nodes) reiese un sistem de calcul destul de puternic având un număr de 60x Core-uri și 120 GRAM*, întrucât 4 *Core*-uri și 8G RAM sunt utilizați de către nodul Master.

Un astfel de sistem cu 16 plăci RPi4 este scalabil atât din punct de vedere hardware cât și software, se pot instala diverse containere și aplicații, consumul energetic fiind destul de mic. Pentru că sunt montate vertical, conform cu [\[348\]](#page-78-10) se asigură și o ventilare mai bună. Alte sisteme de răcire pentru RPi4 sunt prezentate în [\[110\],](#page-65-3) [\[349\],](#page-78-11) [\[350\],](#page-78-12) [\[351\],](#page-78-13) [\[352\],](#page-78-14) [\[353\],](#page-78-15) [\[354\],](#page-78-16) [\[355\].](#page-78-17) *Acest ansamblu cu 16 plăci RPi4 reprezintă o soluție Low Cost și Low Energy cu performanțe apropiate de un server de monitorizare Zabbix pentru aproximativ 10000 de puncte de măsură. Dezavantajul soluției ar fi acela că nu poate rula aplicații native Windows* decât dacă sunt compilate pentru procesoare *arm*, sau dacă sunt în interiorul unui *container* compilat de asemenea pentru procesoare *arm*.

Informații suplimentare referitoare la acest subcapitol se regăsesc în [\[110\]](#page-65-3) și [\[342\],](#page-78-4) [\[343\],](#page-78-5) [\[344\],](#page-78-6) [\[345\],](#page-78-7) [\[346\],](#page-78-8) [\[347\],](#page-78-9) [\[348\],](#page-78-10) [\[349\],](#page-78-11) [\[350\],](#page-78-12) [\[351\],](#page-78-13) [\[352\],](#page-78-14) [\[353\],](#page-78-15) [\[354\],](#page-78-16) [\[355\].](#page-78-17)

# **3. Contribuții**

În această lucrare, în urma unor mai multe studii, analize și cercetări, s-a realizat descrierea și implementarea monitorizării microclimatului din compartimentele interne ale unei celule de distribuție electrică precum și direcțiile viitoare de cercetare și inovare.

# **3.1.1. Contribuții teoretice**

Contribuțiile teoretice sunt următoarele:

- ➢ Pentru compartimentele din celulele de distribuție electrică se propune utilizarea de senzori digitali cu comunicație One-Wire/LIN de dimensiuni mici, cu carcasă metalică și membrană de protecție (rezistă la 100% RH) care să se introducă din exterior în compartimentele interioare, astfel încât sistemul de măsură să rămână în exteriorul celulei. Marele avantaj al acestei abordări este dat de faptul că schimbarea sau calibrarea locală a senzorilor se poate face fără scoaterea de sub tensiune a celulei de distribuție și afectarea clienților. Nu s-a identificat la vreun alt fabricant de celule de distribuție electrică o astfel de abordare pentru senzorii de mediu.
- ➢ Se propune introducerea și integrarea opțională în sistemul de monitorizare a următorilor senzori: inundație, prezență, presiune atmosferică, praf, fulger/trăsnet și coroziune
- ➢ Introducerea în dispozitivul senzorial propus și a formulei pentru calculului HI (*Heat Index*) care utilizează informațiile de la aceiași senzori utilizați la calculul punctului de rouă
- ➢ Propunerea de a realiza un Repetor RS\_485 care să conțină și IoT. Rolul IoT-ului este de a verifica periodic linia de comunicație RS\_485 și de a o deconecta în caz de defect în mod automat sau în urma unor comenzi prin WiFi trimise de *gateway*-ul care este master RS 485.
- ➢ Prezentările celor 3 servere de monitorizare (Nagios, Zabix și PRTG) au scos în evidență avantajele și dezavantajele fiecăruia, cercetările viitoare trebuind să stabilească care dintre servere și care protocoale vor rămâne ca soluție definitivă. În această decizie va trebui să se țină cont și de criteriile de securizare a informațiilor vehiculate.
- ➢ Propunerea de a realiza o pagină *web* de mici dimensiuni în *gateway*, care să aibă funcționalități asemănătoare cu un sistem de tip SCADA. Acestea vor fi utile pentru configurare și depanare locală, atât în fabrică cât și în teren.
- ➢ *Se propune declararea în monitorizare a unui contor special care să decrementeze din durata de viață teoretică a unei celule de distribuție electrică, la apariția condițiilor de degradare. Acest contor trebuie să justifice în timp degradarea prematură a celulei respective. Pentru prezența continuă a activităților PD, cuanta de decrementare din durata de viață ar trebui aleasă astfel încât aceasta să fie scurtată la maxim 3 ani (acest lucru s-a dovedit experimental în [\[51\]\)](#page-61-0).*

# **3.1.2. Contribuții practice**

Contribuțiile practice sunt următoarele:

- ➢ Realizarea practică în colaborare cu UTC a unui dispozitiv senzorial de mediu cu trei puncte de măsură: un punct de măsură pentru temperatură, unul pentru umiditate (până la 98%RH) și al treilea puncte de măsură pentru măsurarea temperaturii în punctul în care se dorește detecția apariției condensului (calcul punct de rouă). Dispozitivul senzorial are capabilitatea de a asigura conceptul de *Artificial Data Mode (denumire de la UTC)* sau *Simulated Maintenance (SM, denumire propusă* USV).
- ➢ Funcționalitatea de SM (*Simulated Maintenance*) care are rolul de a comunica o perioadă limitată de timp valori incrementale pentru mărimile măsurate renunțând la valorile curente ale mărimilor măsurate. Această funcționalitate are rolul de a testa serverul de monitorizare distant în următoarele cazuri: când apare întreținerea periodică la server, în urma unor *upgrade*-uri de librării, în urma unor *update*-uri de securitate sau la teste locale în fabrică după montarea senzorilor, etc. Funcția SM este utilă în special în acele cazuri în care este nevoie să se genereze valori în toată gama de măsură a senzorilor. Folosind protocolul MQTT se poate activa această funcționalitate aproximativ în același timp la mai multe dispozitive senzoriale. Valorile trimise momentan în locul mărimilor măsurate sunt incrementale iar pentru a extinde această funcționalitate, în dezvoltările viitoare se va dori implementarea în dispozitiv a unor valori pseudoaleatoare (*randomize*), pseudoaleatoare de tip brownian sau de valori predefinite tabelate.
- ➢ Introducerea contoarelor de numărare la fiecare măsurătoare efectuată cu succes sau eșuată. Aceste contoare au rolul de a putea observa de la serverul de monitorizare distant funcționarea adecvată a dispozitivului senzorial din teren. Dacă într-un anumit compartiment intern o mărime variază lent și nu își schimbă valoarea o perioadă mai lungă de timp, contoarele incrementale pentru măsurători pot evidenția că sistemul este funcțional și în parametri.
- ➢ Pentru emularea a 60 de dispozitive senzoriale ModBus serial RS\_485 s-au implementat 3 soluții: IoT, ModRSsim2 (aplicație pentru PLC-uri) și platforma Node-RED v3.0. Emulările au avut ca scop simularea de diferite tipuri de defecte ca și cum ar proveni de la senzori cât și de la linia de comunicație. Cele 3 soluții implementate răspund pe ModBus (*Holding Registers*) în același mod ca și dispozitivul senzorial propus în această lucrare.
- ➢ Implementarea serverului intermediar de tip *Store & Forward* în platforma Node-RED. Chiar dacă în timpul creării acestui server s-au identificat unele neajunsuri în platforma Node-RED (conexiuni concurente limitate la aproximativ 100, API-*key* manual), acestea au fost evidențiate și vor trebui rezolvate în dezvoltările ulterioare.
- ➢ S-a implementat monitorizarea celulelor de distribuție în 3 platforme diferite: Nagios-Core, PRTG și Zabbix și într-un cont gratuit în *cloud* ThingSpeak. Soluțiile și analiza comparivă între ele sunt descrise în cadrul articolelor [\[111\],](#page-65-0) [\[112\],](#page-65-4) [\[113\],](#page-65-1) [\[114\],](#page-65-5) [\[115\].](#page-65-6)
- ➢ Trimiterea datelor de la senzori în *cloud*-ul de la ThingSpeak într-un cont gratuit a avut rol demonstrativ și a scos în evidență o parte din capabilitățile oferite de acest *cloud* față de alte soluții care există în piață. *Arhitectura hardware și software propusă în prezenta lucrare are adaptabilitatea și flexibilitatea de a se putea plia și pe alte cerințe de servere de monitorizare sau soluții cloud datorită serverului intermediar*.
- ➢ Implementarea demonstrativă în platforma Node-RED a unei soluții de întreținere predictivă a unei celule de distribuție electrică care să atenționeze în monitorizare

asupra factorilor externi care duc la degradarea prematură a acesteia. Neavând date experimentale de la beneficiar s-a utilizat o formulă de predicție pentru degradare utilizată într-un alt domeniu de activitate (muzee, arhive). Formula de predicție și ponderile utilizate se pot modifica astfel încât să se plieze pe degradările reale existente în teren (umiditate, praf). Nu s-a identificat această abordare la vreun alt fabricant de celule de distribuție electrică.

➢ Soluția de monitorizare propusă în această lucrare este bidirecțională (la ABB este unidirecțională) și a fost astfel proiectată încât să monitorizeze atât datele de la senzorii din teren cât și datele de la echipamentele de la infrastructura de comunicație din rețea. Datele din infrastructura de comunicație propuse sunt următoarele: starea UPS-ului și a capacității bateriilor, starea siguranțelor de alimentare (ON/off) a echipamentelor din teren, comanda ON pentru reanclanșorul general, etc. Pentru *gateway*-ul GSM vor fi nevoie de date legate de IP-ul echipamentului, nivelul de recepție radio GSM (RxLevel), ID-ul stației GSM care acoperă locația, balansarea încărcării traficului, măsurarea VSWR-ului sistemului radiant, starea porturilor I/O, cuplare / decuplare segment RS\_485 serial pentru repetorul RS\_485 în caz de defect pe magistrală, etc.

### **3.1.3. Diseminarea rezultatelor**

Contribuțiile proprii care au rezultat în urma cercetărilor din cadrul prezentei lucrări au fost publicate în volumele unor conferințe internaționale de specialitate, după cum urmează:

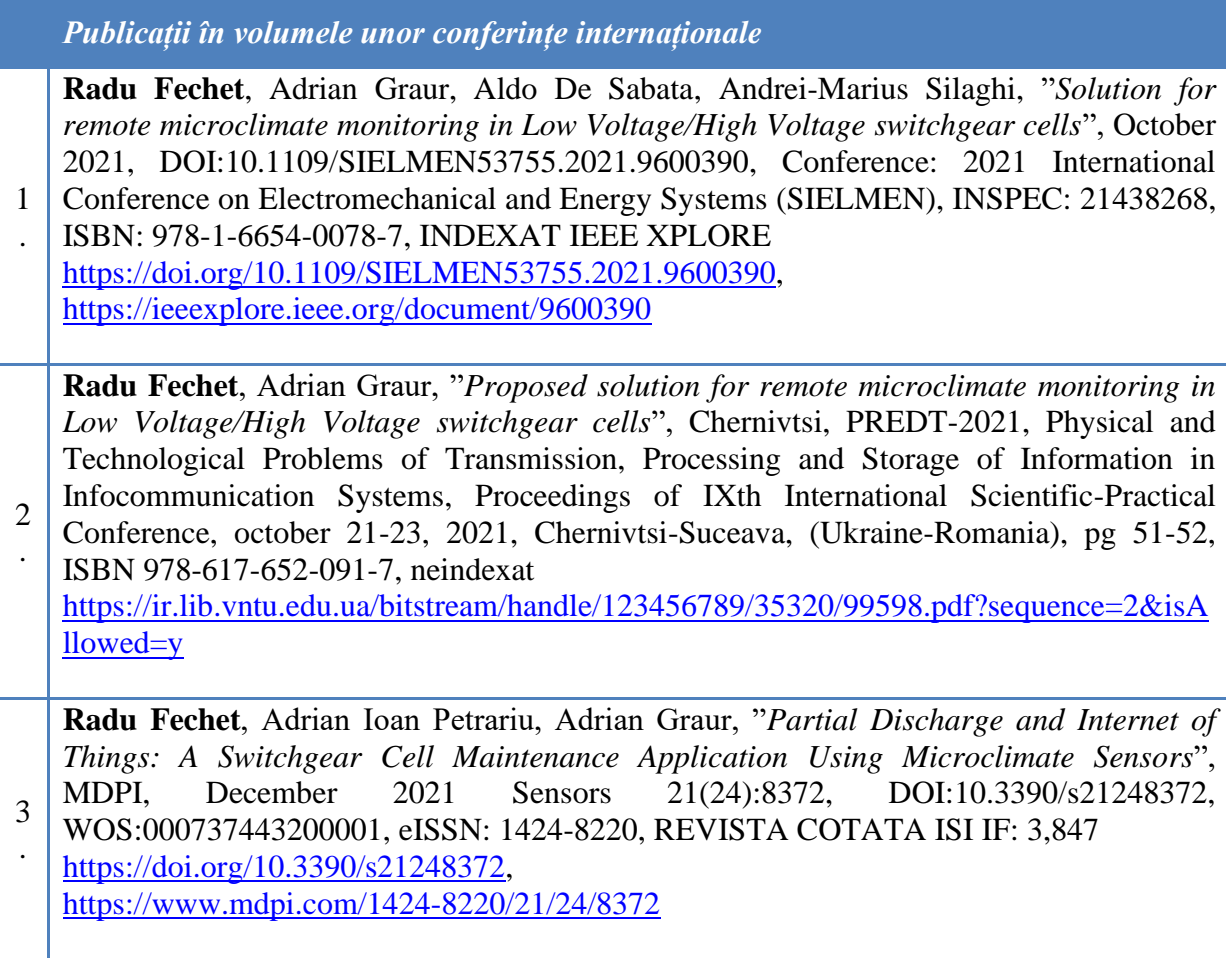

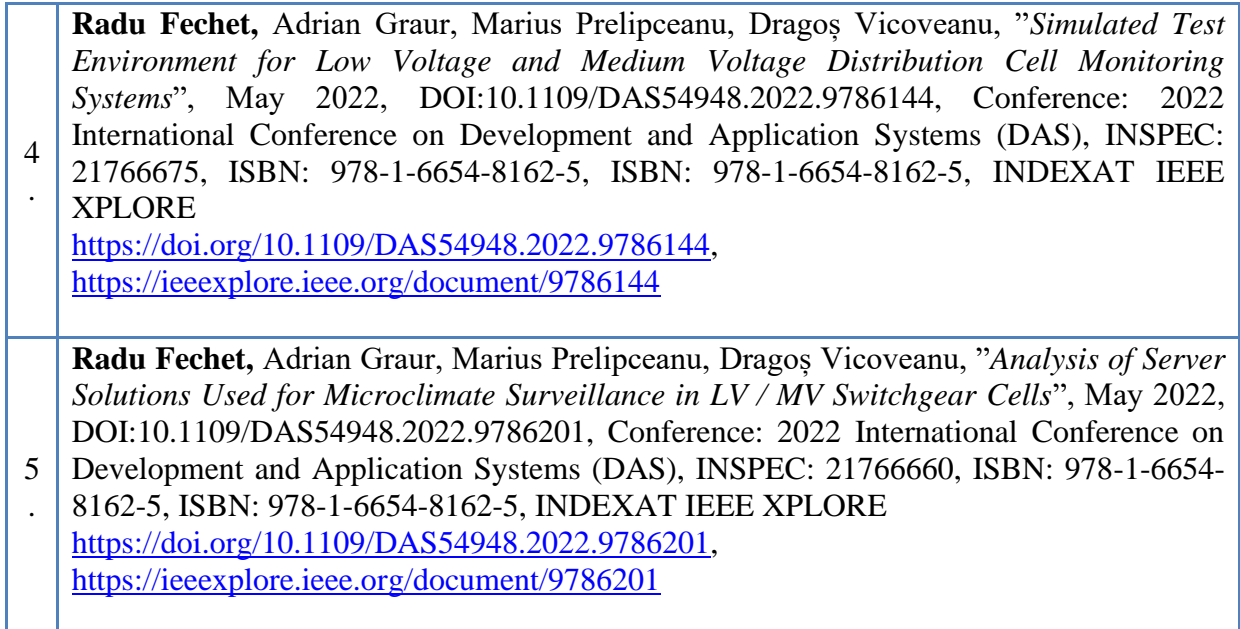

# **4. Bibliografie**

- [1] Rykov, M. The Top 10 Industrial AI use cases. Available online: [https://iot-analytics.com/the-top-](https://iot-analytics.com/the-top-10-industrial-ai-use-cases)[10-industrial-ai-use-cases,](https://iot-analytics.com/the-top-10-industrial-ai-use-cases) accesat la data de 24 ianuarie 2023
- [2] Saleem, Y.; Crespi, N.; Rehmani, M.H.; Copeland, R. Internet of things-aided smart grid: Technologies, architectures, applications, prototypes, and future research directions. IEEE Access 2019, 7, 62962–63003. [CrossRef], https://doi.org/10.1109/ACCESS.2019.2913984
- [3] Viswanath, S.K.; Yuen, C.; Tushar,W.; Li,W.T.;Wen, C.K.; Hu, K.; Chen, C.; Liu, X. System design of the internet of things for residential smart grid. IEEE Wirel. Commun. 2016, 23, 90–98. [CrossRef], https://doi.org/10.1109/MWC.2016.7721747
- [4] Miloslavskaya, N.; Tolstoy, A. Internet of Things: Information security challenges and solutions. Clust. Comput. 2019, 22, 103–119. [CrossRef], https://doi.org/10.1007/s10586-018-2823-6
- [5] Goop, J.; Odenberger, M.; Johnsson, F. Distributed solar and wind power–Impact on distribution losses.Energy 2016, 112, 273–284. [CrossRef]
- [6] European SmartGrids Technology Platform. Vision and Strategy for Europe's Electricity Networks of the Future. EUR 22040. European Commission: Brussels, Belgium, 2006.
- [7] Kumar, G.V.B.; Sarojini, R.K.; Palanisamy, K.; Padmanaban, S.; Holm-Nielsen, J.B. Large Scale Renewable Energy Integration: Issues and Solutions. Energies 2019, 12, 1996. [CrossRef], https://doi.org/10.3390/en12101996
- [8] Mobley, R.K. An Introduction to Predictive Maintenance; Elsevier: Amsterdam, The Netherlands, 2002.
- [9] Peng, K. Equipment Management in the Post-Maintenance Era: A New Alternative to Total Productive Maintenance (TPM). CRC Press. ISBN-9781466501942, 2012, 132–136.
- [10] Friedman, J.;Hastie, T.; Tibshirani, R. The elements of statistical learning; Springer: NewYork,NY, USA, 2001; Volume 1.
- [11] Rykov, M.; Scully, P. Industrial AI Market Report 2020–2025; IoT Analytics: Hamburg, Germany, 2019,
- <span id="page-58-0"></span>[12] **Radu Fechet**, Adrian Ioan Petrariu, Adrian Graur, "*Partial Discharge and Internet of Things: A Switchgear Cell Maintenance Application Using Microclimate Sensors*", MDPI, December 2021 Sensors 21(24):8372, DOI:10.3390/s21248372, WOS:000737443200001, eISSN: 1424- 8220.
- [13] Turrin, S.; Deck, B.; Egman, M.; Cavalli, L., "Medium voltage equipment monitoring and diagnostics: Technological maturity makes concepts compatible with expectations", In Proceedings of the 23rd International Conference on Electricity Distribution, Lyon, France, 15–18 June 2015.
- [14] IEEE Guide for Diagnostics and Failure Investigation of Power Circuit Breakers. In IEEE Std C37.10-1995; IEEE: Piscataway, NJ, USA, 1996.
- [15] IEEE Guide for the Selection of Monitoring for Circuit Breakers. In IEEE Std C37.10.1-2000; IEEE:Piscataway, NJ, USA, 2001; pp. 1–58.
- [16] Labib, A.W. "A decision analysis model for maintenance policy selection using a CMMS", J. Qual. Maint. Eng. 2004, 10, 191–202. [CrossRef], https://doi.org/10.1108/13552510410553244, ISSN: 1355-2511
- [17] Uzelac, N.; Heinrich, C.; Pater, R.; Arnold, J.; Eichho, D.; Ferraro, V.; Gariboldi, N.; Germain, M.; Gioseffi, A.; Ito, T.; et al. Non-intrusive methods for condition assessment of distribution and transmission switchgear. In Technical Brochures 737; CIGRE: Paris, France, 2018
- [18] Jadin, M.S.; Taib, S. Recent progress in diagnosing the reliability of electrical equipment by using infrared thermography. Infrared Phys. Technol. 2012, 236–245.
- [19] A mihai, I.; Gitzel, R.; Kotriwala, A.M.; Pareschi, D.; Subbiah, S.; Sosale, G. An Industrial Case Study Using Vibration Data and Machine Learning to Predict Asset Health. In Proceedings of the 2018 IEEE 20th Conference on Business Informatics (CBI), Vienna, Austria, 11–14 July 2018; Volume 1, pp. 178–185.
- [20] Gitzel, R.; A mihai, I.; Garcia Perez,M. Towards, Robust ML-Algorithms for the Condition Monitoring of Switchgear. In Proceedings of the 1st Conference on Societal Automation, Krakow, Poland, 4–6 September 2019.
- [21] Russell, S.;Norvig, P. Artificial Intelligence: AModern Approach; PrenticeHall: Upper Saddle River,NJ, USA, 2002.
- [22] Shahidehpour, M.; Ferrero, R. Time management for assets: Chronological strategies for power system asset management. IEEE Power Energy Mag. 2005, 3, 32–38. [CrossRef], [http://dx.doi.org/10.1109/MPAE.2005.1436498,](http://dx.doi.org/10.1109/MPAE.2005.1436498) 10.1109/MPAE.2005.1436498
- [23] Gabriel J. Paoletti, Martin Baier, "Failure Contributors of MV Electrical Equipment and
- *Condition Assessment Program Development"*, IEEE TRANSACTIONS ON INDUSTRY APPLICATIONS, VOL. 38, NO. 6, NOVEMBER/DECEMBER 2002, 0093-9994/02\$17.00 © 2002 IEEE, [https://ieeexplore.ieee.org/stamp/stamp.jsp?arnumber=1058124,](https://ieeexplore.ieee.org/stamp/stamp.jsp?arnumber=1058124) accesat la data de 24 ianuarie 2023.

### **Punctul de rouă (***DewPoint***)**

- [24] Bolton, David (July 1980)[,"The Computation of Equivalent Potential Temperature",](https://web.archive.org/web/20120915053830/http:/www.rsmas.miami.edu/users/pzuidema/Bolton.pdf) *Monthly Weather Review*, Volume **108** (Issue 7), Page(s): 1046–1053, [Bibcode](https://en.wikipedia.org/wiki/Bibcode_(identifier))[:1980MWRv..108.1046B,](https://ui.adsabs.harvard.edu/abs/1980MWRv..108.1046B) [doi](https://en.wikipedia.org/wiki/Doi_(identifier))[:10.1175/1520-0493\(1980\)108<1046:TCOEPT>2.0.CO;2](https://doi.org/10.1175%2F1520-0493%281980%29108%3C1046%3ATCOEPT%3E2.0.CO%3B2)
- [25] Hardy B., Thunder Scientific Corporation, Albuquerque, NM, USA, The proceeding of the "Third International Symposium on Humidity & Moisture", Teddington, London, England, April 1998
- [26] Sonntag D., "Important New Values of the Physical Constants of 1986, Vapour Pressure Formulations based on the IST-90 and Psychrometer Formulae" Z. Meteorol., 70 (5), pp. 340-344, 1990
- [27] Martin Wanielista, Robert Kersten and Ron Eaglin, 1997, Hydrology Water Quantity and Quality Control. John Wiley & Sons. 2nd ed
- [28] Lawrence, Mark G. (February 2005). "The Relationship between Relative Humidity and the Dewpoint Temperature in Moist Air: A Simple Conversion and Applications". Bulletin of the American Meteorological Society. 86 (2): 225–233. Bibcode: https://ui.adsabs.harvard.edu/abs/2005BAMS...86..225L, https://doi.org/10.1175%2FBAMS-86-2- 225
- [29] Ken Parsons, "*Heat Stress Standard ISO 7243 and its Global Application*", 2006, Volume 44 Issue 3 Pages 368-379, Online ISSN: 1880-8026, [https://doi.org/10.2486/indhealth.44.368,](https://doi.org/10.2486/indhealth.44.368) [https://www.jstage.jst.go.jp/article/indhealth/44/3/44\\_3\\_368/\\_article,](https://www.jstage.jst.go.jp/article/indhealth/44/3/44_3_368/_article) accesat la data de 24 ianuarie 2023.
- [30] Farideh Golbabaei, Akbar Ahmadi Asour, Sepideh Keyvani, Malihe Kolahdouzi, Mahdi Mohammadiyan, Fatemeh Fasih-Ramandi, "*Limitations of WBGT Index for Application in Industries: A Systematic Review Limitations of WBGT Index"*, December 2021, Annals of Occupational Hygiene 13(4):17, DOI: [https://doi.org/10.18502/ijoh.v13i4.8429,](https://doi.org/10.18502/ijoh.v13i4.8429) accesat la data de 24 ianuarie 2023.

### **PD (***Partial Discharge***)**

- [31] Kuffel, J.; Kuffel, P. High Voltage Engineering Fundamentals; Elsevier & Newnes: Boston, MA, USA, 2000
- [32] Abdel-Salam, M. High-Voltage Engineering: Theory and Practice, Revised and Expanded; CRC Press: Boca Raton, FL, USA, 2000
- [33] Bartnikas, R., "Partial discharges. Their mechanism, detection and measurement". IEEE Trans. Dielectr.Electr. Insul. 2002, 9, 763–808. [https://ieeexplore.ieee.org/document/1038663/]
- [34] Disponibil la adresa web: Vibhakar, Chirag K, Investigation of long term Ageing in Solid Insulating material by Studying the Effect of Variation of Parameters and Wavelettransform Analsis on Real Timed Data on Partial Discharge, [http://hdl.handle.net/10603/34689,](http://hdl.handle.net/10603/34689) [https://shodhganga.inflibnet.ac.in:8443/jspui/handle/10603/34689,](https://shodhganga.inflibnet.ac.in:8443/jspui/handle/10603/34689) 13 chapter2.pdf, 17\_chapter6.pdf, accesat la data de 24 ianuarie 2023
- [35] Jonathan dos Santos Cruz, Fabiano Fruett, Renato da Rocha Lopes, Fabio Luiz Takaki, Claudia de Andrade Tambascia, Eduardo Rodrigues de Lima, Mateus Giesbrecht, "Partial Discharges Monitoring for Electric Machines Diagnosis: A Review", mdpi Energies 2022, 15, 7966, [https://doi.org/10.3390/en15217966,](https://doi.org/10.3390/en15217966) accesat la data de 24 ianuarie 2023
- [36] Vu Cong Thuc, Han Soo Lee, "Partial Discharge (PD) Signal Detection and Isolation on High Voltage Equipment Using Improved Complete EEMD", mdpi Energies 2022, 15, 5819, [https://doi.org/10.3390/en15165819,](https://doi.org/10.3390/en15165819) accesat la data de 24 ianuarie 2023
- [37] Sinda Kaziz, Mohamed Hadj Said, Antonino Imburgia, Bilel Maamer, Denis Flandre, Pietro Romano, Fares Tounsi, "Radiometric Partial Discharge Detection: A Review", mdpi Energies 2023, 16, 1978, [https://doi.org/10.3390/en16041978,](https://doi.org/10.3390/en16041978) accesat la data de 24 ianuarie 2023
- [38] IEC 60270. High-Voltage Test Techniques—Partial Discharge Measurement, 3rd ed.; Version 2000; IEC: Geneva, Switzerland, 2000.
- [39] Wu, M.; Cao, H.; Cao, J.; Nguyen, H.; Gomes, J.B.; Krishnaswamy, S.P. "An overview of state-of-the-art partial discharge analysis techniques for condition monitoring", IEEE Electr. Insul. Mag. 2015, 31, 22–35. [CrossRef]
- [40] Upton, D.W.; Mistry, K.K.; Mather, P.J.; Zaharis, Z.D.; Atkinson, R.C.; Tachtatzis, C.; Lazaridis, P.I. A Review of Techniques for RSS-Based Radiometric Partial Discharge Localization. Sensors 2021, 21, 909. [CrossRef] [PubMed]
- [41] Karimi, M.; Majidi, M.; MirSaeedi, H.; Arefi, M.M.; Oskuoee, M. "A Novel Application of Deep Belief Networks in Learning Partial Discharge Patterns for Classifying Corona, Surface, and Internal Discharges", IEEE Trans. Ind. Electron. 2020, 67, 3277–3287. [CrossRef]
- [42] Lemesch, G., "Ozone Measurement A Diagnosis Tool for PD-Detection in Large Generators" Iris Rotating Machine Conference, Iris Power, Mississauga, Ontario, Canada, 2004.
- [43] Hassan JAVED, Kang LI, Guo-qiang ZHANG, and Adrian Traian PLESCA, "Online Monitoring of Partial Discharge by Measuring Air Decomposition by products under Low and High Humidity", https://www.researchgate.net/publication/316472592, april 2017
- [44] Hassan JAVED, Kang LI, Guo-qiang ZHANG, Adrian PLESCA, " Experimental Study on Air Decomposition By-Product Under Creepage Discharge Fault and Their Impact on Insulating Materials", https://www.researchgate.net/journal/Journal-of-Electrical-Engineering-and-Technology-1975-0102, november 2018, http://dx.doi.org/10.5370/JEET.2018.13.6.2392
- [45] N. Brueggemann, R. Fiekens, M. Salvermoser, and L. Zhou, "Importance of Feed Gas Quality for Ozone Generation", Ozone News 46, 16-20 (2018), disponibil la adresa web [http://www.ioa](http://www.ioa-ea3g.org/fileadmin/documents/Vol_46_No_1.pdf)[ea3g.org/fileadmin/documents/Vol\\_46\\_No\\_1.pdf,](http://www.ioa-ea3g.org/fileadmin/documents/Vol_46_No_1.pdf) accesat la data de 24 ianuarie 2023
- [46] Xin He, Guangzhong Xie, Yadong Jiang, "Online Partial Discharge Detection and Location System Using Wireless Sensor Network, Energy Procedia", Volume 12, 2011, Pages 420-428, [https://doi.org/10.1016/j.egypro.2011.10.056,](https://doi.org/10.1016/j.egypro.2011.10.056)
- [47] Janus, P., "Acoustic Emission Properties of Partial Discharges in the Time-Domain and Their Applications"; EES Examensarbete/Master Thesis; XR-EE-ETK 2012 004; KTH: Stockholm, Sweden, 2012, pp. 7-12
- [48] I. F Radzi, N H Nik, N Rameli, A. Mohd Ariffin, M. S. Abd Rahman, M. R Rahman, M. R Ahmad, A. S Salleh, "Partial discharge detection device using ultrasonic sensor on medium

voltage XLPE cable", ISSN 2502-4752, e-ISSN 250-4760, [http://doi.org/10.11591/ijeecs.v17.i2.pp886-894,](http://doi.org/10.11591/ijeecs.v17.i2.pp886-894) 2021

- [49] Zhen Cui 1, Seungyong Park 1, Hosung Choo and Kyung-Young Jung, "Wideband UHF Antenna for Partial Discharge Detection", Appl. Sci. 2020, 10(5), 1698; https://doi.org/10.3390/app10051698
- [50] Simon Goldthorpe, Robert Ferris, Simon Hodgson, 2009, "Use of web based partial discharge monitoring to extend asset life", Cired 20th International Conference on Electricity Distribution, Paper 0530.
- <span id="page-61-0"></span>[51] Neil Davies, Simon Goldthorpe, 2009, "Testing distribution switchgear for partial discharge in the laboratory and the field", Cired 20th International Conference on Electricity Distribution, Paper 0804.
- [52] Stephen Holmes, John Caruana, Simon Goldthorpe, 2009, "Low cost continuous monitoring of partial discharge activity in MV substations", Cired 20th International Conference on Electricity Distribution, Paper 0836.
- [53] Tony Byrne "Humidity effect in substations" Prepared for Roxtec Ltd., report number 84600, January 2013. Disponibil la adresa web: [https://eatechnology.com/media/5hilc1mx/humidity](https://eatechnology.com/media/5hilc1mx/humidity-effects-in-substations-white-paper.pdf)[effects-in-substations-white-paper.pdf,](https://eatechnology.com/media/5hilc1mx/humidity-effects-in-substations-white-paper.pdf) accesat la data de 24 ianuarie 2023.

#### **Coroziune**

- [54] Standard: ANSI/ISA S71.04-1985, "Environmental Conditions for Process Measurement and Control Systems: Airborne Contaminants," Instrument Society of America, Research Triangle Park, NC, 1985
- [55] Standard: IEC 60654-4 (1987-07) "Operating Conditions for Industrial-Process Measurement and Control Equipment. Part 4: Corrosive and Erosive Influences," International Electrotechnical Commission, Geneva, Switzerland, 1987
- [56] Standard: JEIDA-29-1990, "Standard for Operating Conditions of Industrial Computer Control System," Japan Electronic Industry Development Association, Tokyo, 1990
- [57] Muller, C.O., "Control of corrosive gases to avoid electrical equipment failure", April 2000, [https://www.researchgate.net/publication/295778280\\_Control\\_of\\_corrosive\\_gases\\_to\\_avoid\\_elect](https://www.researchgate.net/publication/295778280_Control_of_corrosive_gases_to_avoid_electrical_equipment_failure) [rical\\_equipment\\_failure,](https://www.researchgate.net/publication/295778280_Control_of_corrosive_gases_to_avoid_electrical_equipment_failure) accesat la data de 24 ianuarie 2023
- [58] Muller, C.O., "ISA standard 71.04: Changes required for protection of today's process control equipment", January 2011, [https://www.researchgate.net/publication/290334035\\_ISA\\_standard\\_7104\\_Changes\\_required\\_for](https://www.researchgate.net/publication/290334035_ISA_standard_7104_Changes_required_for_protection_of_today) [\\_protection\\_of\\_today's\\_process\\_control\\_equipment,](https://www.researchgate.net/publication/290334035_ISA_standard_7104_Changes_required_for_protection_of_today) accesat la data de 24 ianuarie 2023
- [59] Muller, C.O., "ISA Standard 71.04 Changes Approved for the Protection of Today's Electronic Equipment – First Update in 25 Years", September 2013, https://www.researchgate.net/publication/281442822\_ISA\_Standard\_7104\_- \_Changes\_Approved\_for\_the\_Protection\_of\_Today's\_Electronic\_Equipment\_-

\_First\_Update\_in\_25\_Years, accesat la data de 24 ianuarie 2023

- [60] Kateryna Popova, Tomáš Prošek, "*Corrosion Monitoring in Atmospheric Conditions: A Review*", mdpi Metals 2022, 12, 171, [https://doi.org/10.3390/met12020171,](https://doi.org/10.3390/met12020171) accesat la data de 24 ianuarie 2023
- [61] Yang, L. Techniques for Corrosion Monitoring; Southwest Research Institute: Boca Raton, FL, USA, 2008
- [62] Eden, D.A.; John, D.G.; Dawson, J.L. Corrosion Monitoring. U.S. Patent 5,139,627, 18 August 1992
- [63] ASTM B808-97(2003). Standard Test Method for Monitoring of Atmospheric Corrosion Chambers by Quartz Crystal Microbalances. ASTM:West Conshohocken, PA, USA, 2003, [http://doi.org/10.1520/B0808-97R03,](http://doi.org/10.1520/B0808-97R03) accesat la data de 24 ianuarie 2023
- [64] Aiello, L.; Agarwala, V. Galvanic sensor for monitoring structural damage. Corros. Rev. 2007, 25, 39–50., [http://doi.org/10.1515/CORRREV.2007.25.1-2.39,](http://doi.org/10.1515/CORRREV.2007.25.1-2.39) accesat la data de 24 ianuarie 2023
- [65] Schindelholz, E.; Kelly, R.G. Wetting phenomena and time of wetness in atmospheric corrosion: A review. Corros. Rev. 2012, 30, 135–170.[, http://doi.org/10.1515/corrrev-2012-0015](http://doi.org/10.1515/corrrev-2012-0015)
- [66] To, D.; Shinohara, T.; Umezawa, O. "Experimental Investigation on the Corrosivity of Atmosphere through the Atmospheric Corrosion Monitoring (ACM) Sensors", Atmos. Mar. Corros. 2017, 75, 1–10., http://doi.org/10.1149/07529.0001ecst
- [67] Ahn, J.H.; Jeong, Y.S.; Kim, I.T.; Jeon, S.H.; Park, C.H. A Method for Estimating Time-Dependent Corrosion Depth of Carbon and Weathering Steel Using an Atmospheric Corrosion Monitor Sensor. Sensors 2019, 19, 1416., http://doi.org/10.3390/s19061416
- [68] Mizuno, D.; Suzuki, S.; Fujita, S.; Hara, N. "*Corrosion monitoring and materials selection for automotive environments by using Atmospheric Corrosion Monitor (ACM) sensor*" Corrosion Science, june 2014, Volume 83, Pages 217–225., [http://doi.org/10.1016/j.corsci.2014.02.020,](http://doi.org/10.1016/j.corsci.2014.02.020) accesat la data de 24 ianuarie 2023.
- [69] G. Sauerbrey, "The Use of Quartz Oscillators for Weighing Thin Layers and for Microweighing," Zeitschrift für Physik, Vol. 155, No. 2, 1959, pp. 206-222., [http://dx.doi.org/10.1007/BF01337937,](http://dx.doi.org/10.1007/BF01337937) accesat la data de 24 ianuarie 2023.
- [70] England, W.G.; Osborne, M.W.; Xiuyi, Z, "Applications of a Real-Time Electronic Contact Corrosion Monitor," Proceedings of Advances in Instrumentation and Control, Vol. 46: pp 929- 955, Instrument Society of America, Anaheim, 1991.
- [71] Petrunin, M.A.; Gladkikh, N.A.; Maleeva, M.A.; Yurasova, T.A.; Terekhova, E.V.; Maksaeva, L.B. Application of the quartz crystal microbalance technique in corrosion studies. A review. Int. J. Corros. Scale Inhib. 2020, 9, 92–117, [http://ijcsi.pro/wp-content/uploads/2020/01/ijcsi-2020-v9](http://ijcsi.pro/wp-content/uploads/2020/01/ijcsi-2020-v9-n1-p6-pp92-pp117.pdf) [n1-p6-pp92-pp117.pdf,](http://ijcsi.pro/wp-content/uploads/2020/01/ijcsi-2020-v9-n1-p6-pp92-pp117.pdf) accesat la data de 24 ianuarie 2023.

#### **SENZORI**

- [72] C. Turcu, Development and Implementation of RFID Technology, 2009.
- [73] Jonathan Murray, Jeffrey Andle "They Eye On Medium-Voltage Switchgear," 2016, [https://www.emerson.com/documents/automation/article-eye-on-mv-switchgear-electricity-today-](https://www.emerson.com/documents/automation/article-eye-on-mv-switchgear-electricity-today-2016-en-5424392.pdf)[2016-en-5424392.pdf,](https://www.emerson.com/documents/automation/article-eye-on-mv-switchgear-electricity-today-2016-en-5424392.pdf) accesat la data de 24 ianuarie 2023.
- [74] M. F. F. Domingues, Ayman Radwan, "Optical Fiber Sensors for IoT and Smart Devices", ianuarie 2017, ISBN: 978-3-319-47348-2, DOI:10.1007/978-3-319-47349-9. <https://doi.org/10.1007/978-3-319-47349-9>

#### **Sz Vibrații**

- [75] Baowen Liu; Hongzhong Ma; Ping Ju, "Partial discharge diagnosis by simultaneous observation of discharge pulses and vibration signal", IEEE Transactions on Dielectrics and Electrical Insulation ( Volume: 24, Issue: 1, February 2017) Page(s): 288 – 295, INSPEC Accession Number: 16725159, Electronic ISSN: 1558-4135, DOI: 10.1109/TDEI.2016.006072, <https://ieeexplore.ieee.org/document/9737444> , accesat la data de 24 ianuarie 2023.
- [76] Ying Feng and Jianwen Wu, "Vibration Feature Analysis for Gas-Insulated Switchgear Mechanical Fault Detection under Varying Current", February 2020, Applied Sciences 10(3): 944, DOI:10.3390/app10030944, [https://doi.org/10.3390/app10030944,](https://doi.org/10.3390/app10030944) [https://www.mdpi.com/2076-](https://www.mdpi.com/2076-3417/10/3/944) [3417/10/3/944,](https://www.mdpi.com/2076-3417/10/3/944) accesat la data de 24 ianuarie 2023.
- [77] Bin Qu1, Yongning Wang2, Liangsheng Zhou1, Kun Wang1, Ziyue Wang1, Jian Wang1 and Haowei Chen1, "GIS vibration test method and characteristic signal recognition", 2021 Journal of Physics: Conference Series, Volume 1865, 2. Structural Mechanics and Applied Physics, Conf. Ser. 1865 032021, DOI 10.1088/1742-6596/1865/3/032021, [https://iopscience.iop.org/article/10.1088/1742-6596/1865/3/032021,](https://iopscience.iop.org/article/10.1088/1742-6596/1865/3/032021) accesat la data de 24 ianuarie 2023.

[78] Guohua Long, Kaixin Zheng, Yan Liu, Yang Zou, Sifan Yuan, Shiyi Peng, Bichuan Xu, Yuxin Lu, "Experimental Study on Vibration Mechanism and Prevention Technology of Heavy Load Switchgear", 2022 IEEE International Conference on High Voltage Engineering and Applications (ICHVE), INSPEC Accession Number: 22337638, DOI: 10.1109/ICHVE53725.2022.9961537, [https://ieeexplore.ieee.org/document/9961537,](https://ieeexplore.ieee.org/document/9961537) accesat la data de 24 ianuarie 2023

#### **Sz SAW**

- [79] Lord Rayleigh (1885). "On Waves Propagated along the Plane Surface of an Elastic Solid". Proc. London Math. Soc. s1-17 (1): 4–11. doi:10.1112/plms/s1-17.1.4.
- [80] Weigel, R.; Morgan, D.P.; Owens, J.M.; Ballato, A.; Lakin, K.M.; Hashimoto, K.; Ruppel, C.C.W. (2002). "Microwave acoustic materials, devices, and applications". IEEE Transactions on Microwave Theory and Techniques. 50 (3): 738–749. Bibcode:2002ITMTT..50..738W. doi:10.1109/22.989958.
- [81] R. Fachberger, G. Bruckner, R. Hauser , L. Reindl, "Wireless SAW based high-temperature measurement systems" Proc. of the IEEE Inter. Freq. Contr. Symp. pp. 358-367 (2007).
- [82] Hartmann CS , "A global SAW ID Tag with large data capacity" Proc. 2002 IEEE Inter. Ultrasonic Symp. pp 65-69 (2002).
- [83] Plessky V, Shmaliy YS, "Code reading error probability estimation for SAW tag systems with pulse position coding" Electronics Letters, Vol. 46, 1415-1416 (2010)
- [84] M. Hamsch, R. Hoffmann, W. Buff, M. Binhack, and S. Klett, "An Interrogation Unit for Passive Wireless SAW Sensors Based on Fourier Transform" IEEE Trans.Ultras.Ferroel. & Frequ. Cont., (51), 1449 (2004)
- [85] Kalinin, V., Lohr, R., Leigh, A., Bown, G., "Application of passive SAW resonant sensors to contactless measurement of the output engine torque in passenger cars", Proc. of the IEEE International Frequency Control Symposium and Exposition, art. no. 4319124, pp. 499-504 (2007)
- [86] Benes, E.; Gröschl, M.; Seifert, F. (1998). "Comparison Between BAW and SAW Sensor Principles". IEEE Trans. Ultrason. Ferro. Freq. Control. 45: 5– 20.doi:10.1109/FREQ.1997.638514., ISBN 978-0-7803-3728-2.
- [87] M. Penza, G. Cassano, "Relative humidity sensing by PVA-coated dual resonator SAW ocillator"," Sens. Actuators B 35/36 (1996), pp. 91-98.
- [88] https://www.nature.com/articles/s41378-019-0075-0, Nature 2019, [https://doi.org/10.1038/s41378-019-0075-0,](https://doi.org/10.1038/s41378-019-0075-0) accesat în 2023-01-24ianuarie
- [89] Radu L. Sumalan 1, Nicoleta Stroia, Daniel Moga, Vlad Muresan, Alexandru Lodin, Teodor Vintila and Cosmin A. Popescu, "A Cost-Eective Embedded Platform for Greenhouse Environment Control and Remote Monitoring", Agronomy 2020, 10(7), 936, https://doi.org/10.3390/agronomy10070936.
- [90] Giuseppe Parise, P.E. Sutherland, W.J. Moylan,"Electrical safety for employee workplaces in Europe and in USA", Conference: Industry Applications Conference, February 2002. 37th IAS Annual Meeting. Conference Record of theVolume: 3, DOI: 10.1109/IAS.2002.1043840, [https://ieeexplore.ieee.org/document/1043840,](https://ieeexplore.ieee.org/document/1043840) accesat în 2023-01-24ianuarie.
- **RS\_485**
- [91] R. Morrison, Solving Interference Problems in Electronics, Wiley and Sons, New York, NY, 1995, ISBN: 978-0-471-12796-3, ISBN 10: 0471127965 / ISBN 13: 9780471127963, accesat în 2023-01-24ianuarie.

#### **Isolation I2C, 1-Wire**

[92] Been, Y.S., Khan, J.N., and Hui D.C.P. "Designing medical devices for isolation and safety," EDN, May 24, 2007, [https://www.edn.com/designing-medical-devices-for-isolation-and-safety/,](https://www.edn.com/designing-medical-devices-for-isolation-and-safety/) accesat în 2023-01-24ianuarie

### **ModBus**

- [93] Information on Web link: https://www.modbustools.com, (accessed on 23 May 2020).
- [94] IEEE 493-2007 IEEE Recommended Practice for Design of Reliable Industrial and Commercial Power Systems (Gold Book (accessed on 23 May 2020).
- [95] "Cost of Data Center Outages." Ponemon Institute LLC, Jan. 2016. (accessed on 23 Oct. 2020).
- [96] Information on Web link https://www.smart-energy.com/industry-sectors/energy-gridmanagement/new-report-finds-50-increase-cost-data-center-outages/, December 13th 2018, accesat în 2023-01-24ianurie.
- [97] IEEE Standard 493-2007 Appendix A (B), (accessed on 23 Oct 2020).
- [98] NFPA, Recommended practices for electrical equipment maintenance, NFPA Standard 70B, 2019 (U.S. National Standard), (accessed on 23 Oct. 2020).
- [99] ISO, Petroleum, petrochemical and natural gas industries Collection and exchange of reliability and maintenance data for equipment, ISO Standard 142224, 10/2016 (accessed on 23 Oct. 2020).

#### **Protocoale middleware utilizate TCPIP**

# **MQTT**

- [100] Biswajeeban Mishra, Attila Kertesz, Stress-Testing MQTT Brokers: A Comparative Analysis of Performance Measurements, *Energies*, @2021, 14, 5817, [https://doi.org/10.3390/en14185817,](https://doi.org/10.3390/en14185817) accesat la data de 24 ianuarie 2023
- [101] Jutadhamakorn, P.; Pillavas, T.; Visoottiviseth, V.; Takano, R.; Haga, J.; Kobayashi, D. A scalable and low-cost MQTT broker clustering system. In Proceedings of the 2017 2nd International Conference on Information Technology (INCIT), Nakhonpathom, Thailand, 2–3 November 2017, [https://ieeexplore.ieee.org/document/8257870,](https://ieeexplore.ieee.org/document/8257870) accesat la data de 24 ianuarie 2023
- [102] G. Corotinschi and V. G. Găitan, "The development of IoT applications using old hardware equipment and virtual TEDS," in 2016 International Conference on Development and Application Systems (DAS), Suceava, 2016, accesat la date de 24 ianuarie 2023

# **SNMP**

[103] Christopher Negus, "Linux Bible", Wiley, 2015

# **SysLog**

- [104] Gerhards, Rainer. The Syslog Protocol (https://tools.ietf.org/html/rfc5424). doi:10.17487/RFC5424. RFC 5424 (https://tools.ietf.org/html/rfc5424).
- [105] [https://datatracker.ietf.org/doc/html/rfc5424,](https://datatracker.ietf.org/doc/html/rfc5424) accesat la data de 24 ianuarie 2023.
- [106] Shenglin Zhang, Lei Song, Ming Zhang, Ying Liu, Weibin Meng, Jiahao Bu, Sen Yang, Sun Yongqian, Dan Pei, Jun Xu, Yuzhi Zhang, "Efficient and Robust Syslog Parsing for Network Devices in Datacenter Networks", February 2020, IEEE Access PP(99):1-1, DOI: [http://dx.doi.org/10.1109/ACCESS.2020.2972691,](http://dx.doi.org/10.1109/ACCESS.2020.2972691) LicenseCC BY 4.0

# **ThingSpeak**

- <span id="page-64-0"></span>[107] S. Pasha, "*Thingspeak Based Sensing and Monitoring System for IoT with Matlab Analysis"*, International Journal of New Technology and Research (IJNTR), ISSN: 2454-4116, Volume-2, Issue-6, June 2016 Pages 19-23, Corpus ID: 196185687, https://www.ijntr.org/download\_data/IJNTR02060018.pdf, accesat la data de 24 ianuarie 2023
- <span id="page-64-1"></span>[108] Marcello A. Gómez Maureira, Daan Oldenhof, Livia Teernstra, "*ThingSpeak – an API and Web Service for the Internet of Things*", 2014, Computer Science, Corpus ID: 28029746, [https://staas.home.xs4all.nl/t/swtr/documents/wt2014\\_thingspeak.pdf,](https://staas.home.xs4all.nl/t/swtr/documents/wt2014_thingspeak.pdf) accesat la data de 24 ianuarie 2023.

<span id="page-65-2"></span>[109] Thomas Zachariah, Noah Klugman, P. Dutta, *"ThingSpeak in the Wild: Exploring 38K Visualizations of IoT Data*", 6 noiembrie 2022, Computer Science, Proceedings of the 20th ACM Conference on Embedded Networked Sensor Systems, ACM ISBN 978-1-4503-9886-2/22/11, DOI:10.1145/3560905.3567766, [https://doi.org/10.1145/3560905.3567766,](https://doi.org/10.1145/3560905.3567766) [https://dl.acm.org/doi/pdf/10.1145/3560905.3567766,](https://dl.acm.org/doi/pdf/10.1145/3560905.3567766) Corpus ID: 253450193, accesat la data de 24 ianuarie 2023.

### **RPi4 sistem de răcire**

<span id="page-65-3"></span>[110] K.Hemavani1, V.Sai kumar2, Dr.S.A.K.Jilani3, Temperature Programmable Suit using Thermoelectric Cooler/Heater, SSRG International Journal of Electronics and Communication Engineering (SSRG-IJECE) – Volume 2 Issue 7–July 2015, ISSN: 2348 – 8549, pagina 72

**Radu Fechet**, Lucrări Științifice

- <span id="page-65-0"></span>[111] **Radu Fechet**, Adrian Graur, Aldo De Sabata, Andrei-Marius Silaghi, "*Solution for remote microclimate monitoring in Low Voltage / High Voltage switchgear cells*", October 2021, DOI:10.1109/SIELMEN53755.2021.9600390, Conference: 2021 International Conference on Electromechanical and Energy Systems (SIELMEN), INSPEC: 21438268, ISBN: 978-1-6654- 0078-7.
- <span id="page-65-4"></span>[112] **Radu Fechet**, Adrian Graur, "*Proposed solution for remote microclimate monitoring in Low Voltage / High Voltage switchgear cells*", Chernivtsi, PREDT-2021, Physical and Technological Problems of Transmission, Processing and Storage of Information in Infocommunication Systems, Proceedings of IXth International Scientific-Practical Conference, october 21-23, 2021, Chernivtsi-Suceava, (Ukraine-Romania), pg 51-52, ISBN 978-617-652-091-7.
- <span id="page-65-1"></span>[113] **Radu Fechet**, Adrian Ioan Petrariu, Adrian Graur, "*Partial Discharge and Internet of Things: A Switchgear Cell Maintenance Application Using Microclimate Sensors*", MDPI, December 2021 Sensors 21(24):8372, DOI:10.3390/s21248372, WOS:000737443200001, eISSN: 1424- 8220.
- <span id="page-65-5"></span>[114] **Radu Fechet,** , Adrian Graur, Marius Prelipceanu, Dragoș Vicoveanu, "*Simulated Test Environment for Low Voltage and Medium Voltage Distribution Cell Monitoring Systems*", May 2022, DOI:10.1109/DAS54948.2022.9786144, Conference: 2022 International Conference on Development and Application Systems (DAS), INSPEC: 21766675, ISBN: 978-1-6654-8162-5, ISBN: 978-1-6654-8162-5.
- <span id="page-65-6"></span>[115] **Radu Fechet,** , Adrian Graur, Marius Prelipceanu, Dragoș Vicoveanu, "*Analysis of Server Solutions Used for Microclimate Surveillance in LV / MV Switchgear Cells*", May 2022, DOI:10.1109/DAS54948.2022.9786201, Conference: 2022 International Conference on Development and Application Systems (DAS), INSPEC: 21766660, ISBN: 978-1-6654-8162-5, ISBN: 978-1-6654-8162-5.

# **5. Bibliografie tehnică**

### **Celulele JT/MT**

- [116] disponibil la adresa web: [https://www.se.com/il/en/download/document/NRJED314621EN/,](https://www.se.com/il/en/download/document/NRJED314621EN/) Schneider, T300 Catalog, T300\_NRJED314621EN-pag.36-38, accesat la data de 24 ianuarie 2023.
- [117] disponibil la adresa web: [https://automatica.ro/servicii/celule-medie-tensiune-72kv-24kv-12kv/,](https://automatica.ro/servicii/celule-medie-tensiune-72kv-24kv-12kv/) accesat la data de 24 ianuarie 2023.
- [118] disponibil la adresa web: [https://electroalfa.ro/referinte-infrastructura/,](https://electroalfa.ro/referinte-infrastructura/) accesat la data de 24 ianuarie 2023.
- [119] disponibil la adresa web: [https://www.se.com/ww/en/download/document/NRJED111211EN-](https://www.se.com/ww/en/download/document/NRJED111211EN-V3/)[V3/,](https://www.se.com/ww/en/download/document/NRJED111211EN-V3/) Schneider Catalog 2021 Components for Medium Voltage Switchgear, NRJED111211EN 151220v2, [https://device.report/manual/4359611,](https://device.report/manual/4359611) [https://device.report/m/dcf1c919b6008a315c3f6427bc634e6f7e3b681bcc381a01326c5726626217](https://device.report/m/dcf1c919b6008a315c3f6427bc634e6f7e3b681bcc381a01326c5726626217da.pdf) [da.pdf,](https://device.report/m/dcf1c919b6008a315c3f6427bc634e6f7e3b681bcc381a01326c5726626217da.pdf) pg.52/58, accesat la data de 24 ianuarie 2023.
- [120] disponibil la adresa web: [https://electroalfa.ro,](https://electroalfa.ro/) accesat la data de 24 ianuarie 2023.
- [121] disponibil la adresa web: https://schneider-electric.com, [https://engineering.electrical](https://engineering.electrical-equipment.org/panel-building/common-problems-medium-voltage-switchgear.html)[equipment.org/panel-building/common-problems-medium-voltage-switchgear.html,](https://engineering.electrical-equipment.org/panel-building/common-problems-medium-voltage-switchgear.html) accesat la data de 24 ianuarie 2023.
- [122] disponibil la adresa web: [https://library.e.abb.com/public/3c3e5714dae64f78b4fe525be5377569/9AKK107992A1474\\_PDC](https://library.e.abb.com/public/3c3e5714dae64f78b4fe525be5377569/9AKK107992A1474_PDCOM%20partial%20discharge%20monitoring%20of%20SWICOM%20system_Presentation.pdf) [OM%20partial%20discharge%20monitoring%20of%20SWICOM%20system\\_Presentation.pdf,](https://library.e.abb.com/public/3c3e5714dae64f78b4fe525be5377569/9AKK107992A1474_PDCOM%20partial%20discharge%20monitoring%20of%20SWICOM%20system_Presentation.pdf) slide 6, accesat la data de 24 ianuarie 2023.
- [123] NFPA 70E 2012 edition, NFPA 2015 report, NFPA (National Fire Protection Association)
- [124] Kathleen Kowalski-Trakofler, Edward Barrett, Reducing non-contact electric arc injuries: An investigation of behavioral and organizational issues, [https://www.cdc.gov/niosh/mining/UserFiles/works/pdfs/rncea.pdf,](https://www.cdc.gov/niosh/mining/UserFiles/works/pdfs/rncea.pdf) accesat la data de 24 ianuarie 2023
- [125] disponibil la adresa web: [https://www.ishn.com/articles/107737-arc-flash-explosions-occur](https://www.ishn.com/articles/107737-arc-flash-explosions-occur-every-day)[every-day,](https://www.ishn.com/articles/107737-arc-flash-explosions-occur-every-day) accesat la data de 24 ianuarie 2023
- [126] disponibil la adresa web: [https://irispower.com/learning,](https://irispower.com/learning) accesat la data de 24 ianuarie 2023
- [127] disponibil la adresa web: [https://senseor.com/switchgear-monitoring-solution,](https://senseor.com/switchgear-monitoring-solution) accesat la data de 24 ianuarie 2023
- [128] disponibil la adresa web: https://library.e.abb.com/public/ebc1fec49d09412fa4db60178f4717fe/9AKK107991A1983 ABB -Whitepaper-DataCenter-Benefits-of-monitoring-and-diagnostic-solutions.pdf, page 11, accesat la data de 24 ianuarie 2023
- [129] disponibil la adresa web: https://new.abb.com/medium-voltage/digital-substations/monitoringand-diagnostics-solutions/condition-monitoring-for-switchgear-SWICOM, accesat la data de 24 ianuarie 2023

# **Punctul de rouă (Dew Point)**

- [130] (disponibil la adresa web: [https://sensirion.com/products/product-categories/humidity/,](https://sensirion.com/products/product-categories/humidity/) accesat la data de 24 ianuarie 2023)
- [131] disponibil la adresa web: [https://www.misiuneacasa.ro/temperatura-de-roua,](https://www.misiuneacasa.ro/temperatura-de-roua) accesat la data de 24 ianuarie 2023.
- [132] disponibil la adresa web: [http://topglass.ro/condensul/,](http://topglass.ro/condensul/) accesat la data de 24 ianuarie 2023.
- [133] disponibil la adresa web: [https://sensirion.com/media/documents/8AB2AD38/61642ADD/Sensirion\\_AppNotes\\_Humidity\\_](https://sensirion.com/media/documents/8AB2AD38/61642ADD/Sensirion_AppNotes_Humidity_Sensors_Introduction_to_Relative_Humidit.pdf) [Sensors\\_Introduction\\_to\\_Relative\\_Humidit.pdf,](https://sensirion.com/media/documents/8AB2AD38/61642ADD/Sensirion_AppNotes_Humidity_Sensors_Introduction_to_Relative_Humidit.pdf) accesat la data de 24 ianuarie 2023
- [134] disponibil la adresa web [https://www.weather.gov/media/tsa/pdf/WBGTpaper2.pdf,](https://www.weather.gov/media/tsa/pdf/WBGTpaper2.pdf) accesat la data de 24 ianuarie 2023.
- [135] disponibil la adresa web: [https://perryweather.com/2021/09/13/do-i-need-an-on-site-sensor-for](https://perryweather.com/2021/09/13/do-i-need-an-on-site-sensor-for-wbgt/)[wbgt/,](https://perryweather.com/2021/09/13/do-i-need-an-on-site-sensor-for-wbgt/) accesat la data de 24 ianuarie 2023.

### **PD**

[136] disponibil la adresa web: www.eatechnology.com, accesat la data de 24 ianuarie 2023. **Coroziune**

- [137] disponibil la adresa web: [https://www.se.com/us/en/download/document/0100DB0401/,](https://www.se.com/us/en/download/document/0100DB0401/) pagina 2, tabel 1, accesat la data de 24 ianuarie 2023
- [138] disponibil la adresa web: [https://corrosionmonitor.com/collections/active-corrosion-diagnosis,](https://corrosionmonitor.com/collections/active-corrosion-diagnosis) accesat la data de 24 ianuarie 2023
- [139] disponibil la adresa web: [https://corrosionmonitor.com/products/corrosion-classification](https://corrosionmonitor.com/products/corrosion-classification-coupon-plus)[coupon-plus,](https://corrosionmonitor.com/products/corrosion-classification-coupon-plus) accesat la data de 24 ianuarie 2023
- [140] disponibil la adresa web: Atmospheric Corrosion Monitor, online: [https://english.uedaindustry.co.jp/product/atmospheric/,](https://english.uedaindustry.co.jp/product/atmospheric/) accesat la data de 24 ianuarie 2023
- [141] disponibil la adresa web: [https://www.bryair.com/products-solutions/gas-phase](https://www.bryair.com/products-solutions/gas-phase-filtrationsystems/)[filtrationsystems/](https://www.bryair.com/products-solutions/gas-phase-filtrationsystems/) acm-atmospheric-corrosivity-monitor/ , accesat la data de 24 ianuarie 2023
- [142] disponibil la adresa web: OnGuard Smart. Available online: [https://www.purafil.com/products/monitoring/active-monitoring/onguard-smart/,](https://www.purafil.com/products/monitoring/active-monitoring/onguard-smart/) accesat la data de 24 ianuarie 2023
- [143] disponibil la adresa web: OnGuard Lite. Available online: [https://www.purafil.com/products/monitoring/active-monitoring/onguard-lite/,](https://www.purafil.com/products/monitoring/active-monitoring/onguard-lite/) accesat la data de 24 ianuarie 2023
- [144] disponibil la adresa web [https://corrosionmonitor.com/collections/active-corrosion-diagnosis,](https://corrosionmonitor.com/collections/active-corrosion-diagnosis) accesat la data de 24 ianuarie 2023
- [145] Bosch. BME680—Low Power Gas, Pressure, Temperature & Humidity Sensor. Available online: [https://www.bosch-sensortec.com/media/boschsensortec/downloads/datasheets/bst](https://www.bosch-sensortec.com/media/boschsensortec/downloads/datasheets/bst-bme680-ds001.pdf)[bme680-ds001.pdf,](https://www.bosch-sensortec.com/media/boschsensortec/downloads/datasheets/bst-bme680-ds001.pdf) accesat la data de 24 ianuarie 2023

### **AltaNova Group**

- [146] disponibil la adresa web: [https://www.intellisaw.com/,](https://www.intellisaw.com/) IntelliSAW, Senzori SAW pentru Temperatură, Umiditate, detecția PD, accesat la data de 24 ianuarie 2023
- [147] disponibil la adresa web: [www.altanova-group.com,](http://www.altanova-group.com/) accesat la data de 24 ianuarie 2023 **Senzori**
- [148] disponibil la adresa web: Zigbee alliance, "Zigbee Green Power White Paper," 2016. [Online]. Available: [https://zigbeealliance.org/wp-content/uploads/2019/11/Green-Power-White-Paper.pdf,](https://zigbeealliance.org/wp-content/uploads/2019/11/Green-Power-White-Paper.pdf) accesat la data de 24 ianuarie 2023
- [149] disponibil la adresa web: [http://ww1.microchip.com/downloads/en/devicedoc/21299e.pdf,](http://ww1.microchip.com/downloads/en/devicedoc/21299e.pdf) Microchip, "Passive RFID Basics," 2004, accesat la data de 24 ianuarie 2023
- [150] disponibil la adresa web: Jonathm, [https://wiki.metropolia.fi/display/sensor/Surface+acoustic+wave+%28SAW%29+sensors,](https://wiki.metropolia.fi/display/sensor/Surface+acoustic+wave+%28SAW%29+sensors) , accesat la data de 24 ianuarie 2023
- [151] disponibil la adresa web: [https://www.osensa.com/technology,](https://www.osensa.com/technology) Osensa Innovations Canada, "OSENSA's Optical Fluorescent Sensor Technology", accesat la data de 24 ianuarie 2023.
- [152] disponibil la adresa web: [https://www.osensa.com/products,](https://www.osensa.com/products) Osensa Innovations Canada, "Products", accesat la data de 24 ianuarie 2023

[153] disponibil la adresa web: https://axzon-docs-public.s3.us-east-2.amazonaws.com/whitepapers/WP002F18+Chameleon+Enables+Sensors+Axzon.pdf,

RFMicron, "Chameleon™ Technology Enables Low-Cost Sensors, 2018 Axzon and RFMicron, Inc, accesat la data de 24 ianuarie 2023

- [154] disponibil la adresa web: https://www.axzon.com/ruggedhardsensor.html, Axzon, Sensors, accesat la data de 24 ianuarie 2023
- [155] disponibil la adresa web: [https://www.axzon.com/m3eproduct.html,](https://www.axzon.com/m3eproduct.html) Azxon, "Chameleon™ Sensor Engine", accesat la data de 24 ianuarie 2023
- [156] Jason Gums, "Types of Temperature Sensors," 26 January 2018. [Online], disponibil la adresa web: [https://www.digikey.com/en/blog/types-of-temperature-sensors,](https://www.digikey.com/en/blog/types-of-temperature-sensors) accesat la data de 24 ianuarie 2023
- [157] Schneider, nivelul RSSI la senzorul de temperatură TH110, Sursa: [https://www.se.com/ww/en/download/document/NVE62740/,](https://www.se.com/ww/en/download/document/NVE62740/) accesat la data de 2023-01- 24ianuarie
- [158] [https://library.e.abb.com/public/05d1d2847f6942e7a65e2f61bcd12ef4/1VAL103101-](https://library.e.abb.com/public/05d1d2847f6942e7a65e2f61bcd12ef4/1VAL103101-FL_RevC_SwitchgearMD_Flyer.pdf) [FL\\_RevC\\_SwitchgearMD\\_Flyer.pdf,](https://library.e.abb.com/public/05d1d2847f6942e7a65e2f61bcd12ef4/1VAL103101-FL_RevC_SwitchgearMD_Flyer.pdf) accesat la data de 24 ianuarie 2023
- [159] disponibil la adresa web: [https://www.waveshare.com/infrared-temperature-sensor.htm,](https://www.waveshare.com/infrared-temperature-sensor.htm) accesat la data de 24 ianuarie 2023

#### **Sz digitali**

- [160] disponibil la adresa web: [https://www.analog.com/media/en/technical-documentation/data](https://www.analog.com/media/en/technical-documentation/data-sheets/DS1631-DS1731.pdf)[sheets/DS1631-DS1731.pdf,](https://www.analog.com/media/en/technical-documentation/data-sheets/DS1631-DS1731.pdf) Exemplu de senzor de temperatură digital și termostat DS1631/DS1731 produs inițial de Dallas Semiconductor, accesat la data de 2023-01-24 ianuarie
- [161] disponibil la adresa web: [https://www.analog.com/media/en/technical-documentation/data](https://www.analog.com/media/en/technical-documentation/data-sheets/DS1626-DS1726.pdf)[sheets/DS1626-DS1726.pdf,](https://www.analog.com/media/en/technical-documentation/data-sheets/DS1626-DS1726.pdf) Exemplu de senzor de temperatură digital și termostat DS1626/DS1726 produs inițial de Dallas Semiconductor, accesat la data de 2023-01-24 ianuarie
- [162] disponibil la la adresa web: [https://sensirion.com/media/documents/0800F291/623B46D3/Sensirion\\_Humidity\\_Brochure\\_We](https://sensirion.com/media/documents/0800F291/623B46D3/Sensirion_Humidity_Brochure_Web.pdf) [b.pdf,](https://sensirion.com/media/documents/0800F291/623B46D3/Sensirion_Humidity_Brochure_Web.pdf) accesat la data de 2023-01-24 ianuarie
- [163] disponibil la la adresa web: [https://sensirion.com/media/documents/BD45ECB5/61642783/Sensirion\\_Humidity\\_Sensors\\_SHT](https://sensirion.com/media/documents/BD45ECB5/61642783/Sensirion_Humidity_Sensors_SHT1x_Datasheet.pdf) [1x\\_Datasheet.pdf,](https://sensirion.com/media/documents/BD45ECB5/61642783/Sensirion_Humidity_Sensors_SHT1x_Datasheet.pdf) accesat la data de 2023-01-24 ianuarie
- [164] disponibil la adresa web: Sensirion, SHT3x, condiții de operare recomandate, Sursa: [https://sensirion.com/media/documents/0800F291/623B46D3/Sensirion\\_Humidity\\_Brochure\\_We](https://sensirion.com/media/documents/0800F291/623B46D3/Sensirion_Humidity_Brochure_Web.pdf) [b.pdf,](https://sensirion.com/media/documents/0800F291/623B46D3/Sensirion_Humidity_Brochure_Web.pdf) accesat la data de 2023-01-24 ianuarie
- [165] disponibil la adresa web: [https://sensirion.com/media/documents/91BA82E8/616405D3/Sensirion\\_Humidity\\_Sensors\\_SHT](https://sensirion.com/media/documents/91BA82E8/616405D3/Sensirion_Humidity_Sensors_SHTxx_Calibration_Certification.pdf) [xx\\_Calibration\\_Certification.pdf,](https://sensirion.com/media/documents/91BA82E8/616405D3/Sensirion_Humidity_Sensors_SHTxx_Calibration_Certification.pdf) Sensirion, SHTxz, Certificatul de Calibrare al fabricantului, accesat la data de 2023-01-24 ianuarie

#### **Sz Vibrații**

- [166] disponibil la adresa web: [https://switchgearcontent.com/2019/08/19/802/vibration-signal](https://switchgearcontent.com/2019/08/19/802/vibration-signal-application-in-switchgear/)[application-in-switchgear/,](https://switchgearcontent.com/2019/08/19/802/vibration-signal-application-in-switchgear/) accesat la data de 24 ianuarie 2023
- [167] disponibil la adresa web: [https://www.siemens-energy.com/uk/en/offerings-uk/asset](https://www.siemens-energy.com/uk/en/offerings-uk/asset-management/high-voltage-switchgear-monitoring-and-diagnostics.html)[management/high-voltage-switchgear-monitoring-and-diagnostics.html,](https://www.siemens-energy.com/uk/en/offerings-uk/asset-management/high-voltage-switchgear-monitoring-and-diagnostics.html) accesat la data de 24 ianuarie 2023
- [168] disponibil la adresa web: [http://www.proview.se/doc/en\\_us/man\\_rpi.pdf,](http://www.proview.se/doc/en_us/man_rpi.pdf) accesat la data de 24 ianuarie 2023

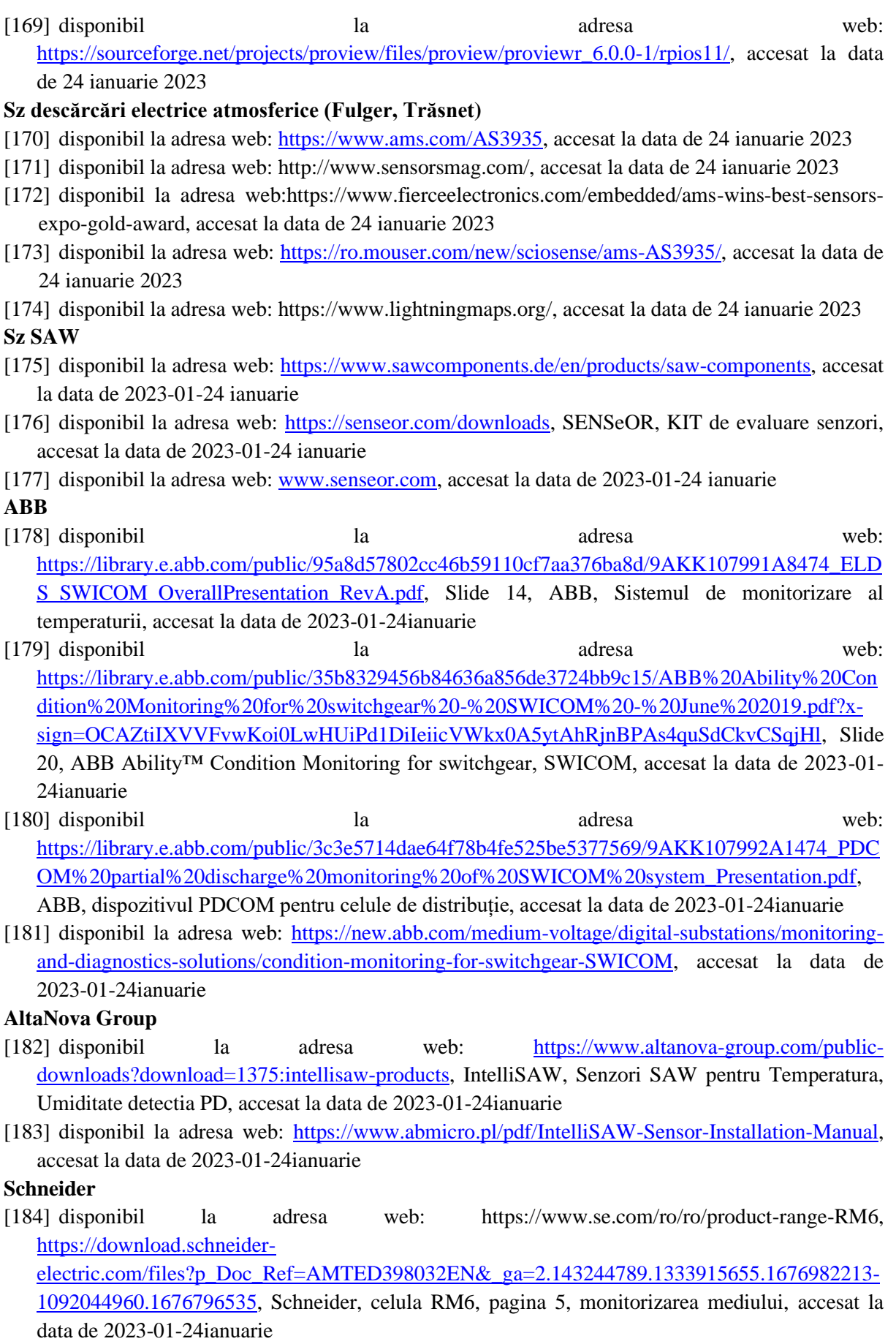

- [185] disponibil la adresa web: [https://www.se.com/ro/ro/product-range-download/62399-easergy](https://www.se.com/ro/ro/product-range-download/62399-easergy-t300/?selected-node-id=12144294913#/documents-tab)[t300/?selected-node-id=12144294913#/documents-tab,](https://www.se.com/ro/ro/product-range-download/62399-easergy-t300/?selected-node-id=12144294913#/documents-tab) [https://download.schneider](https://download.schneider-electric.com/files?p_Doc_Ref=NRJED314621EN&p_enDocType=Catalog&p_File_Name=NRJED314621EN_%28Web%29.pdf)[electric.com/files?p\\_Doc\\_Ref=NRJED314621EN&p\\_enDocType=Catalog&p\\_File\\_Name=NRJE](https://download.schneider-electric.com/files?p_Doc_Ref=NRJED314621EN&p_enDocType=Catalog&p_File_Name=NRJED314621EN_%28Web%29.pdf) [D314621EN\\_%28Web%29.pdf,](https://download.schneider-electric.com/files?p_Doc_Ref=NRJED314621EN&p_enDocType=Catalog&p_File_Name=NRJED314621EN_%28Web%29.pdf) Schneider, PowerLogic Easergy T300 Catalog 6-1, pagina 39, senzorul de temperatură TH110 și cel de mediu CL110, accesat la data de 2023-01-24ianuarie
- [186] disponibil la adresa web: [https://www.se.com/ww/en/download/document/NVE62740/,](https://www.se.com/ww/en/download/document/NVE62740/) Schneider, senzorul de temperatură TH110, pagina 11, pagina 14, accesat la data de 2023-01- 24ianuarie
- [187] disponibil la adresa web: [https://download.schneider](https://download.schneider-electric.com/files?p_Doc_Ref=QGH40088)[electric.com/files?p\\_Doc\\_Ref=QGH40088,](https://download.schneider-electric.com/files?p_Doc_Ref=QGH40088) Schneider, senzorul de temperatură și umiditate CL110, pagina 19, pagina 20, accesat la data de 2023-01-24ianuarie
- [188] disponibil la adresa web: [https://download.schneider](https://download.schneider-electric.com/files?p_enDocType=Brochure&p_File_Name=998-21051476_BlokSeT_facelift+f_CH_Brochure_QA4.pdf&p_Doc_Ref=998-21051476)[electric.com/files?p\\_enDocType=Brochure&p\\_File\\_Name=998-](https://download.schneider-electric.com/files?p_enDocType=Brochure&p_File_Name=998-21051476_BlokSeT_facelift+f_CH_Brochure_QA4.pdf&p_Doc_Ref=998-21051476)
- [21051476\\_BlokSeT\\_facelift+f\\_CH\\_Brochure\\_QA4.pdf&p\\_Doc\\_Ref=998-21051476,](https://download.schneider-electric.com/files?p_enDocType=Brochure&p_File_Name=998-21051476_BlokSeT_facelift+f_CH_Brochure_QA4.pdf&p_Doc_Ref=998-21051476) Schneider, Instalarea a 2 senzori CL110 pentru identificarea apariției condensului, pagina 3, accesat la data de 2023-01-24ianuarie
- [189] disponibil la adresa web: [https://download.schneider](https://download.schneider-electric.com/files?p_enDocType=System+user+guide&p_File_Name=Thermal+monitoring+-+Implementation+and+commissioning+guide+-+THEMOICG01EN.pdf&p_Doc_Ref=THEMOICG01EN)[electric.com/files?p\\_enDocType=System+user+guide&p\\_File\\_Name=Thermal+monitoring+-](https://download.schneider-electric.com/files?p_enDocType=System+user+guide&p_File_Name=Thermal+monitoring+-+Implementation+and+commissioning+guide+-+THEMOICG01EN.pdf&p_Doc_Ref=THEMOICG01EN) [+Implementation+and+commissioning+guide+-](https://download.schneider-electric.com/files?p_enDocType=System+user+guide&p_File_Name=Thermal+monitoring+-+Implementation+and+commissioning+guide+-+THEMOICG01EN.pdf&p_Doc_Ref=THEMOICG01EN)
	- [+THEMOICG01EN.pdf&p\\_Doc\\_Ref=THEMOICG01EN,](https://download.schneider-electric.com/files?p_enDocType=System+user+guide&p_File_Name=Thermal+monitoring+-+Implementation+and+commissioning+guide+-+THEMOICG01EN.pdf&p_Doc_Ref=THEMOICG01EN) Schneider, Thermal monitoring system, accesat la data de 2023-01-24 ianuarie
- [190] disponibil la adresa web: [https://www.se.com/ro/ro/download/document/CL110\\_TH110\\_SE\\_2020\\_9.0\\_8.2\\_EN/,](https://www.se.com/ro/ro/download/document/CL110_TH110_SE_2020_9.0_8.2_EN/) Schneider, ENV Sensors, CL110 (T&RH%), ecran de configurare cu aplicația Vista Power Monitoring Expert, pagina 12, accesat la data de 2023-01-24 ianuarie
- [191] disponibil la adresa web: [https://industrial.panasonic.com/ww/products/batteries/primary](https://industrial.panasonic.com/ww/products/batteries/primary-batteries/lithium-batteries/models/BR2477A)[batteries/lithium-batteries/models/BR2477A,](https://industrial.panasonic.com/ww/products/batteries/primary-batteries/lithium-batteries/models/BR2477A) Schneider, ENV Sensors, bateria Panasonic BR 2477A (3V, 1000 mAh), Sursa, accesat la data de 2023-01-24ianuarie
- [192] disponibil la adresa web: [https://www.se.com/il/en/download/document/NRJED314621EN/,](https://www.se.com/il/en/download/document/NRJED314621EN/) Schneider, PowerLogic Easergy T300 Catalog, Calculul nivelului de poluare pentru Monitorizarea Condițiilor de Mediu, pagina 39, accesat la data de 2023-01-24 ianuarie

### **Sz inundație**

[193] disponibil la adresa web: [https://www.tme.eu/ro/katalog/senzori-de](https://www.tme.eu/ro/katalog/senzori-de-nivel_112578/p,meder_189/)[nivel\\_112578/p,meder\\_189/,](https://www.tme.eu/ro/katalog/senzori-de-nivel_112578/p,meder_189/) accesat la data de 2023-01-24 ianuarie

#### **Supraeșantionare, Filtrare și Decimare**

- [194] disponibil la adresa web: [https://ww1.microchip.com/downloads/en/appnotes/doc8003.pdf,](https://ww1.microchip.com/downloads/en/appnotes/doc8003.pdf) accesat la data de 2023-01-24 ianuarie
- [195] disponibil la adresa web: [https://www.analog.com/en/technical-articles/increase-dynamic](https://www.analog.com/en/technical-articles/increase-dynamic-range-of-sar-adcs-using-oversampling.html)[range-of-sar-adcs-using-oversampling.html,](https://www.analog.com/en/technical-articles/increase-dynamic-range-of-sar-adcs-using-oversampling.html) accesat la data de 2023-01-24 ianuarie
- [196] disponibil la adresa web: [https://www.ti.com/lit/an/spra461/spra461.pdf,](https://www.ti.com/lit/an/spra461/spra461.pdf) accesat la data de 2023-01-24 ianuarie

### **Tipuri de ferestre pentru inspecția de întreținere**

- [197] disponibil la adresa web: [https://iriss.com/articles/what-specifications-must-be-considered](https://iriss.com/articles/what-specifications-must-be-considered-when-choosing-maintenance-inspection-windows/)[when-choosing-maintenance-inspection-windows/,](https://iriss.com/articles/what-specifications-must-be-considered-when-choosing-maintenance-inspection-windows/) accesat la data de 2023-01-24 ianuarie
- [198] disponibil la adresa web: [https://iriss.com/articles/what-specifications-must-be-considered](https://iriss.com/articles/what-specifications-must-be-considered-when-choosing-maintenance-inspection-windows/)[when-choosing-maintenance-inspection-windows/,](https://iriss.com/articles/what-specifications-must-be-considered-when-choosing-maintenance-inspection-windows/) accesat la data de 2023-01-24 ianuarie
- [199] disponibil la adresa web: [https://electroalfa.ro/echipamente-electrice/echipamente-electrice-de](https://electroalfa.ro/echipamente-electrice/echipamente-electrice-de-medie-tensiune/celule-electrice-de-medie-tensiune-pentru-distributia-primara/)[medie-tensiune/celule-electrice-de-medie-tensiune-pentru-distributia-primara/,](https://electroalfa.ro/echipamente-electrice/echipamente-electrice-de-medie-tensiune/celule-electrice-de-medie-tensiune-pentru-distributia-primara/) accesat la data de 2023-01-24 ianuarie
- [200] disponibil la adresa web: [https://electroalfa.ro/referinte-antrepriza-energie/,](https://electroalfa.ro/referinte-antrepriza-energie/) accesat la data de 2023-01-24 ianuarie
- [201] disponibil la adresa web: [https://electroalfa.ro/echipamente-electrice/echipamente-electrice-de](https://electroalfa.ro/echipamente-electrice/echipamente-electrice-de-medie-tensiune/celule-electrice-de-medie-tensiune-pentru-distributia-secundara/)[medie-tensiune/celule-electrice-de-medie-tensiune-pentru-distributia-secundara/,](https://electroalfa.ro/echipamente-electrice/echipamente-electrice-de-medie-tensiune/celule-electrice-de-medie-tensiune-pentru-distributia-secundara/) accesat la data de 2023-01-24 ianuarie

### **RS\_485**

- [202] disponibil la adresa web: [https://www.modbus.pl/modbus/atmel-modbus/,](https://www.modbus.pl/modbus/atmel-modbus/) accesat la data de 2023-01-24 ianuarie
- [203] disponibil la adresa web: [https://www.techstreet.com/standards/tia-485](https://www.techstreet.com/standards/tia-485-r2012?product_id=1526088) [r2012?product\\_id=1526088,](https://www.techstreet.com/standards/tia-485-r2012?product_id=1526088) TIA 485 (R2012) ELECTRICAL CHARACTERISTICS OF GENERATORS AND RECEIVERS FOR USE IN BALANCED DIGITAL MULTIPOINT SYSTEMS STANDARD by Telecommunications Industries Association, 1998, accesat la data de 2023-01-24 ianuarie
- [204] disponibil la adresa web: [https://www.techstreet.com/standards/tia-tsb-](https://www.techstreet.com/standards/tia-tsb-89?product_id=1525598)[89?product\\_id=1525598,](https://www.techstreet.com/standards/tia-tsb-89?product_id=1525598) TIA TSB-89 APPLICATION GUIDELINES FOR TIA/EIA-485-A STANDARD by Telecommunications Industries Association, 01/01/2006, accesat la data de 2023-01-24 ianuarie.
- [205] disponibil la adresa web: [https://www.compel.ru/wordpress/wp](https://www.compel.ru/wordpress/wp-content/uploads/2019/05/slyt484a.pdf)[content/uploads/2019/05/slyt484a.pdf,](https://www.compel.ru/wordpress/wp-content/uploads/2019/05/slyt484a.pdf) RS-485 Reference Guide, accesat la data de 2023-01-24 ianuarie.
- [206] disponibil la adresa web: https://e2e.ti.com/cfs-file/\_key/communityserver-discussions[components-files/138/RS\\_2D00\\_485-Industrial-Workhorse\\_2700\\_s-Design-Guide-and-Crash-](https://e2e.ti.com/cfs-file/__key/communityserver-discussions-components-files/138/RS_2D00_485-Industrial-Workhorse_2700_s-Design-Guide-and-Crash-Course.pdf)[Course.pdf,](https://e2e.ti.com/cfs-file/__key/communityserver-discussions-components-files/138/RS_2D00_485-Industrial-Workhorse_2700_s-Design-Guide-and-Crash-Course.pdf) RS-485: The Industrial Workhorse's Design Guide, RS-485 crash course, Principles, Design-hints, Transceivers, accesat la data de 2023-01-24 ianuarie
- [207] disponibil la adresa web: [https://datasheets.maximintegrated.com/en/ds/MAX22500E-](https://datasheets.maximintegrated.com/en/ds/MAX22500E-MAX22501E.pdf)[MAX22501E.pdf,](https://datasheets.maximintegrated.com/en/ds/MAX22500E-MAX22501E.pdf) , accesat la data de 2023-01-24 ianuarie
- [208] disponibil la adresa web: [https://www.analog.com/media/en/technical-documentation/data](https://www.analog.com/media/en/technical-documentation/data-sheets/adm2582e_2587e.pdf)[sheets/adm2582e\\_2587e.pdf,](https://www.analog.com/media/en/technical-documentation/data-sheets/adm2582e_2587e.pdf) accesat la data de 2023-01-24 ianuarie
- [209] disponibil la adresa web: [https://www.ccontrols.com/pdf/ExtV1N1.pdf,](https://www.ccontrols.com/pdf/ExtV1N1.pdf) accesat la data de 2023- 01-24 ianuarie
- [210] disponibil la adresa web: [https://www.analog.com/media/en/technical](https://www.analog.com/media/en/technical-documentation/application-notes/AN-960.pdf)[documentation/application-notes/AN-960.pdf,](https://www.analog.com/media/en/technical-documentation/application-notes/AN-960.pdf) accesat la data de 2023-01-24 ianuarie
- [211] disponibil la adresa web: [https://www.ti.com/lit/wp/slla545/slla545.pdf,](https://www.ti.com/lit/wp/slla545/slla545.pdf) Technical White Paper, RS-485 Basics Series, Kankan Wang, Hao Liu, Transceiver Interface, accesat la data de 2023-01- 24 ianuarie
- [212] disponibil la adresa web: [https://www.ti.com/lit/an/slla272d/slla272d.pdf,](https://www.ti.com/lit/an/slla272d/slla272d.pdf) Application Report, The RS-485 Design Guide, Thomas Kugelstadt HPL – Interface, accesat la data de 2023-01-24 ianuarie.
- [213] disponibil la adresa web: [https://www.ti.com/lit/an/slyt324/slyt324.pdf,](https://www.ti.com/lit/an/slyt324/slyt324.pdf) RS-485: Passive failsafe for an idle bus, 1Q-2009, accesat la data de 2023-01-24ianuarie.
- [214] disponibil la adresa web: [https://www.ti.com/lit/an/slyt064/slyt064.pdf,](https://www.ti.com/lit/an/slyt064/slyt064.pdf) Failsafe in RS-485 Data Buses, Kevin Gingerich, 3Q 2004, accesat la data de 2023-01-24ianuarie.

### **RS\_485 CI**

[215] disponibil la adresa web [https://www.ti.com/lit/ds/symlink/sn75176a.pdf,](https://www.ti.com/lit/ds/symlink/sn75176a.pdf) accesat la data de 2023-01-24ianuarie
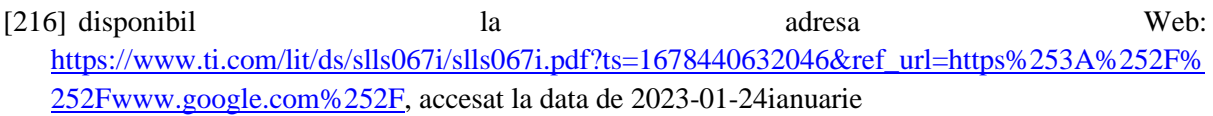

- [217] disponibil la adresa web: https://www.analog.com/media/en/technical-documentation/datasheets/max1487-max491.pdf, [https://datasheets.maximintegrated.com/en/ds/MAX1487-](https://datasheets.maximintegrated.com/en/ds/MAX1487-MAX491.pdf) [MAX491.pdf,](https://datasheets.maximintegrated.com/en/ds/MAX1487-MAX491.pdf) accesat la data de 2023-01-24 ianuarie
- [218] disponibil la adresa web: [https://www.analog.com/media/en/technical-documentation/data](https://www.analog.com/media/en/technical-documentation/data-sheets/max22500e-max22501e.pdf)[sheets/max22500e-max22501e.pdf,](https://www.analog.com/media/en/technical-documentation/data-sheets/max22500e-max22501e.pdf) [https://datasheets.maximintegrated.com/en/ds/MAX22500E-](https://datasheets.maximintegrated.com/en/ds/MAX22500E-MAX22501E.pdf)[MAX22501E.pdf,](https://datasheets.maximintegrated.com/en/ds/MAX22500E-MAX22501E.pdf) accesat la data de 2023-01-24 ianuarie
- [219] disponibil la adresa web: [https://www.analog.com/media/en/technical-documentation/data](https://www.analog.com/media/en/technical-documentation/data-sheets/MAX22500EEVKIT.pdf)[sheets/MAX22500EEVKIT.pdf,](https://www.analog.com/media/en/technical-documentation/data-sheets/MAX22500EEVKIT.pdf) accesat la data de 2023-01-24 ianuarie
- [220] disponibil la adresa web: [https://www.analog.com/media/en/technical-documentation/data](https://www.analog.com/media/en/technical-documentation/data-sheets/adm2582e_2587e.pdf)[sheets/adm2582e\\_2587e.pdf,](https://www.analog.com/media/en/technical-documentation/data-sheets/adm2582e_2587e.pdf) accesat la data de 2023-01-24 ianuarie
- [221] [https://pdfserv.maximintegrated.com/en/an/AN643.pdf,](https://pdfserv.maximintegrated.com/en/an/AN643.pdf) Preemphasis Improves RS-485 communicatons, accesat la data de 2023-01-24 ianuarie
- [222] disponibil la adresa web: [https://pdfserv.maximintegrated.com/en/an/Guide\\_Serial\\_Communication\\_Protocol\\_RS-485.pdf,](https://pdfserv.maximintegrated.com/en/an/Guide_Serial_Communication_Protocol_RS-485.pdf) accesat la data de 2023-01-24 ianuarie
- [223] disponibil la adresa web: [https://pdfserv.maximintegrated.com/en/an/AN763.pdf,](https://pdfserv.maximintegrated.com/en/an/AN763.pdf) accesat la data de 2023-01-24 ianuarie
- [224] disponibil la adresa web: [https://standards.globalspec.com/std/58523/tia-tsb-89,](https://standards.globalspec.com/std/58523/tia-tsb-89) accesat la data de 2023-01-24 ianuarie
- [225] disponibil la adresa web: [https://pdfserv.maximintegrated.com/en/an/Guide\\_Serial\\_Communication\\_Protocol\\_RS-485.pdf,](https://pdfserv.maximintegrated.com/en/an/Guide_Serial_Communication_Protocol_RS-485.pdf) accesat la data de 2023-01-24ianuarie.
- [226] UM00014EN-AE\_SENSeOR HTR02 User Manual, [https://www.senseor.com/Downloads/User%20manuals/UM00014EN-](https://www.senseor.com/Downloads/User%20manuals/UM00014EN-AE_SENSeOR%20HTR02%20User%20Manual.pdf)
- [AE\\_SENSeOR%20HTR02%20User%20Manual.pdf,](https://www.senseor.com/Downloads/User%20manuals/UM00014EN-AE_SENSeOR%20HTR02%20User%20Manual.pdf) accesat la date de 2023-01-24ianuarie **Protecție ESD & TVS**
- [227] disponibil la adresa web:
	- https://robustdc.com/index.php?route=information/information&information\_id=10, [https://robustdc.com/download/index.php?file=AN018.pdf,](https://robustdc.com/download/index.php?file=AN018.pdf) Robust DataComm, Surge Management, Robust DataComm, App note 18, 1997, accesat în 2023-01-24ianuarie
- [228] disponibil la adresa web: [https://www.analog.com/media/en/reference-design](https://www.analog.com/media/en/reference-design-documentation/reference-designs/CN0313.pdf)[documentation/reference-designs/CN0313.pdf,](https://www.analog.com/media/en/reference-design-documentation/reference-designs/CN0313.pdf) accesat la data de 2023-01-24 ianuarie.
- [229] disponibil la adresa web: [https://www.renesas.com/us/en/document/apn/an1977-transient](https://www.renesas.com/us/en/document/apn/an1977-transient-voltage-suppressors-operation-and-features)[voltage-suppressors-operation-and-features,](https://www.renesas.com/us/en/document/apn/an1977-transient-voltage-suppressors-operation-and-features) accesat la data de 2023-01-24ianuarie.
- [230] disponibil la adresa web: [https://www.bourns.com/docs/Products-](https://www.bourns.com/docs/Products-General/Bourns_TBU_TCS_short_form.pdf)[General/Bourns\\_TBU\\_TCS\\_short\\_form.pdf,](https://www.bourns.com/docs/Products-General/Bourns_TBU_TCS_short_form.pdf) accesat la data de 2023-01-24ianuarie.
- [231] disponibil la adresa web: [https://www.bourns.com/docs/technical-documents/technical](https://www.bourns.com/docs/technical-documents/technical-library/circuit-protection-thyristors/technical-articles/tisptypes.pdf?sfvrsn=9afd03da_1)[library/circuit-protection-thyristors/technical-articles/tisptypes.pdf?sfvrsn=9afd03da\\_1,](https://www.bourns.com/docs/technical-documents/technical-library/circuit-protection-thyristors/technical-articles/tisptypes.pdf?sfvrsn=9afd03da_1) accesat la data de 2023-01-24ianuarie.

# **ModBus & DNP3**

[232] disponibil la adresa web: [https://www.ni.com/ro-ro/shop/seamlessly-connect-to-third-party](https://www.ni.com/ro-ro/shop/seamlessly-connect-to-third-party-devices-and-supervisory-system/the-modbus-protocol-in-depth.html)[devices-and-supervisory-system/the-modbus-protocol-in-depth.html,](https://www.ni.com/ro-ro/shop/seamlessly-connect-to-third-party-devices-and-supervisory-system/the-modbus-protocol-in-depth.html) accesat la data de 2023-01- 24 ianuarie.

- [233] disponibil la adresa web: [https://www.dpstele.com/blog/how-to-understand-dnp3-protocol.php,](https://www.dpstele.com/blog/how-to-understand-dnp3-protocol.php) accesat la data de 2023-01-24 ianuarie.
- [234] disponibil la adresa web: [https://www.elprocus.com/dnp3-protocol/,](https://www.elprocus.com/dnp3-protocol/) accesat la data de 2023-01- 24 ianuarie.
- [235] disponibil la adresa web: [https://www.dnp.org/Resources/Public-Documents,](https://www.dnp.org/Resources/Public-Documents) DNP3 AN2013- 004b Validation of Incoming DNP3 Data.pdf, https://www.dnp.org/LinkClick.aspx?fileticket=bTubmc6O7kg%3d&tabid=66&portalid=0&mid= 447&forcedownload=true, pg.8/24, accesat la data de 2023-01-24 ianuarie.
- [236] disponibil la adresa web: [https://modbus.org/docs/Modbus\\_Application\\_Protocol\\_V1\\_1b3.pdf,](https://modbus.org/docs/Modbus_Application_Protocol_V1_1b3.pdf) accesat la data de 2023-01-24ianuarie.
- [237] disponibil la adresa web: [https://modbus.org/,](https://modbus.org/) accesat la data de 2023-01-24 ianuarie.
- [238] disponibil la adresa web: [http://modbus.org/tech.php,](http://modbus.org/tech.php) accesat la data de 2023-01-24ianuarie.
- [239] disponibil la adresa web: [https://www.tindie.com/products/miceuz/rs485modbus-dev-board/,](https://www.tindie.com/products/miceuz/rs485modbus-dev-board/) accesat la data de 2023-01-24ianuarie.
- [240] disponibil la adresa web: [https://www.sensirion.com/products/catalog/SCD30,](https://www.sensirion.com/products/catalog/SCD30) accesat la data de 2023-01-24 ianuarie.
- [241] disponibil la adresa web: [https://www.sensirion.com/media/documents/D7CEEF4A/6165372F/Sensirion\\_CO2\\_Sensors\\_SC](https://www.sensirion.com/media/documents/D7CEEF4A/6165372F/Sensirion_CO2_Sensors_SCD30_Interface_Description.pdf) [D30\\_Interface\\_Description.pdf,](https://www.sensirion.com/media/documents/D7CEEF4A/6165372F/Sensirion_CO2_Sensors_SCD30_Interface_Description.pdf) accesat la data de 2023-01-24 ianuarie.
- [242] disponibil la adresa web: [https://www.sensirion.com/media/documents/4EAF6AF8/61652C3C/Sensirion\\_CO2\\_Sensors\\_S](https://www.sensirion.com/media/documents/4EAF6AF8/61652C3C/Sensirion_CO2_Sensors_SCD30_Datasheet.pdf) [CD30\\_Datasheet.pdf,](https://www.sensirion.com/media/documents/4EAF6AF8/61652C3C/Sensirion_CO2_Sensors_SCD30_Datasheet.pdf) accesat la data de 2023-01-24 ianuarie.
- [243] disponibil la adresa web [https://www.ti.com/lit/an/slyt441/slyt441.pdf,](https://www.ti.com/lit/an/slyt441/slyt441.pdf) Extending the SPI bus for long-distance communication, by Thomas Kugelstadt, Senior Applications Engineer, 4Q 2011, accesat la data de 2023-01-24 ianuarie.
- [244] disponibil la adresa web: [https://www.nxp.com/docs/en/data-sheet/DSFXPS7165D4S.pdf,](https://www.nxp.com/docs/en/data-sheet/DSFXPS7165D4S.pdf) accesat la data de 2023-01-24 ianuarie.
- [245] disponibil la la adresa web: [https://community.nxp.com/pwmxy87654/attachments/pwmxy87654/sensors/6638/1/AN12731.p](https://community.nxp.com/pwmxy87654/attachments/pwmxy87654/sensors/6638/1/AN12731.pdf) [df,](https://community.nxp.com/pwmxy87654/attachments/pwmxy87654/sensors/6638/1/AN12731.pdf) accesat la data de 2023-01-24 ianuarie.
- [246] disponibil la adresa web: [https://www.analog.com/media/en/technical-documentation/tech](https://www.analog.com/media/en/technical-documentation/tech-articles/Isolated-SPI-Communication-Made-Easy.pdf)[articles/Isolated-SPI-Communication-Made-Easy.pdf,](https://www.analog.com/media/en/technical-documentation/tech-articles/Isolated-SPI-Communication-Made-Easy.pdf) 2019, accesat la data de 2023-01-24 ianuarie.
- [247] disponibil la adresa web: [https://pdf.utmel.com/r/datasheets/lineartechnologyanalogdevices](https://pdf.utmel.com/r/datasheets/lineartechnologyanalogdevices-ltc6820ims3zztrpbf-datasheets-9393.pdf)[ltc6820ims3zztrpbf-datasheets-9393.pdf,](https://pdf.utmel.com/r/datasheets/lineartechnologyanalogdevices-ltc6820ims3zztrpbf-datasheets-9393.pdf) accesat la data de 2023-01-24 ianuarie.

**I2C**

- [248] disponibil la adresa web: [https://www.nxp.com/docs/en/application-note/AN10216.pdf,](https://www.nxp.com/docs/en/application-note/AN10216.pdf) AN10216-01, I2C MANUAL, March 24, 2003, accesat la data de 2023-01-24 ianuarie.
- [249] disponibil la adresa web: [https://www.ti.com/lit/an/slva704/slva704.pdf,](https://www.ti.com/lit/an/slva704/slva704.pdf) accesat la data de 2023-01-24 ianuarie.
- [250] disponibil la adresa web: [https://www.nxp.com/docs/en/data-sheet/PCF8574\\_PCF8574A.pdf,](https://www.nxp.com/docs/en/data-sheet/PCF8574_PCF8574A.pdf) accesat la data de 2023-01-24 ianuarie.
- [251] disponibil la adresa web: [https://www.nxp.com/docs/en/data-sheet/P82B96.pdf,](https://www.nxp.com/docs/en/data-sheet/P82B96.pdf) P82B96, Dual bidirectional bus buffer, Rev. 8.1 — 20 December 2021, accesat la data de 2023-01-24 ianuarie.
- [252] disponibil la adresa web: [https://www.nxp.com/docs/en/data-sheet/P82B715.pdf,](https://www.nxp.com/docs/en/data-sheet/P82B715.pdf) accesat la data de 2023-01-24 ianuarie.
- [253] disponibil la adresa web: [https://www.nxp.com/docs/en/data-sheet/PCA82C250.pdf,](https://www.nxp.com/docs/en/data-sheet/PCA82C250.pdf) PCA82C250, CAN controller interface, Rev. 06 — 25 August 2011 Product data sheet, accesat la data de 2023-01-24 ianuarie.
- [254] disponibil la adresa web: [https://www.nxp.com/docs/en/application-note/AN10364.pdf,](https://www.nxp.com/docs/en/application-note/AN10364.pdf) AN10364, Opto-electrical isolation of the I2C-bus (operating the bus between points with different local ground potential), Rev.  $1 - 12$  November 2010 Application note, accesat la data de 2023-01-24 ianuarie.
- [255] disponibil la adresa web: [https://www.nxp.com/docs/en/application-note/AN10658.pdf,](https://www.nxp.com/docs/en/application-note/AN10658.pdf) AN10658, Sending I2C-bus signals via long communications cables, Rev. 01 — 26 February 2008 Application note, accesat la data de 2023-01-24 ianuarie.

#### **1-Wire**

- [256] disponibil la adresa web: [https://pdfserv.maximintegrated.com/en/an/AN148.pdf,](https://pdfserv.maximintegrated.com/en/an/AN148.pdf) accesat la data de 2023-01-24 ianuarie.
- [257] disponibil la adresa web: [https://www.analog.com/media/en/technical-documentation/tech](https://www.analog.com/media/en/technical-documentation/tech-articles/guide-to-1wire-communication--maxim-integrated.pdf)[articles/guide-to-1wire-communication--maxim-integrated.pdf,](https://www.analog.com/media/en/technical-documentation/tech-articles/guide-to-1wire-communication--maxim-integrated.pdf) accesat la data de 2023-01-24 ianuarie.
- [258] disponibil la adresa web: [https://pdfserv.maximintegrated.com/en/an/AN244.pdf,](https://pdfserv.maximintegrated.com/en/an/AN244.pdf) accesat la data de 2023-01-24 ianuarie.
- [259] disponibil la adresa web: [https://www.analog.com/media/en/technical-documentation/tech](https://www.analog.com/media/en/technical-documentation/tech-articles/1wire-software-resource-guide-device-description.pdf)[articles/1wire-software-resource-guide-device-description.pdf,](https://www.analog.com/media/en/technical-documentation/tech-articles/1wire-software-resource-guide-device-description.pdf) accesat la data de 2023-01-24 ianuarie.
- [260] disponibil la adresa web: [https://pdfserv.maximintegrated.com/en/an/AN148.pdf,](https://pdfserv.maximintegrated.com/en/an/AN148.pdf) accesat la data de 2023-01-24 ianuarie.
- [261] disponibil la adresa web: [https://www.analog.com/en/technical-articles/easily-add-memory](https://www.analog.com/en/technical-articles/easily-add-memory-security-monitoring-and-control-to-medical-sensors-and-consumables.html)[security-monitoring-and-control-to-medical-sensors-and-consumables.html,](https://www.analog.com/en/technical-articles/easily-add-memory-security-monitoring-and-control-to-medical-sensors-and-consumables.html) accesat la data de 2023-01-24 ianuarie.
- [262] disponibil la adresa web: [https://www.analog.com/media/en/technical-documentation/tech](https://www.analog.com/media/en/technical-documentation/tech-articles/implementing-an-isolated-1wire-bus.pdf)[articles/implementing-an-isolated-1wire-bus.pdf,](https://www.analog.com/media/en/technical-documentation/tech-articles/implementing-an-isolated-1wire-bus.pdf) accesat la data de 2023-01-24 ianuarie.
- [263] disponibil la adresa web: [https://www.teracomsystems.com/sensors/,](https://www.teracomsystems.com/sensors/) accesat la data de 2023-01-24 ianuarie.
- [264] disponibil la adresa web: https://www.teracomsystems.com/wp-content/uploads/1 wire/guidelines-for-reliable-long-line-1-wire-networks.pdf, accesat la data de 2023-01-24 ianuarie.
- [265] disponibil la adresa web: [https://taaralabs.eu/1-wire-humidity-temperature-sensor,](https://taaralabs.eu/1-wire-humidity-temperature-sensor) accesat la data de 2023-01-24 ianuarie.
- [266] disponibil la adresa web: [www.aosong.com,](http://www.aosong.com/) accesat la data de 2023-01-24 ianuarie.
- [267] disponibil la adresa web: http://www.aosong.com/en/productslist-5.html, accesat la data de 2023-01-24 ianuarie.
- [268] disponibil la adresa web: [https://cdn.electronilab.co/wp](https://cdn.electronilab.co/wp-content/uploads/2019/01/AM2305B.pdf)[content/uploads/2019/01/AM2305B.pdf,](https://cdn.electronilab.co/wp-content/uploads/2019/01/AM2305B.pdf) accesat la data de 2023-01-24 ianuarie.
- [269] disponibil la adresa web: [https://www.electronicaembajadores.com/datos/pdf1/ss/sshu/sshu2305.pdf,](https://www.electronicaembajadores.com/datos/pdf1/ss/sshu/sshu2305.pdf) accesat la data de 2023-01-24 ianuarie.
- [270] disponibil la adresa web: [http://www.aosong.com/en/products-117.html,](http://www.aosong.com/en/products-117.html) accesat la data de 2023-01-24 ianuarie.
- [271] disponibil la adresa web: http://www.aosong.com/en/products-103.html, accesat la data de 2023-01-24 ianuarie.
- [272] disponibil la adresa web: [https://asairsensors.com/wp-content/uploads/2021/12/Aosong](https://asairsensors.com/wp-content/uploads/2021/12/Aosong-product-catalog-2021-12-14.pdf)[product-catalog-2021-12-14.pdf,](https://asairsensors.com/wp-content/uploads/2021/12/Aosong-product-catalog-2021-12-14.pdf) accesat la data de 2023-01-24 ianuarie.
- [273] [https://lin-cia.org/fileadmin/microsites/lin-cia.org/resources/documents/LIN\\_2.2A.pdf,](https://lin-cia.org/fileadmin/microsites/lin-cia.org/resources/documents/LIN_2.2A.pdf) accesat la data de 2023-01-24 ianuarie.
- [274] disponibil la adresa web: [https://www.ti.com/lit/an/slla383a/slla383a.pdf,](https://www.ti.com/lit/an/slla383a/slla383a.pdf) accesat la data de 2023-01-24 ianuarie.
- [275] disponibil la adresa web: [https://www.iso.org/standard/71044.html,](https://www.iso.org/standard/71044.html) accesat la data de 2023-01- 24 ianuarie.
- [276] disponibil la adresa web[:https://sensirion-automotive.com/products,](https://sensirion-automotive.com/products) accesat la data de 2023-01- 24 ianuarie.
- [277] disponibil la adresa web: [https://sensirion-automotive.com/products#SADP,](https://sensirion-automotive.com/products#SADP) ENVIRONMENTAL SENSORS PORTFOLIO, accesat la data de 2023-01-24 ianuarie.
- [278] disponibil la adresa web: [https://sensirion-automotive.com/sites/default/files/2019-](https://sensirion-automotive.com/sites/default/files/2019-09/SAS_Flyer_EN_SAAF_2019.pdf) [09/SAS\\_Flyer\\_EN\\_SAAF\\_2019.pdf,](https://sensirion-automotive.com/sites/default/files/2019-09/SAS_Flyer_EN_SAAF_2019.pdf) accesat la data de 2023-01-24 ianuarie.
- [279] disponibil la adresa web: [https://sensirion-automotive.com/sites/default/files/2022-](https://sensirion-automotive.com/sites/default/files/2022-11/SAS_SADP_Flyer_ENG_Web_221124.pdf) [11/SAS\\_SADP\\_Flyer\\_ENG\\_Web\\_221124.pdf,](https://sensirion-automotive.com/sites/default/files/2022-11/SAS_SADP_Flyer_ENG_Web_221124.pdf) accesat la data de 2023-01-24 ianuarie.

#### **Emulare Senzori pe servere**

#### **ModRSsim2**

- [280] disponibil la adresa web: [https://sourceforge.net/projects/modrssim/,](https://sourceforge.net/projects/modrssim/) accesat în 2023-01-24ianuarie.
- [281] disponibil la adresa web: [https://sourceforge.net/projects/modrssim2/,](https://sourceforge.net/projects/modrssim2/) accesat în 2023-01- 24ianuarie.

#### **Node-RED**

- [282] disponibil la adresa web: [https://nodered.org/,](https://nodered.org/) accesat în 2023-01-24ianuarie
- [283] Community staff writer (June 14, 2016). "Version 0.14 released". nodered.org/blog. Node-RED. p. 1. Retrieved July 6, 2016. MQTT with TLS support
- [284] disponibil la adresa web: https://kastl-gmbh.de/datenblatt/S26381-K410-L420 Fujitsu de.pdf, accesat la data de 24 ianuarie 2023
- [285] disponibil la adresa web: [https://download.schneider](https://download.schneider-electric.com/files?p_enDocType=User+guide&p_File_Name=EIO0000003374_04.pdf&p_Doc_Ref=EIO0000003374)[electric.com/files?p\\_enDocType=User+guide&p\\_File\\_Name=EIO0000003374\\_04.pdf&p\\_Doc\\_R](https://download.schneider-electric.com/files?p_enDocType=User+guide&p_File_Name=EIO0000003374_04.pdf&p_Doc_Ref=EIO0000003374) [ef=EIO0000003374\)](https://download.schneider-electric.com/files?p_enDocType=User+guide&p_File_Name=EIO0000003374_04.pdf&p_Doc_Ref=EIO0000003374), pagina 98, accesat la data de 24 ianuarie 2023
- [286] disponibil la adresa web: [https://www.automation.siemens.com/sce-static/learning-training](https://www.automation.siemens.com/sce-static/learning-training-documents/tia-portal/advanced-communication/sce-094-100-node-red-iot2000-en.pdf)[documents/tia-portal/advanced-communication/sce-094-100-node-red-iot2000-en.pdf\)](https://www.automation.siemens.com/sce-static/learning-training-documents/tia-portal/advanced-communication/sce-094-100-node-red-iot2000-en.pdf), accesat la data de 24 ianuarie 2023

#### **curl**

[287] disponibil la adresa web: [https://insomnia.rest/,](https://insomnia.rest/) accesat în 2023-01-24ianuarie

[288] disponibil la adresa web:<https://curl.haxx.se/> , accesat în 2023-01-24ianuarie

# **postman**

[289] disponibil la adresa web:<https://www.postman.com/> , accesat în 2023-01-24ianuarie

# **Protocoale middleware utilizate**

# **TCPIP**

[290] W.Eddy, disponibil la adresa web: [https://datatracker.ietf.org/doc/html/rfc9293,](https://datatracker.ietf.org/doc/html/rfc9293) [https://doi.org/10.17487%2FRFC9293,](https://doi.org/10.17487%2FRFC9293) august 2022, accesat la data de 24 ianuarie 2023

# **MQTT**

[291] disponibil la adresa web: [http://docs.oasis-open.org/mqtt/mqtt/v3.1.1/os/mqtt-v3.1.1-os.pdf,](http://docs.oasis-open.org/mqtt/mqtt/v3.1.1/os/mqtt-v3.1.1-os.pdf) "Message Queuing Telemetry Transport (MQTT), Version 3.1.1," [Online], accesat la data de 24 ianuarie 2023

- [292] disponibil la adresa web: [https://www.oasis](https://www.oasis-open.org/committees/download.php/49028/OASIS_MQTT_TC_minutes_25042013.pdf)[open.org/committees/download.php/49028/OASIS\\_MQTT\\_TC\\_minutes\\_25042013.pdf,](https://www.oasis-open.org/committees/download.php/49028/OASIS_MQTT_TC_minutes_25042013.pdf) accesat la data de 24 ianuarie 2023
- [293] disponibil la adresa web: [https://www.oasis-open.org/committees/download.php/66091/MQTT-](https://www.oasis-open.org/committees/download.php/66091/MQTT-SN_spec_v1.2.pdf)[SN\\_spec\\_v1.2.pdf,](https://www.oasis-open.org/committees/download.php/66091/MQTT-SN_spec_v1.2.pdf) accesat la data de 24 ianuarie 2023.
- [294] disponibil la adresa web: [https://docs.oasis-open.org/mqtt/mqtt/v5.0/mqtt-v5.0.html,](https://docs.oasis-open.org/mqtt/mqtt/v5.0/mqtt-v5.0.html) accesat la data de 24 ianuarie 2023.
- [295] disponibil la adresa web: [https://github.com/mqtt/mqtt.org/wiki/Differences-between-3.1.1-and-](https://github.com/mqtt/mqtt.org/wiki/Differences-between-3.1.1-and-5.0)[5.0,](https://github.com/mqtt/mqtt.org/wiki/Differences-between-3.1.1-and-5.0) accesat la data de 24 ianuarie 2023
- [296] disponibil la adresa web: [https://github.com/mqtt/mqtt.org/wiki/SYS-Topics,](https://github.com/mqtt/mqtt.org/wiki/SYS-Topics) accesat la data de 24 ianuarie 2023
- [297] disponibil la adresa web: [http://docs.oasis-open.org/mqtt/mqtt/v3.1.1/csprd02/mqtt-v3.1.1](http://docs.oasis-open.org/mqtt/mqtt/v3.1.1/csprd02/mqtt-v3.1.1-csprd02.html#_Toc385349844) [csprd02.html#\\_Toc385349844,](http://docs.oasis-open.org/mqtt/mqtt/v3.1.1/csprd02/mqtt-v3.1.1-csprd02.html#_Toc385349844) accesat la data de 24 ianuarie 2023
- [298] disponibil la adresa web:https://mqttfx.jensd.de/, accesat la data de 24 ianuarie 2023
- [299] disponibil la adresa web: [https://mosquitto.org/man/mosquitto-conf-5.html,](https://mosquitto.org/man/mosquitto-conf-5.html) accesat la data de 24 ianuarie 2023
- [300] disponibil la adresa web: [https://www.eclipse.org/lists/mosquitto-dev/msg01411.html,](https://www.eclipse.org/lists/mosquitto-dev/msg01411.html) accesat la data de 24 ianuarie 2023
- [301] disponibil la adresa web: [https://mosquitto.org/,](https://mosquitto.org/) "Brokerul MQTT Mosquitto" [Online], accesat la data de 24 ianuarie 2023
- [302] disponibil la adresa web [https://github.com/eclipse/mosquitto,](https://github.com/eclipse/mosquitto) accesat la data de 24 ianuarie 2023
- [303] Brokerul MQTT HiveMQ," [Online]. Disponibil la adresa web: [https://www.hivemq.com,](https://www.hivemq.com/) accesat la data de 24 ianuarie 2023.
- [304] "Brokerul MQTT Apache ActiveMQ," [Online]. Disponibil la adresa web: [http://activemq.apache.org/,](http://activemq.apache.org/) accesat la data de 24 ianuarie 2023.
- [305] disponibil la adresa web [https://www.hivemq.com/benchmark-10-million/,](https://www.hivemq.com/benchmark-10-million/) accesat la data de 24 ianuarie 2023
- [306] disponibil la adresa web [https://www.eclipse.org/lists/mosquitto-dev/msg01411.html\)](https://www.eclipse.org/lists/mosquitto-dev/msg01411.html) [https://muetsch.io/basic-benchmarks-of-5-different-mqtt-brokers.html,](https://muetsch.io/basic-benchmarks-of-5-different-mqtt-brokers.html) @2019, accesat la data de 24 ianuarie 2023
- [307] disponibil la adresa web http://www.scalagent.com/IMG/pdf/Benchmark MOTT servers-v1-[1.pdf,](http://www.scalagent.com/IMG/pdf/Benchmark_MQTT_servers-v1-1.pdf) accesat la data de 24 ianuarie 2023
- [308] disponibil la adresa web [https://www.eclipse.org/lists/mosquitto-dev/msg01411.html,](https://www.eclipse.org/lists/mosquitto-dev/msg01411.html) accesat la data de 24 ianuarie. 2023

# **SNMP**

# **TR-069**

- [309] disponibil la adresa web: [https://cwmp-data-models.broadband-forum.org/,](https://cwmp-data-models.broadband-forum.org/) accesat la data de 24 ianuarie 2023.
- [310] disponibil la adresa web: [https://www.broadband-forum.org/technical/download/TR-](https://www.broadband-forum.org/technical/download/TR-069_Amendment-5.pdf)[069\\_Amendment-5.pdf,](https://www.broadband-forum.org/technical/download/TR-069_Amendment-5.pdf) accesat la data de 24 ianuarie 2023.
- [311] disponibil la adresa web: [https://genieacs.com,](https://genieacs.com/) accesat la data de 24 ianuarie 2023.

# **Repetor RS\_485**

[312] disponibil la adresa web: [https://www.analog.com/media/en/technical](https://www.analog.com/media/en/technical-documentation/application-notes/an-1458.pdf)[documentation/application-notes/an-1458.pdf,](https://www.analog.com/media/en/technical-documentation/application-notes/an-1458.pdf) Isolated RS-485 Repeater with Automatic Direction Control, by Richard Anslow and Jie Chen, 2017, accesat la data de 2023-01-24 ianuarie.

- [313] disponibil la adresa web: [https://www.ti.com/lit/an/slyt480a/slyt480a.pdf,](https://www.ti.com/lit/an/slyt480a/slyt480a.pdf) Data-rate independent half-duplex repeater design for RS-485, by Thomas Kugelstadt Applications Engineer, accesat la data de 2023-01-24 ianuarie.
- [314] disponibil la adresa web: [https://www.ti.com/lit/ug/tidu590/tidu590.pdf,](https://www.ti.com/lit/ug/tidu590/tidu590.pdf) TI Designs: Verified Design Dual Isolated Half-Duplex RS-485 Repeater, 2014, accesat la data de 2023-01-24 ianuarie.
- [315] disponibil la adresa web: [https://www.letscontrolit.com/wiki/index.php/ESPEasy,](https://www.letscontrolit.com/wiki/index.php/ESPEasy) accesat la data de 2023-01-24 ianuarie.

[316] disponibil la adresa web: [https://tasmota.github.io/docs/,](https://tasmota.github.io/docs/) accesat la data de 2023-01-24 ianuarie. **VSWR, PIM**

- [317] disponibil la adresa web: [https://www.kathrein-bca.com/files/9980100014\\_kathrein-broadcast](https://www.kathrein-bca.com/files/9980100014_kathrein-broadcast-gmbh-gta_2022_01_14.pdf)[gmbh-gta\\_2022\\_01\\_14.pdf,](https://www.kathrein-bca.com/files/9980100014_kathrein-broadcast-gmbh-gta_2022_01_14.pdf) accesat la data de 2023-01-24 ianuarie
- [318] disponibil la adresa web: [https://www.anritsu.com/en-us/test-measurement/technologies/pim,](https://www.anritsu.com/en-us/test-measurement/technologies/pim) accesat la data de 2023-01-24 ianuarie
- [319] disponibil la adresa web: [https://www.qsl.net/on7eq/projects/arduino\\_pwr\\_swr.htm,](https://www.qsl.net/on7eq/projects/arduino_pwr_swr.htm) accesat la data de 2023-01-24 ianuarie
- [320] disponibil la adresa web: [https://www.qsl.net/yo5ofh/projects/rf\\_powersensor/diodesensor.html,](https://www.qsl.net/yo5ofh/projects/rf_powersensor/diodesensor.html) accesat la data de 2023-01- 24 ianuarie
- [321] disponibil la adresa web: [https://www.infovista.com/tems/investigation,](https://www.infovista.com/tems/investigation) accesat la data de 2023-01-24 ianuarie
- [322] disponibil la adresa web: [https://infocom.haradacorp.co.jp/wp/wp](https://infocom.haradacorp.co.jp/wp/wp-content/uploads/2020/10/TEMS-Investigation-22.3-Technical-Product-Description.pdf)[content/uploads/2020/10/TEMS-Investigation-22.3-Technical-Product-Description.pdf,](https://infocom.haradacorp.co.jp/wp/wp-content/uploads/2020/10/TEMS-Investigation-22.3-Technical-Product-Description.pdf) accesat la data de 2023-01-24 ianuarie

#### **SERVERS**

- [323] disponibil la adresa web: [https://www.nagios.org/\)](https://www.nagios.org/), accesat la data de 2023-01-24 ianuarie
- [324] disponibil la adresa web: [http://www.zabbix.com,](http://www.zabbix.com/) accesat la data de 2023-01-24 ianuarie
- [325] disponibil la adresa web: [https://assets.zabbix.com/files/zabconf2017/wolfgang\\_alper](https://assets.zabbix.com/files/zabconf2017/wolfgang_alper-zabbix_in_the_subway.pdf)[zabbix\\_in\\_the\\_subway.pdf,](https://assets.zabbix.com/files/zabconf2017/wolfgang_alper-zabbix_in_the_subway.pdf) accesat la data de 2023-01-24 ianuarie.
- [326] disponibil la adresa web: available at [https://www.paessler.com/,](https://www.paessler.com/) accesat la data de 2023-01-24 ianuarie.
- [327] disponibil la adresa web: [https://www.paessler.com/it-explained/modbus,](https://www.paessler.com/it-explained/modbus) accesat la data de 2023-01-24 ianuarie.

#### **ThingsBoard**

[328] (available at [https://thingsboard.io/\)](https://thingsboard.io/), accesat la data de 24 ianuarie 2023

[329] (available at [https://thingsboard.io/pricing\)](https://thingsboard.io/pricing), accesat la data de 24 ianuarie 2023

#### **ThingSpeak**

- [330] disponibil la adresa web: [https://thingspeak.com,](https://thingspeak.com/) accesat la data de 24 ianuarie. 2023
- [331] disponibil la adresa web: [https://github.com/iobridge/thingspeak,](https://github.com/iobridge/thingspeak) accesat la data de 24 ianuarie 2023

[332] disponibil la adresa web: [https://thingspeak.com/prices,](https://thingspeak.com/prices) accesat la data de 24 ianuarie 2023 **ScabaBR**

- [333] disponibil la adresa web: [http://oscada.org/,](http://oscada.org/) accesat la data de 24 ianuarie 2023
- [334] disponibil la adresa web: [https://sourceforge.net/projects/argos-scada/,](https://sourceforge.net/projects/argos-scada/) accesat la data de 24 ianuarie 2023
- [335] disponibil la adresa web: [http://www.proview.se/v3/,](http://www.proview.se/v3/) accesat la data de 24 ianuarie 2023
- [336] disponibil la adresa web: [https://www.scadabr.com.br/,](https://www.scadabr.com.br/) accesat la data de 24 ianuarie 2023
- [337] disponibil la adresa web: [http://tuxgraphics.org/electronics/200905/embedded-tcp-ip](http://tuxgraphics.org/electronics/200905/embedded-tcp-ip-stack.shtml)[stack.shtml,](http://tuxgraphics.org/electronics/200905/embedded-tcp-ip-stack.shtml) accesat la data de 24 ianuarie 2023
- [338] disponibil la adresa web: [https://www.se.com/ww/en/work/products/product-launch/medium](https://www.se.com/ww/en/work/products/product-launch/medium-voltage-technical-guide/)[voltage-technical-guide/,](https://www.se.com/ww/en/work/products/product-launch/medium-voltage-technical-guide/) Medium-Voltage-Technical-Guide-2017, pg-79 (tabel cu coroziunea metalelor), accesat la data de 24 ianuarie 2023
- [339] disponibil la adresa web: [http://www.dpcalc.org/dp.js,](http://www.dpcalc.org/dp.js) accesat la data de 24 ianuarie 2023

**VM & Containere**

- [340] disponibil la adresa web: [https://docker.com/documentation, a](https://docker.com/documentation,)ccesat la data de 24 ianuarie 2023
- [341] disponibil la adresa web: [https://kubernetes.io/,](https://kubernetes.io/) accesat la data de 24 ianuarie 2023.
- [342] disponibil la adresa web: [https://hub.docker.com/r/itsthenetwork/nfs-server-alpine/,](https://hub.docker.com/r/itsthenetwork/nfs-server-alpine/) accesat la data de 24 ianuarie 2023
- [343] disponibil la adresa web: [https://hub.docker.com/\\_/eclipse-mosquitto,](https://hub.docker.com/_/eclipse-mosquitto) accesat la data de 24 ianuarie 2023.
- [344] disponibil la adresa web: [https://sensorsiot.github.io/IOTstack/,](https://sensorsiot.github.io/IOTstack/) accesat la data de 24 ianuarie 2023.
- [345] disponibil la adresa web: [https://www.pzuidam.nl/raspberry-pi-docker-iotserver-2-0/,](https://www.pzuidam.nl/raspberry-pi-docker-iotserver-2-0/) accesat la data de 24 ianuarie 2023.

**RPi4 sistem de răcire**

- [346] disponibil la adresa web: [https://www.myelectronics.nl/,](https://www.myelectronics.nl/) [https://www.myelectronics.nl/us/19](https://www.myelectronics.nl/us/19-inch-rack-mount-3u-for-12-16x-raspberry-pi.html) [inch-rack-mount-3u-for-12-16x-raspberry-pi.html,](https://www.myelectronics.nl/us/19-inch-rack-mount-3u-for-12-16x-raspberry-pi.html) accesat la data de 24 ianuarie 2023
- [347] disponibil la adresa web: [https://www.waveshare.com/product/raspberry-pi/accessories/pi4-1u](https://www.waveshare.com/product/raspberry-pi/accessories/pi4-1u-rack-kit.htm)[rack-kit.htm,](https://www.waveshare.com/product/raspberry-pi/accessories/pi4-1u-rack-kit.htm) accesat la data de 24 ianuarie 2023
- [348] disponibil la adresa web: [https://www.raspberrypi.com/news/thermal-testing-raspberry-pi-4/,](https://www.raspberrypi.com/news/thermal-testing-raspberry-pi-4/) accesat la data de 24 ianuarie 2023
- [349] disponibil la adresa web: [https://www.waveshare.com/product/raspberry-pi/accessories.htm,](https://www.waveshare.com/product/raspberry-pi/accessories.htm) accesat la data de 24 ianuarie 2023
- [350] disponibil la adresa web: [https://flirc.tv/collections/case,](https://flirc.tv/collections/case) accesat la data de 24 ianuarie 2023.
- [351] disponibil la adresa web: [https://www.coolipi.com/,](https://www.coolipi.com/) [https://www.coolipi.com/Buy.html,](https://www.coolipi.com/Buy.html) [https://www.coolipi.com/Performance.html,](https://www.coolipi.com/Performance.html) accesat la data de 24 ianuarie 2023
- [352] disponibil la adresa web: [https://www.explainingcomputers.com/index.html,](https://www.explainingcomputers.com/index.html) accesat la data de 24 ianuarie 2023
- [353] disponibil la adresa web: [https://www.patreon.com/AndreasSpiess,](https://www.patreon.com/AndreasSpiess) accesat la data de 24 ianuarie 2023
- [354] disponibil la adresa web: [https://www.waveshare.com/product/raspberry-pi/accessories/ice](https://www.waveshare.com/product/raspberry-pi/accessories/ice-tower-fan-v2-for-pi.htm)[tower-fan-v2-for-pi.htm,](https://www.waveshare.com/product/raspberry-pi/accessories/ice-tower-fan-v2-for-pi.htm) accesat la data de 24 ianuarie 2023
- [355] disponibil la adresa web: [https://peltiermodules.com/peltier.datasheet/TEC1-12706.pdf,](https://peltiermodules.com/peltier.datasheet/TEC1-12706.pdf) accesat la data de 24 ianuarie 2023

# **RPi4**

- [356] disponibil la la adresa web: [https://www.intel.com/content/dam/www/public/us/en/documents/datasheets/xeon-e3-1200v5](https://www.intel.com/content/dam/www/public/us/en/documents/datasheets/xeon-e3-1200v5-vol-1-datasheet.pdf) [vol-1-datasheet.pdf,](https://www.intel.com/content/dam/www/public/us/en/documents/datasheets/xeon-e3-1200v5-vol-1-datasheet.pdf) pagina 61, accesat la data de 24 ianuarie 2023.
- [357] disponibil la adresa web: [https://www.hardwareluxx.de/community/threads/die-sparsamsten](https://www.hardwareluxx.de/community/threads/die-sparsamsten-systeme-30w-idle.1007101/)[systeme-30w-idle.1007101/,](https://www.hardwareluxx.de/community/threads/die-sparsamsten-systeme-30w-idle.1007101/) accesat la data de 24 ianuarie 2023.
- [358] disponibil la adresa web: [https://github.com/notthebee/infra/blob/29aacdb50ee28d3728b0fbcd542f2fa4d5396219/roles/files](https://github.com/notthebee/infra/blob/29aacdb50ee28d3728b0fbcd542f2fa4d5396219/roles/filesystems/mergerfs/templates/mergerfs-uncache.j2) [ystems/mergerfs/templates/mergerfs-uncache.j2,](https://github.com/notthebee/infra/blob/29aacdb50ee28d3728b0fbcd542f2fa4d5396219/roles/filesystems/mergerfs/templates/mergerfs-uncache.j2) accesat la data de 24 ianuarie 2023.

Pagină lăsată în mod intenționat nescrisă